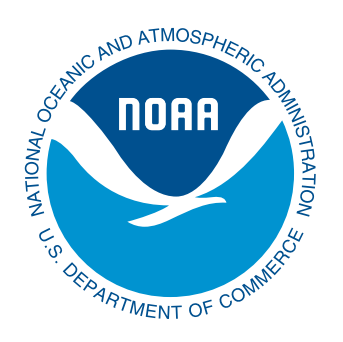

**Northeast Fisheries Science Center Reference Document 15-17** [doi:10.7289/V57W695G](http://dx.doi.org/10.7289/V57W695G)

# Technical Details for ASAP version 4

by Timothy J. Miller and Christopher M. Legault

September 2015

**Northeast Fisheries Science Center Reference Document 15-17**

[doi:10.7289/V57W695G](http://dx.doi.org/10.7289/V57W695G)

## Technical Details for ASAP version 4

by Timothy J. Miller and Christopher M. Legault

NOAA Fisheries, Northeast Fisheries Science Center, 166 Water Street, Woods Hole, MA 02543

**U.S. DEPARTMENT OF COMMERCE**

National Oceanic and Atmospheric Administration National Marine Fisheries Service Northeast Fisheries Science Center Woods Hole, Massachusetts September 2015

## **Northeast Fisheries Science Center Reference Documents**

**This series is a secondary scientific series** designed to assure the long-term documentation and to enable the timely transmission of research results by Center and/or non-Center researchers, where such results bear upon the research mission of the Center (see the outside back cover for the mission statement). These documents receive internal scientific review, and most receive copy editing. The National Marine Fisheries Service does not endorse any proprietary material, process, or product mentioned in these documents.

 All documents issued in this series since April 2001, and many documents issued prior to that date, are available online at *http://www.nefsc.noaa.gov/publications/*. The electronic version is available in PDF format to permit printing of a paper copy directly from the Internet. If you do not have Internet access, or if a desired document is one of the pre-April 2001 documents available only in the paper version, you can obtain a paper copy by contacting the senior Center author of the desired document. Refer to the title page of the document for the senior Center author's name and mailing address. If there is no Center author, or if there is corporate (*i.e.*, nonindividualized) authorship, then contact the Center's Woods Hole Laboratory Library (166 Water St., Woods Hole, MA 02543-1026).

**Information Quality Act Compliance**: In accordance with section 515 of Public Law 106- 554, the Northeast Fisheries Science Center completed both technical and policy reviews for this report. These predissemination reviews are on file at the NEFSC Editorial Office.

This document may be cited as:

Miller TJ, Legault CM. 2015. Technical details for ASAP version 4. US Dept Commer, Northeast Fish Sci Cent Ref Doc. 15-17; 136 p. Available at: http://www.nefsc.noaa.gov/publications/ [doi:10.7289/V57W695G](http://dx.doi.org/10.7289/V57W695G)

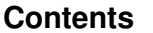

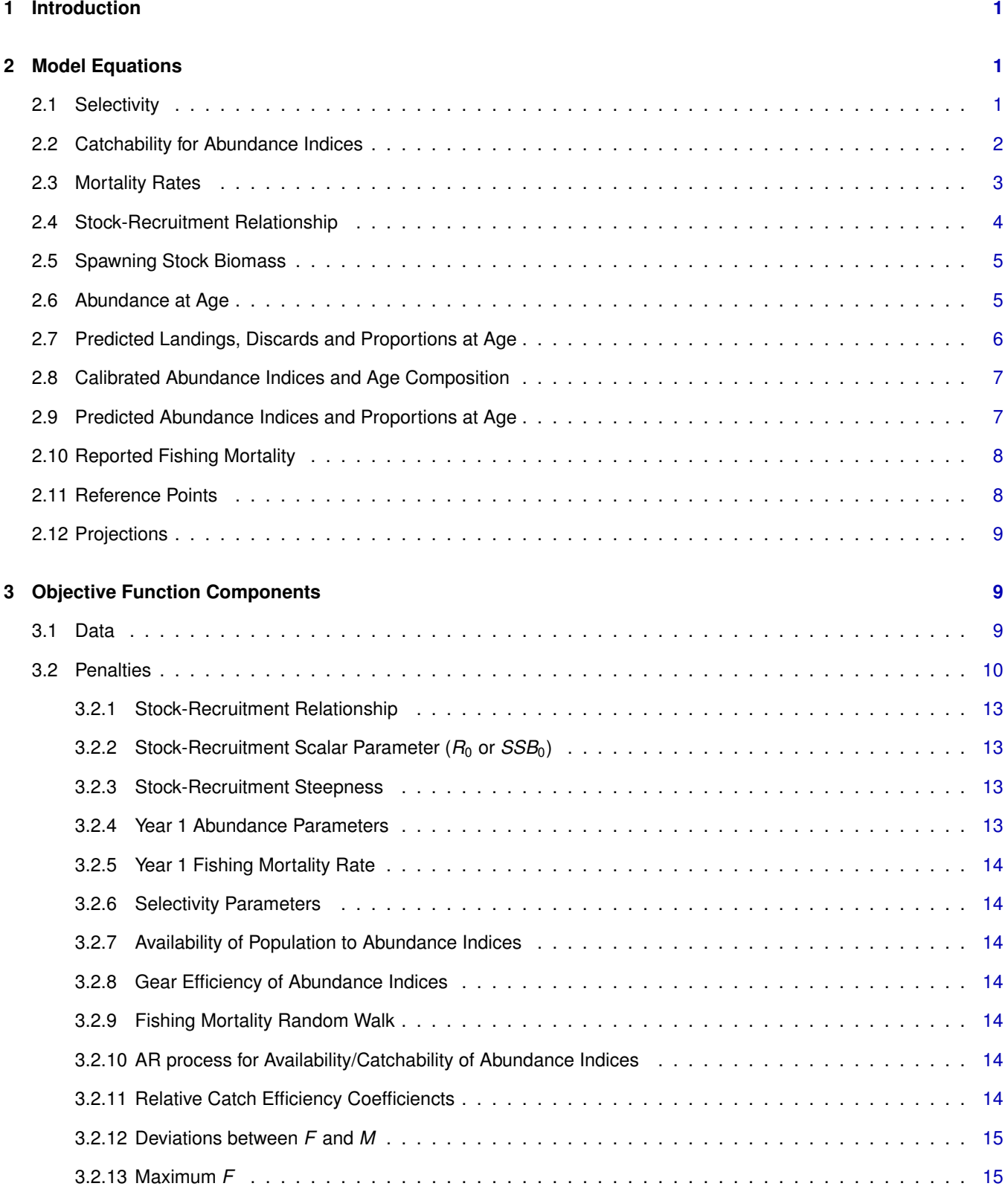

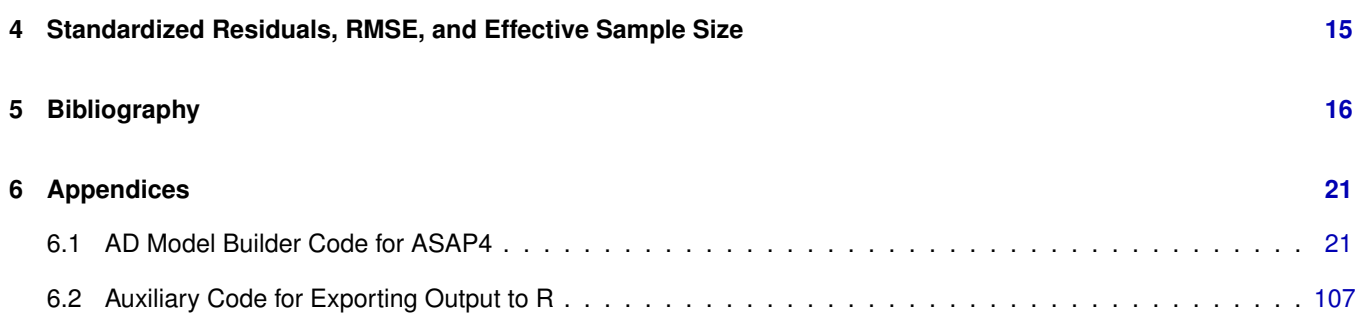

## <span id="page-5-0"></span>**1 INTRODUCTION**

ASAP (A Stock Assessment Program) is an age structure stock assessment modeling program originally developed by Chris Legault and Victor Restrepo while they were at the Southeast Fisheries Science Center [\(Legault and Restrepo](#page-20-1) [1998\)](#page-20-1). Modifications made in subsequent iterations are described at the top of Appendix 1. ASAP is a variant of statistical catch-at-age models. This latest version can integrate annual catches and associated age compositions (by fleet), abundance indices and associated age compositions, annual maturity, fecundity, weight, and natural mortality at age, and annual environmental covariate effects on stock-recruit parameters or natural mortality (when estimated). It also can incorporate (size-based) calibration estimates that relate abundance index time series with periodic changes in gear. However, it is also flexible enough to handle data poor stocks without age data (dynamic pool models) or with only new and post-recruit age or size groups. Further information and instructions for new features and options are described in the ASAP version 4 User's Guide provided with the installation.

There is an extensive usage of design matrices in ASAP4 for estimating covariate effects on natural mortality, catchability, size-based calibration, and stock recruit relationships. Design matrices are commonly used in parameterizing generalized linear models and related models and they provide a natural way to analyze effects of both categorical and continuous covariates. In our adoption of the design matrix approach to parameterizing these different aspects of the assessment model, we envisioned the user considering no more than a few covariates. To reduce the chance that model parameters are confounded, the user should ensure there is no collinearity of the covariates and the rank of the matrices is full. Finally, although there are a great number of changes from ASAP version 3, the GUI will accept an ASAP version 3 input file and automatically create a default ASAP version 4 which then can be modified in various ways if the user would like to access the features available in the new version.

This document provides details on the basic equations used in the ASAP version 4. It also provides appendices containing the actual ADMB code used to generate the executable so that the exact calculations in the program are available. This document uses an extensive set of mathematical notation and some variable names in a number of places instead of symbols to facilitate understanding of the underlying code. All notation is defined in the text of the document, but it is also listed with definitions in Table [1.](#page-21-0) Two log files are produced when running the model. "ASAP4input.log" reports the data objects read into the model and "ASAP4fix.log" reports both minor modifications made to the input to allow the model to run and major problems with the input data that need to be attended to by the user before the model will run. Note that all logarithms are the natural type.

## <span id="page-5-1"></span>**2 MODEL EQUATIONS**

The description of the model generally follows the steps in the code for ease of understanding. Calculation of the objective function is described in the next section. The population has age classes  $1, ..., A$  where the last included all ages  $\geq A$ (plus group) and the population is modeled from year 1 to *Y*. Catch and discards by fleet and abundance indices and corresponding age composition information can exist for any subset of those years. When catch does not exist, fishing mortality will be zero.

#### <span id="page-5-2"></span>**2.1 Selectivity**

The approach used to estimate fleet and abundance index selectivity in ASAP version 4 is a bit different from that in version 3. Similar to fleet selectivity in ASAP version 3, there are selectivity blocks and three options for estimating selectivity within each block:

• age-specific selectivity *s<sup>a</sup>* where the number of parameters is equal to the number of ages (one parameter for each age and at least one age should be fixed at 1.0 instead of estimated),

• logistic function (2 parameters:  $a_{50}$ , *b*)

$$
S_a = \frac{1}{1 + \exp\left[-(a - a_{50})/b\right]},\tag{1}
$$

• and double-logistic (4 parameters:  $a_{50,1}$ ,  $b_1$ ,  $a_{50,2}$ ,  $b_2$ )

$$
S_a = \frac{1}{1 + \exp\left[-(a - a_{50,1})/b_1\right]} \frac{1}{1 + \exp\left[(a - a_{50,2})/b_2\right]}.
$$
 (2)

Note that when logistic or double-logistic selectivity is specified, the selectivity at age is divided by the maximum value over all ages, creating the final selectivity vector with a maximum of 1.0 for that block. This scaling provides interpretation of catchability and fishing mortality estimated by the model to be "fully selected" or the maximum value across age groups.

Unlike ASAP version 3, the user now defines selectivity blocks independently from fleets and abundance indices. Parameters can be used in multiple blocks to mirror parameters between fleets and/or abundance indices, or multiple times within the same block to share parameters within a fleet or abundance index selectivity block. The user specifies which block to use for each fleet and abundance index each year so that the same selectivity block could be used for multiple abundance indices and/or fleets. When using the GUI, the total number of selectivity parameters is determined by the software; otherwise the user must specify it. The user also specifies the upper and lower bounds, penalty weights, CVs, phases, and the position in any selectivity blocks to use the parameter.

#### <span id="page-6-0"></span>**2.2 Catchability for Abundance Indices**

Catchability for each abundance index  $q_{i,t,a}$  is separable into year  $q_{i,t}$  and selectivity at age components  $s_{t,a}$  (see Section [2.1](#page-5-2) for details about the latter). To allow more variety of assumptions to the user, *qi*,*<sup>t</sup>* is modeled in ASAP4 as the product of availability of the population to the index *Availi*,*<sup>t</sup>* and efficiency of the gear used to collect the data from with the index is derived *Effi*,*<sup>t</sup>* ,

$$
q_{i,t} = \text{Avail}_{i,t} Eff_{i,t}.
$$
 (3)

Availability for abundance index *i* is modeled as a function of a vector of  $n_{Avail,i}$  coefficients  $\beta_{Avail}$  and a  $Y \times n_{Avail,i}$  design matrix **X***Avail*,*<sup>i</sup>* . For year *t*,

$$
A\text{vail}_{i,t} = I_{\text{Avail}_i} + \frac{U_{\text{Avail}_i} - I_{\text{Avail}_i}}{1 + \exp\left[-\mathbf{X}_{\text{Avail},i,t}^T \boldsymbol{\beta}_{\text{Avail},i}\right]}
$$
(4)

where *XAvail*,*i*,*<sup>t</sup>* is the row of the design matrix corresponding to year *t*, and *lAvail<sup>i</sup>* and *uAvail<sup>i</sup>* are the lower and upper bounds on availability for abundance index *i*. Autoregressive models of availability are possible when availability deviation parameters *Adevi*,*<sup>t</sup>* are active. In this case, availability is specified as

$$
A\mathsf{v} \mathsf{a} \mathsf{i} \mathsf{l}_{i,t} = \mathsf{l}_{\mathsf{A}\mathsf{v} \mathsf{a} \mathsf{i} \mathsf{l}_i} + \frac{\mathsf{u}_{\mathsf{A}\mathsf{v} \mathsf{a} \mathsf{i} \mathsf{l}_i} - \mathsf{l}_{\mathsf{A}\mathsf{v} \mathsf{a} \mathsf{i} \mathsf{l}_i}}{1 + \exp\left[-\mathsf{A}_{i,t}\right]} \tag{5}
$$

where

$$
A_{i,t_{min,i}} = \boldsymbol{X}_{\text{Avail},i,t_{min,i}}^T \boldsymbol{\beta}_{\text{Avail},i}
$$
(6)

and for  $t_{min,i} < t \leq t_{max,i}$ 

$$
A_{i,t} = A_{i,t-1} + \boldsymbol{X}_{\text{Avail},i,t}^T \boldsymbol{\beta}_{\text{Avail}} + \text{Adev}_{i,t}
$$
\n<sup>(7)</sup>

where  $t_{min,i}$  and  $t_{max,i}$  are the first and last years where the abundance index is observed. Missing observations between *tmin*,*<sup>i</sup>* and *tmax*,*<sup>i</sup>* are allowed. To specify a random walk (as was possible for catchability in ASAP version 3), activate the deviations *Adevi*,*<sup>t</sup>* and specify **X***Avail*,*<sup>i</sup>* to be a single column with a 1 at the first observation (at *tmin*,*i*) and 0 elsewhere,

$$
\mathbf{X}_{\text{Avail},i} = \begin{bmatrix} 1 \\ 0 \\ \vdots \\ 0 \end{bmatrix} .
$$
 (8)

Activating the deviations with covariates in the design matrix **X***Avail*,*<sup>i</sup>* would fit a more complicated ARMAX-type model for availability which may be difficult to interpret.

Similar to availability, gear efficiency is parameterized as a function of a vector of  $n_{Eff,i}$  coefficients  $\beta_{Eff,i}$  and a  $Y \times n_{Eff,i}$ design matrix **X***Eff*,*<sup>i</sup>*

$$
Eff_{i,t} = I_{Eff_i} + \frac{U_{Eff_i} - I_{Eff_i}}{1 + \exp\left[-\boldsymbol{X}_{Eff,i,t}^T \boldsymbol{\beta}_{Eff,i}\right]}
$$
(9)

where *XEff*,*i*,*<sup>t</sup>* is the row of the design matrix corresponding to year *t*, and *lEff<sup>i</sup>* and *uEff<sup>i</sup>* are the lower and upper bounds on gear efficiency for abundance index *i* specified by the user. There are no gear efficiency deviations.

The coefficients may or may not be estimated depending on whether phases are  $> 0$ . Both availability and gear efficiency are essentially parameterized as a sort of generalized logistic model with an arbitrary scale and location determined by the upper and lower bounds. That is, a typical logistic model would be obtained if the lower and upper bounds were 0 and 1. This same method is also used in Section [2.4](#page-8-0) for steepness of the Beverton-Holt stock-recruit relationship. To model a single catchability term as in ASAP version 3, treat availability as catchability by fixing *Effi*,*<sup>t</sup>* = 1, which is accomplished by specifying an appropriate **X***Eff*,*<sup>i</sup>* while fixing β*Eff*,*<sup>i</sup>* with proper lower and upper bounds. For example, this can be accomplished by fixing  $\beta_{Eff,i}$  = 0 with the lower and upper bounds of 0 and 2, and specifying  $\pmb{X}_{Eff,i}$  to be a single column of 1s. To model the random walk in catchability as was possible in ASAP version 3, follow the directions above for the random walk in availability (which is interpreted as catchability with gear efficiency fixed at 1).

Modeling catchability as these components allows the user to include different sources of information explicitly. For example, there maybe information about availability of the stock to a fishery-independent survey when that is the source of information for the abundance index, or there may be information about efficiency of the gear that is used for the abundance index.

#### <span id="page-7-0"></span>**2.3 Mortality Rates**

Like catchability, fishing mortality for fleet *f* in year *t* at age *a* is assumed to be separable as a product of a year effect (*Fmultf*,*t*) and selectivity at age *sf*,*t*,*<sup>a</sup>* (see Section [2.1\)](#page-5-2). If the input catch for a fleet is ≤ 0 in year *t*, *Fmultf*,*<sup>t</sup>* = *e* <sup>−</sup><sup>1000</sup>. This allows fleets to operate during different years or the population to be modeled for a specified number of years before any fishing occurs. For a fleet operating in years  $t_{min,f},t_2,...,t_{max,f},$  the *Fmult* in the first year is calculated as

$$
\mathsf{Fmult}_{f,t_{min,f}} = e^{\beta_f} \tag{10}
$$

and for each subsequent year  $t_{min,f} < t_k \leq t_{max,f}$  that the fleet is operating,

$$
Fmult_{f,t_k} = Fmult_{f,t_{k-1}} e^{Fdev_{t,t_k}}.
$$
\n
$$
(11)
$$

Both *Fmult<sub>t, tmint*</sub> and the vector of deviations are estimated in log space ( $\beta_f$  and *Fdev*<sub>tt</sub>). Note that the *Fdev* parameters are not estimated as a bounded deviations vector in the ADMB code, and so fishing intensity can increase or decrease continually or fluctuate throughout the time series. When the weight for fishing mortality deviations is λ*Fdev<sup>f</sup>* > 0, a random walk in the log of *Fmult<sup>f</sup>* is specified for this fleet. If there are gaps in the catch series for the fleet, the random walk will skip over these years.

The directed fishing mortality rate (portion of *F* that contributes to landings) for a fleet, year, and age is computed using the separable equation along with the proportion of catch released for that fleet, year, and age (*PRf*,*t*,*a*) as

$$
Fdir_{f,t,a} = F_{f,t,a}(1 - PR_{f,t,a}).
$$
\n
$$
(12)
$$

The discard mortality rate is

$$
Fdisc_{f,t,a} = F_{f,t,a}PR_{f,t,a}RM_f
$$
\n(13)

where *RM<sup>f</sup>* is the fleet-specific proportion of released fish that die. The two parts are then added together to produce the fishing mortality for the fleet, year, and age

<span id="page-7-1"></span>
$$
F_{f,t,a} = Fdir_{f,t,a} + Fdisc_{f,t,a}.
$$
\n(14)

If the user does not choose the option to estimate natural mortality (*M*), it is specified as a year by age matrix just as in ASAP version 3. If the user chooses to estimate *M*, initial values are specified as

$$
M_{t,a} = \exp\left(\mathbf{X}_{M,1,t}^T \boldsymbol{\beta}_{M,1} + \mathbf{X}_{M,2,a}^T \boldsymbol{\beta}_{M,2}\right)
$$
(15)

where  $\beta_{M,1}$  is a vector of  $m_1$  coefficients with initial guesses which the user specifies, and  $\pmb{X}_{M,1,t}$  is the row corresponding to year *t* of a  $Y \times m_1$  design matrix of annual covariates  $X_{M,1}$  which the user specifies. Similarly,  $\beta_{M,2}$  is a vector of  $m_2$ coefficients with initial guesses which the user specifies, and  $X_{2,a}$  is the row corresponding to age *a* of a  $A \times m_2$  design matrix of age-specific covariates **X***M*,2 which the user specifies. Usually, the matrix **X***M*,2 would be composed of 1s and 0s to specify different mortality rates for subsets of age classes. Phases for some or all of the coefficients β*M*,1 and β*M*,2 may be set to  $\leq$  0 to fix natural mortality for subsets of ages or years. For example, if there are 5 age classes, age-specific natural mortality constant over time is desired with initial guesses of 0.5,0.4,0.3,0.2,0.1, and *M* for age 5 is assumed known and phases for other ages is 2, then set the phases of the coefficients to 2,2,2,2,-1 with design matrix

$$
\mathbf{X}_{M,2} = \begin{bmatrix} 1 & 0 & 0 & 0 & 0 \\ 0 & 1 & 0 & 0 & 0 \\ 0 & 0 & 1 & 0 & 0 \\ 0 & 0 & 0 & 1 & 0 \\ 0 & 0 & 0 & 0 & 1 \end{bmatrix},
$$
(16)

and  $\beta_{M,2} = \{-0.693, -0.916, -1.204, -1.609, -2.303\}$ . Also set 1 time-specific coefficient to  $\beta_{M,1} = 0$  and set the phase to -1. **X***M*,1 must be 1 column, but the values are irrelevant.

The total mortality ( $Z_{t,a}$ ) is the sum of natural and fishing mortality at year and age over all  $\mathcal F$  fleets

<span id="page-8-2"></span>
$$
Z_{t,a} = M_{t,a} + F_{t,a} = M_{t,a} + \sum_{t=1}^{F} F_{t,t,a}
$$
\n(17)

where  $F_{f,t,a}$  is defined in Eq. [14.](#page-7-1)

#### <span id="page-8-0"></span>**2.4 Stock-Recruitment Relationship**

If the user wants to include a Beverton-Holt stock-recruitment relationship, expected recruitment is parameterized following [Mace and Doonan](#page-20-2) [\(1988\)](#page-20-2) as

<span id="page-8-1"></span>
$$
\widetilde{H}_{t+1} = \frac{4\tau_t R_{0,t} SSB_t}{SPR_{0,t} R_{0,t} + (5\tau_t - 1)SSB_t} = \frac{4\tau_t SSB_t SSB_{0,t} / SPR_{0,t}}{SSB_{0,t} + (5\tau_t - 1)SSB_t}
$$
\n(18)

where  $R_{t+1}$  is the expected recruitment in year  $t+1$  and  $SSB_t$  is defined in Eq. [25](#page-9-2) (Section [2.5\)](#page-9-0). Steepness  $(\tau_t)$  and either unexploited recruitment or *SSB* (*R*0,*<sup>t</sup>* or *SSB*0,*<sup>t</sup>* , which the user specifies) are related to each other by the unexploited *SSB* per recruit *SPR*<sub>0,*t*</sub> = *SSB*<sub>0,*t*</sub>/*R*<sub>0,*t*</sub>. The unexploited spawning biomass per recruit is a potentially year-specific quantity calculated as

$$
SPR_{0,t} = \sum_{a=1}^{A-1} \left\{ \exp \left[ - \sum_{k=0}^{a-1} M_{t,k-1} \right] \phi_{t,a} \exp \left[ - p_{SSB} M_{t,a} \right] \right\} + \exp \left[ - \sum_{k=0}^{A-1} M_{t,k-1} \right] \phi_{t,A} \frac{\exp \left[ - p_{SSB} M_{t,A} \right]}{1 - \exp[-M_{t,A}]} \tag{19}
$$

where  $M_{t,a}$  is the natural mortality rate at age *a* in year *t* with  $M_{t,0} = 0$ ,  $\Phi_{t,a}$  is the fecundity at age *a* in year *t*, and  $p_{SSB}$ is the fraction of the year at which spawning occurs. There are three options for the user on how to use  $SPR_{0,t}$  in the stock-recruitment relationship: (1) use value from the first year, *SPR*0,1; (2) use the value from the last year, *SPR*0,*<sup>Y</sup>* (used in ASAP version 3); or (3) use yearly values. The unexploited stock biomass per recruitment is therefore fixed using the first two options, but time-varying using the last option. It is also possible to model effects of annual covariates on  $\tau$  and either *SSB*<sub>0</sub> or  $R_0$  by including corresponding design matrices. Steepness is modeled as a function of a vector of  $n<sub>r</sub>$ coefficients  $\beta_{\tau}$  and a *Y* ×  $n_{\tau}$  design matrix  $\mathbf{X}_{\tau}$ , so steepness in year *t* is

$$
\tau_t = 0.2 + \frac{0.8}{1 + \exp\left(-\mathbf{X}_{\tau,t}^T \beta_\tau\right)}
$$
(20)

where  $\pmb{X}_{\tau,t}$  is the row of  $\pmb{\mathsf{X}}_{\tau}$  corresponding to year *t*. Similarly, either  $R_0$  or SSB<sub>0</sub>, are also modeled as a function of a vector of  $n_0$  coefficients  $\beta_0$  and a  $Y \times n_0$  design matrix  $X_0$ ,

$$
R_{0,t} = \exp\left(\mathbf{X}_{0,t}^{T}\beta_{0}\right) \tag{21}
$$

or

$$
SSB_{0,t} = \exp\left(\mathbf{X}_{0,t}^T\beta_0\right) \tag{22}
$$

where *X*0,*<sup>t</sup>* is the row corresponding to year *t* of **X**0. The default for steepness and unexploited recruitment or spawning biomass is to use a single column of ones for the design matrices so that the parameters are constant over time. For example, the user can specify a constant value of  $R_0 = 10^6$  with the design matrix

$$
\mathbf{X}_0 = \begin{bmatrix} 1 \\ 1 \\ \vdots \\ 1 \end{bmatrix} \tag{23}
$$

and starting value  $\beta_0$  = 13.81551 which gives the vector of unexploited recruitment

$$
\boldsymbol{R}_0(\mathbf{X}_0) = \exp\left(\mathbf{X}_0\beta_0\right) = \begin{bmatrix} 10^6 \\ 10^6 \\ \vdots \\ 10^6 \end{bmatrix} .
$$
 (24)

If the user specifies to not use the stock-recruit relationship to model recruitment or if steepness is fixed at 1 with no covariate effects on  $R_0$  and using *SPR*<sub>0</sub> from either year 1 or *Y*, then expected recruitment will be constant,  $R_t = R_0$ . Regardless of the what the user specifies, the program produces the annual values of *SSB*<sub>0</sub>, *R*<sub>0</sub>, *SPR*<sub>0</sub>, and τ, so that the user may inspect trends or variation in the these values over time and any influence on other estimated quantities.

#### <span id="page-9-0"></span>**2.5 Spawning Stock Biomass**

The spawning stock biomass in year *t* is a function of the population abundance which occurred at age *Nt*,*a*, the fecundity at age Φ*t*,*a*, and the total mortality at age *Zt*,*<sup>a</sup>* (see Section [2.3\)](#page-7-0) which occurs during the fraction of the year prior to spawning  $p_{\text{SSB}}$ ,

<span id="page-9-2"></span>
$$
SSB_t = \sum_{a=1}^{A} N_{t,a} \phi_{t,a} \exp \{-\rho_{SSB} Z_{t,a}\}
$$
 (25)

where the fecundity is either input by the user or else derived as the product of the weight and maturity at age.

#### <span id="page-9-1"></span>**2.6 Abundance at Age**

For predicted recruitment *Nt*,1, the parameters estimated in the model are the log-recruitment deviations,

$$
Rdev_t = \log(N_{t,1}) - \log(R_t)
$$
\n(26)

which are elements of a bounded deviations vector (sums to zero) and predicted recruitment is calculated as

<span id="page-10-1"></span>
$$
N_{t,1} = \widetilde{R}_t e^{Rdev_t}
$$
 (27)

where  $R_t$  is generated using methods described in Section [2.4.](#page-8-0)

The user provides initial values for the population abundance at ages 2 through *A* in the first year (The initial value provided for age 1 is not used). If the phase for these parameters is  $> 0$  then the model will estimate them, otherwise they will be fixed at the initial values. If the user specifies to use the stock-recruit relationship to model recruits, a partial SSB for ages 2 through the maximum age is computed and used in the stock recruitment relationship (Eq. [18\)](#page-8-1) to create an expected recruitment in the first year  $\hat{R}_1$ . Otherwise,  $\hat{R}_1 = R_0$ . In either case, the predicted recruitment  $N_{1,1}$  is specified using Eq. [27,](#page-10-1) and *SSB*<sub>1</sub> is then completed using Eq. [25](#page-9-2) for the first age class.

For each subsequent year, abundances for age classes 2 to *A* − 1 are

$$
N_{t,a} = N_{t-1,a-1}e^{-Z_{t-1,a-1}},
$$
\n(28)

the plus group abundance is

$$
N_{t,A} = N_{t-1,A-1}e^{-Z_{t-1,A-1}} + N_{t-1,A}e^{-Z_{t-1,A}},
$$
\n(29)

and the spawning stock biomass is computed (Eq. [25\)](#page-9-2) so that  $R_{t+1}$  can be computed if the stock-recruit function is used.

#### <span id="page-10-0"></span>**2.7 Predicted Landings, Discards and Proportions at Age**

The predicted numbers of fish landed  $\hat{L}_{f,t,a}$  and discarded  $\hat{D}_{f,t,a}$  at age *a* in year *t* for fleet *f* are derived from the Baranov catch equation:

$$
\widehat{L}_{f,t,a} = N_{t,a} \frac{Fdir_{f,t,a}}{Z_{t,a}} \left(1 - e^{-Z_{t,a}}\right)
$$
\n(30)

and

$$
\widehat{D}_{f,t,a} = N_{t,a} \frac{F \text{disc}_{f,t,a}}{Z_{t,a}} \left( 1 - e^{-Z_{t,a}} \right). \tag{31}
$$

These predictions are components of predicted total weight of landings and discards and respective proportions at age. The predicted total landings in weight is a function of  $L_{f,t,a}$  and the weight at age for landed fish in the fleet  $W_{L,f,t,a}$ ,

$$
\widehat{L}_{W,f,t} = \sum_{a=1}^{A} \widehat{L}_{f,t,a} W_{L,f,t,a}.
$$
\n(32)

Similarly, the total discards in weight is a function of  $\hat{D}_{f,t,a}$  and the weight at age for discarded fish in the fleet  $W_{D,f,t,a}$ ,

$$
\widehat{D}_{W,f,t} = \sum_{a=1}^{A} \widehat{D}_{f,t,a} W_{D,f,t,a}
$$
\n(33)

Note that different weights at age can be specified for landings and discards for each fleet. Since *Fdiscf*,*t*,*<sup>a</sup>* is derived using the proportion of fish that die after release, the total observed discards in weight  $(\tilde{D}_{f,t})$  should only include those fish that die after capture and release.

The predicted landings and discarded proportions at age for each fleet and year are

<span id="page-10-2"></span>
$$
\widehat{\rho}_{L,f,t,a} = \frac{\widehat{L}_{f,t,a}}{\sum_{a=1}^{A} \widehat{L}_{f,t,a}}
$$
(34)

and

<span id="page-10-3"></span>
$$
\widehat{\rho}_{D,f,t,a} = \frac{\widehat{D}_{f,t,a}}{\sum_{a=1}^{A} \widehat{D}_{f,t,a}}.
$$
\n(35)

Any predicted proportion less than  $10^{-15}$  is replaced by the value  $10^{-15}$  to avoid division by zero in the objective function.

#### <span id="page-11-0"></span>**2.8 Calibrated Abundance Indices and Age Composition**

We provided this new feature in ASAP version 4 to allow users to include estimates of relative catch efficiency (calibration coefficients), potentially by length, more directly in an assessment. For example, the length-based relative catch efficiency of the Henry B. Bigelow and Albatross IV estimated by [Miller](#page-20-3) [\(2013\)](#page-20-3) for Atlantic butterfish was used in its most recent assessment [\(Adams et al.](#page-20-4) [2015\)](#page-20-4). However, the user can specify multiple (length-based) relative catch efficiencies that can be used to calibrate specific portions of abundance index time series. The input data for each abundance index observation to be calibrated includes the uncalibrated numbers at length for each of *L* length classes and the age-length key for year *t*. The input data for relative catch efficiency *k* includes the  $p_k$  coefficient estimates  $\beta_k$ , the corresponding  $p_k \times p_k$  variance-covariance matrix  $\Sigma_k$ , and the design matrix  $\mathbf{X}_k$  ( $L \times p_k$ ) for calculating the relative catch efficiency at length. Calibrated abundance index *i* in year *t* is

$$
I_{C,i,t} = \sum_{l=1}^{L} I_{U,i,t,l} \rho_{k,l}
$$
 (36)

where *IU*,*i*,*t*,*<sup>l</sup>* is the uncalibrated numbers-at length *l*,

$$
\rho_{k,l} = e^{-\boldsymbol{X}_{k,l}^T \widehat{\boldsymbol{\beta}}_k} \tag{37}
$$

is the relative catch efficiency at length *l*,  $\boldsymbol{X}_{k,l}$  is the row of the design matrix corresponding to length class *l*, and  $\beta_k =$ *REdev*<sub>*k*</sub> +  $\beta$ <sub>*k*</sub>. The vector of  $p_k$  deviations *REdev*<sub>*k*</sub> are parameters that are initially 0, but estimated when the phase for relative catch efficiency  $k$  is  $> 0$ . The deviations allow the calibration to depart from that provided using just the input coefficient  $\beta_k$  when the other data components in the assessment model provide information about the change in efficiency. When the deviations are estimated they are penalized by an objective function component described in Section [3.2.11](#page-18-6) which uses the variance-covariance matrix Σ*<sup>k</sup>* . The more precise the estimates of the coefficients, the less the deviations will be allowed to differ from 0. This approach to dealing with changes in efficiency for a given abundance index time series can be thought of as an intermediate between external calibration of the index observations and splitting the series with separate catchabilities and selectivities.

The calibrated number at age *a* is

$$
I_{C,i,t,a} = \sum_{l=1}^{L} p_{i,t}(a|l) I_{U,i,t,l} \rho_{l,k}
$$
 (38)

where  $p_{i,t}(a|t)$  is the proportion at age *a* given length *l* from the age length key for abundance index *i* in year *t* and the calibrated proportion at age *a* is

$$
p_{C,i,t,a} = \frac{I_{C,i,t,a}}{\sum_{a=1}^{A} I_{C,i,t,a}}
$$
(39)

Note that this option will only work correctly for numbers-based (not biomass) indices and age composition. The calibrated abundance indices *IC*,*i*,*<sup>t</sup>* are used in the calculations of abundance index objective function components using the CVs supplied with the abundance index series. Therefore, we implicitly assume that the CVs of the abundance indices and effective sample sizes for the proportions-at-age do not depend on the gear used to collect the abundance index data. The calibrated abundance indices and proportions at age also replace the normal abundance index data for the calibrated years in the reported results. Note also, there will be *p<sup>k</sup>* more parameters estimated for each relative catch efficiency *k* for which the phase is 0.

#### <span id="page-11-1"></span>**2.9 Predicted Abundance Indices and Proportions at Age**

Proper predictions of the abundance indices depend on correct specification of the time of year when the abundance index data are collected and the units of measure of the abundance indices (numbers or biomass). If the month for abundance index in year *t* is set to *mi*,*<sup>t</sup>* = −1, the population numbers at age available to the survey are assumed to be the average annual abundance at age,

$$
N_{i,t,a} = \frac{N_{t,a}}{Z_{t,a}} \left( 1 - e^{-Z_{t,a}} \right).
$$
 (40)

If the month is  $1 \le m_{i,t} < 13$  the numbers at age are decremented based on the time of year when index occurs

$$
N_{i,t,a} = N_{t,a}e^{-Z_{t,a}\delta_{i,t}}
$$
\n
$$
(41)
$$

where  $\delta_{i,t} = (m_{i,t} - 1)/12$ . Note that the time of the observation refers to the beginning of the month specified, so  $m_{i,t} = 1$ is January 1 and  $m_{i,t}$  = 12.5 is December 15. If the abundance index is measured in numbers, the predicted abundance index  $(\hat{I}_{i,t})$  is

$$
\widehat{J}_{i,t} = \sum_{a=1}^{A} \widehat{J}_{i,t,a} = q_{i,t} \sum_{a=1}^{A} N_{i,t,a} s_{i,t,a}
$$
\n(42)

and if the abundance index is measured in biomass, then

$$
\widehat{I}_{i,t} = \sum_{a=1}^{A} \widehat{I}_{i,t,a} = q_{i,t} \sum_{a=1}^{A} N_{i,t,a} W_{i,t,a} s_{i,t,a}
$$
\n(43)

where *Wi*,*t*,*<sup>a</sup>* are the user-defined weights at age for abundance index *i*. If the user selects to estimate the proportions at age for an abundance index, then the proportions at age are computed in the same manner as the landings and discards at age (Eqs.  $34$  and  $35$ ),

<span id="page-12-2"></span>
$$
\widehat{\rho}_{i,t,a} = \frac{\widehat{I}_{i,t,a}}{\widehat{I}_{i,t}}
$$
\n(44)

Note that the user specifies the unit of measure for the abundance index and proportions at age separately, so all four combinations of numbers and biomass are possible.

#### <span id="page-12-0"></span>**2.10 Reported Fishing Mortality**

A feature of ASAP version 3 that is continued in ASAP version 4 is the use of a reported fishing mortality *Frep*, which averages the total fishing mortality over an input range of ages, *amin* to *amax*. The calculation of *Frep<sup>i</sup>* n a given year is done with 1 of 3 different types of weighting that the user chooses: equal weighting ( $\omega_{t,a} = 1$ ), weighting by population abundance at age ( $\omega_{t,a}$  =  $N_{t,a}$ ), or weighting by population biomass at age ( $\omega_{t,a}$  =  $N_{t,a}W_{t,a}$  where  $W_{t,a}$  denotes the January 1 weight at age *a* in year *t*). The weighted average is

$$
Frep_t = \frac{\sum_{a=a_{min}}^{a_{max}} \omega_{t,a} F_{t,a}}{\sum_{a=a_{min}}^{a_{max}} \omega_{t,a}}
$$
(45)

where  $F_{t,a}$  is defined in Eq. [17.](#page-8-2)

#### <span id="page-12-1"></span>**2.11 Reference Points**

As in ASAP version 3, there are a number of common reference points based on the estimated fishing mortality at age and biological characteristics in the model. The reference points are based on directed and discard selectivity at age from all the fleets that were assigned to be directed. The directed selectivity at age is the ratio of total directed fishing mortality at age to the maximum of the age-specific values

$$
sdir_{t,a} = \frac{\sum_{f=1}^{F} Fdir_{f,t,a}}{\max_a \left(\sum_{f=1}^{F} Fdir_{f,t,a}\right)}.
$$
\n(46)

The non-directed selectivity at age is obtained analogously from fishing mortality at age of fleets that were not assigned as directed. These selectivities are fixed during the reference point calculations. The fishing mortality reference points are computed for each year through a bisection algorithm that is repeated 20 times (producing an accuracy of approximately 10−<sup>5</sup> ). The reference points computed are *F*0.1, *FMAX*, *FMSY*, and *FX*% where the user specifies any number of values between 0 and 100 for the percentage of spawning potential ratio. The associated maximum sustainable yield and spawning stock biomass at *FMSY* are also provided. The annual reference point values are averaged in the same manner as *Frep* to allow direct comparison. If selectivity or biological characteristics change over time, care must be taken in interpreting the reference points and for the MSY-based reference points, the option chosen for usage of *SPR*<sub>0</sub> in the stock-recruit relationship is very important. The program computes annual values using year-specific natural mortality, weights at age, fecundity, and selectivity to demonstrate the potential for change in the reference points.

#### <span id="page-13-0"></span>**2.12 Projections**

The projections in year beyond the terminal year of the model use the same basic calculations, except that there are no data to which the estimates are fitted. The recruitments for each projection year can either be provided in the input data or be derived from the stock recruitment curve (without deviations from the curve). The directed and discard selectivity as well as the non-directed *F* at age are the same as used in the reference point calculations. There are five options to define harvesting in each projections year:

- match an input directed catch in weight
- fish at an input  $F_{X\%}$
- fish at *FMSY*
- fish at the current (terminal year) *Frep*
- fish at an input *Frep*

Each year the non-directed *F* can be modified from the terminal year to examine either increases or decreases in the fishery.

## <span id="page-13-1"></span>**3 OBJECTIVE FUNCTION COMPONENTS**

The objective function in ASAP version 4 is the sum of components for abundance indices, catch, discards, any respective age composition data, and any of a number of penalties. The components are the negative log of probability distributions, and the objective function is minimized using AD Model Builder [\(Fournier et al.](#page-20-5) [2012\)](#page-20-5).

#### <span id="page-13-2"></span>**3.1 Data**

The logarithm of observations for aggregate catch and abundance index data component *d* are treated as normally distributed,

<span id="page-13-3"></span>
$$
f(X_{d,t}|\mu_{d,t},\sigma_{d,t}) = \frac{1}{\sqrt{2\pi}\sigma_{d,t}} \exp\left\{-\frac{1}{2\sigma_{d,t}^2} \left[\log(X_{d,t}) - \log(\mu_{d,t})\right]^2\right\}
$$
(47)

where  $X_{d,t}$  is the observed catch or abundance index in year  $t$ ,  $\mu_{d,t}$  is the predicted value for the observation (see Sections [2.7](#page-10-0) and [2.9\)](#page-11-1), and  $\sigma_{d,t} = \sqrt{\log (CV_{d,t}^2 + 1)}$  where the user specifies  $CV_{d,t}$  in the input. The negative logarithm of Eq. [47](#page-13-3) multiplied by a weight  $\lambda_d$ 

$$
-\lambda_d \log \left[ f(X_{d,t} | \mu_{d,t}, \sigma_{d,t}) \right] = \lambda_d \left\{ \log(\sigma_{d,t}) + \frac{1}{2} \left\{ \log(2\pi) + \frac{\left[ \log(X_{d,t}) - \log(\mu_{d,t}) \right]^2}{\sigma_{d,t}^2} \right\} \right\}
$$
(48)

is added to the objective function. The user specifies the weights and allows emphasis of one or more component of the objective function. Components can have no influence on the objective function by setting  $\lambda_d = 0$ .

Age composition observations for any fleet or abundance index *d* are treated as multinomially distributed,

<span id="page-14-1"></span>
$$
f(p_{d,t,1},...,p_{d,t,A}|\mu_{d,t,1},..., \mu_{d,t,A},ESS_{d,t}) = \frac{ESS_{d,t}!}{\prod_{a=1}^{A} (ESS_{d,t}p_{d,t,a})!} \prod_{a=1}^{A} \mu_{d,t,a}^{ESS_{d,t}p_{d,t,a}} = \frac{\Gamma(ESS_{d,t}+1)}{\prod_{a=1}^{A} \Gamma(ESS_{d,t}p_{d,t,a}+1)} \prod_{a=1}^{A} \mu_{d,t,a}^{ESS_{d,t}p_{d,t,a}}
$$
(49)

where  $ESS_{d,t}$  is the effective sample size which the user specifies,  $\rho_{d,t,a}$  and  $\mu_{d,t,a}$  are the observed and predicted propor-tion at age (see Sections [2.7](#page-10-0) and [2.9\)](#page-11-1), and  $\Gamma(\cdot)$  is the gamma function. Similar to the aggregate observations the negative logarithm of Eq. [49](#page-14-1) is added to the likelihood

$$
-\log\left[f(p_{d,t,1},\ldots,p_{d,t,A}|\mu_{d,t,1},\ldots,\mu_{d,t,A},ESS_{d,t})\right] =
$$
\n
$$
\sum_{a=1}^{A} \left\{\log\left[\Gamma\left(ESS_{d,t}p_{d,t,a}+1\right)\right] - \left(ESS_{d,t}p_{d,t,a}\right)\log\left(\mu_{d,t,a}\right)\right\} - \log\left[\Gamma\left(ESS_{d,t}+1\right)\right].
$$
\n(50)

There are no weighting multipliers provided for the age compositiond data, but the emphasizing particular components can be achieved by increasing the effective sample sizes.

#### <span id="page-14-0"></span>**3.2 Penalties**

Penalties are components of the objective function that allow the user to constrain how much a parameter deviates from some value. Most of the penalties constrain deviation from the initial values of the respctive parameters which the user provides, but in some cases the penalties are for deviation from some other expected value derived from other parameters (e.g., expected recruitment from the stock-recruitment relationship). The parameters that can be penalized for deviating from initial values are

- stock-recruitment function steepness value,
- stock-recruitment function scalar  $(R_0$  or  $SSB_0$ ) value,
- year 1 numbers at age,
- year 1 fully selected fishing mortality,
- selectivity parameters,
- relative catch efficiency coefficients,
- abundance index availability, and
- abundance index gear efficiency.

There are also penalites available for deviation of estimated recruitment from that expected from the stock-recruitment relationship, and to constrain inter-annual variability of fully selected fishing mortality and availability through autoregressive objective function components. Finally, there are penalties the user can specify to stabilize estimation in early phases of the minimization and for ensuring estimated fishing mortality is below a maximum value.

There are three distributions used for nearly all penalties in the objective function depending on the range of the parameter. For a strictly positive parameter  $\theta$ , a normal distribution on the log-transformed parameter is used

$$
f\left(\theta|\tilde{\theta}\right) = \frac{1}{\sqrt{2\pi}\sigma_{\theta}} \exp\left\{-\frac{1}{2\sigma_{\theta}^{2}}\left[\log(\theta) - \log\left(\tilde{\theta}\right)\right]^{2}\right\}
$$
(51)

where  $\theta$  is the estimated parameter or average of annual estimated parameters and  $\tilde{\theta}$  is usually the initial value of the parameter, but is specified for each penalty in subsections below. The standard deviation on log-scale  $\sigma_\theta$  is derived from the user-provided CV,  $\sigma_\theta$  =  $\sqrt{\log\left(CV_\theta^2+1\right)}$ . Similar to data components, there is a weight  $\lambda_\theta$  which the user specifies that can be used to adjust the emphasis of particular penalties. The product of the weight and the negative of the logarithm of the probability distribution function

<span id="page-15-0"></span>
$$
-\lambda_{\theta} \log \left[ f\left(\theta|\tilde{\theta}\right) \right] = \lambda_{\theta} \left\{ \log(\sigma_{\theta}) + \frac{1}{2} \left\{ \log(2\pi) + \frac{\left[\log(\theta) - \log\left(\tilde{\theta}\right)\right]^{2}}{\sigma_{\theta}^{2}} \right\} \right\}
$$
(52)

is added to the objective function.

For parameters with lower and upper bounds,  $l_\theta$  and  $u_\theta$ , there is an option to use a truncated normal distribution

$$
f\left(\theta|\widetilde{\theta}\right) = \frac{1}{\sqrt{2\pi}\sigma_{\theta}} \frac{\exp\left\{-\frac{1}{2\sigma_{\theta}^{2}}\left[\log(\theta) - \log\left(\widetilde{\theta}\right)\right]^{2}\right\}}{\Phi\left[\frac{\log(u_{\theta}) - \log\left(\widetilde{\theta}\right)}{\sigma_{\theta}}\right] - \Phi\left[\frac{\log(u_{\theta}) - \log\left(\widetilde{\theta}\right)\right]}{\sigma_{\theta}}\right]}
$$
(53)

where  $\varPhi(\cdot)$  is the cumulative standard normal distribution (the default) or a 4-parameter beta distribution

$$
f\left(\theta|\tilde{\theta}\right) = \frac{\Gamma(\phi_{\theta})}{\Gamma(\phi_{\theta}\mu_{\theta})\Gamma(\phi_{\theta}(1-\mu_{\theta}))} \frac{(\theta - l_{\theta})^{\phi_{\theta}\mu_{\theta}-1}(u_{\theta} - \theta)^{\phi_{\theta}(1-\mu_{\theta})-1}}{(u_{\theta} - l_{\theta})^{\phi_{\theta}-1}}
$$
(54)

where

$$
\mu_{\theta} = \frac{\widetilde{\theta} - l_{\theta}}{u_{\theta} - l_{\theta}}\tag{55}
$$

and  $\phi_{\theta}$  is a variance parameter. The variance for the 4-parameter beta distribution is

$$
V\left(\theta|\tilde{\theta}\right) = \tilde{\theta}^2 CV_{\theta}^2 = (u_{\theta} - l_{\theta})^2 \frac{\mu_{\theta}(1 - \mu_{\theta})}{\phi_{\theta} + 1}
$$
\n(56)

so that

$$
\phi_{\theta} = (u_{\theta} - l_{\theta})^2 \frac{\mu_{\theta}(1 - \mu_{\theta})}{\widetilde{\theta}^2 C V_{\theta}^2} - 1
$$
\n(57)

where  $CV_{\theta}$  is specified by the user in the input. Since  $\phi_{\theta} > 0$ ,

$$
0 < CV_{\theta} < \frac{\sqrt{\left(u_{\theta} - \widetilde{\theta}\right)\left(\widetilde{\theta} - l_{\theta}\right)}}{\widetilde{\theta}}
$$
\n(58)

so if the user specifies a value larger than the maximum possible CV, the maximum is used instead (Figure [1\)](#page-16-0).

<span id="page-16-0"></span>Figure 1. The maximum CV for the 4-parameter beta distribution is a function of the initial parameter value and the lower and upper bounds of the parameter. For example when the Beverton-Holt steepness parameter, which is bounded by 0.2 and 1.0, is penalized using this distribution the maximum CV is greatest when the initial value is 0.333.

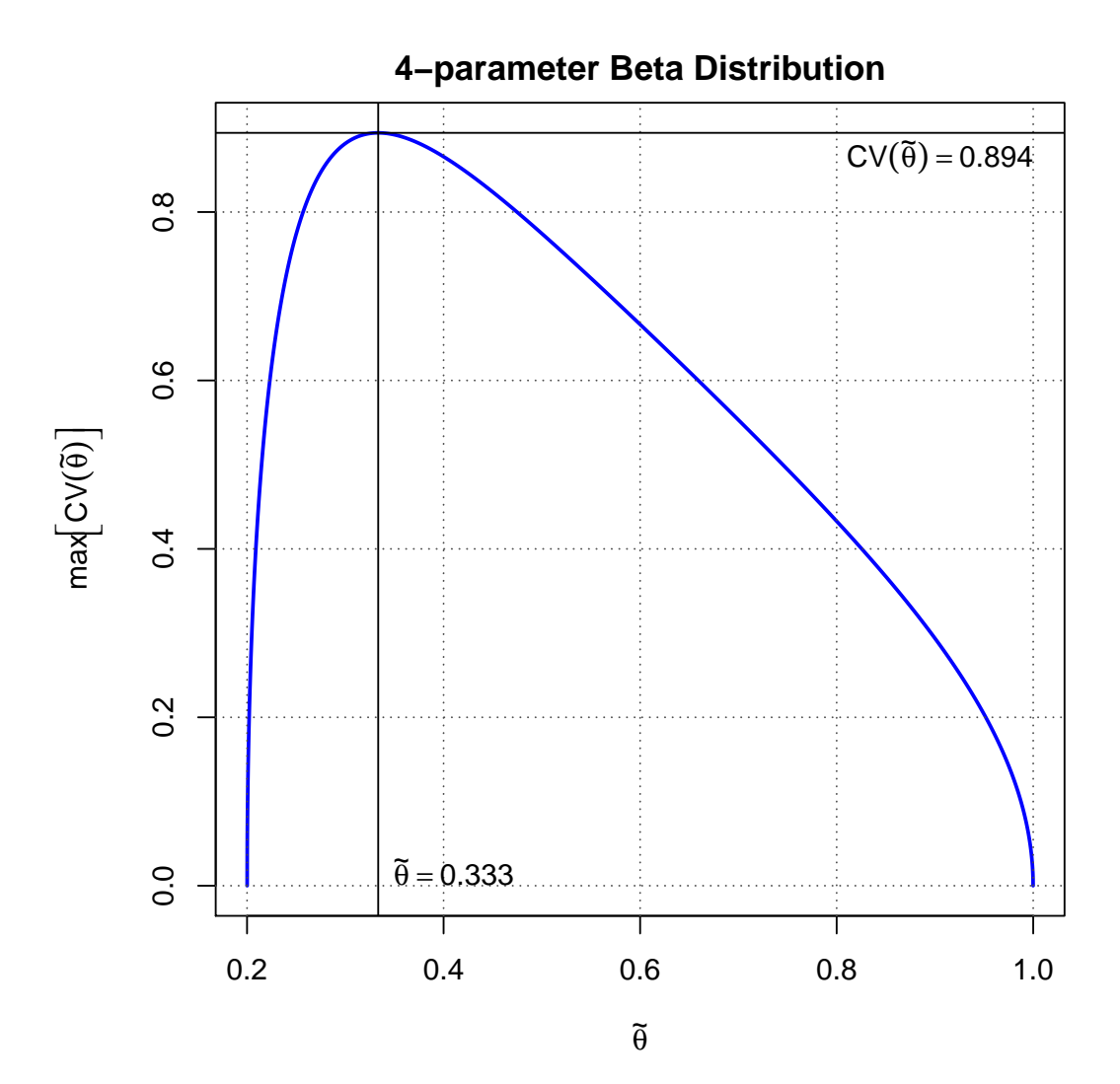

Similar to Eq. [52,](#page-15-0) the objective function component for a parameter with a truncated normal penalty is

<span id="page-17-5"></span><span id="page-17-4"></span>
$$
-\lambda_{\theta} \log \left[ f\left(\theta|\tilde{\theta}\right) \right] = \lambda_{\theta} \left\{ \log(\sigma_{\theta}) + \frac{1}{2} \left\{ \log(2\pi) + \frac{\left[ \log(\theta) - \log\left(\tilde{\theta}\right) \right]^{2}}{\sigma_{\theta}^{2}} \right\} + \log \left\{ \Phi\left[\frac{\log(u_{\theta}) - \log\left(\tilde{\theta}\right)}{\sigma_{\theta}}\right] - \Phi\left[\frac{\log(u_{\theta}) - \log\left(\tilde{\theta}\right)}{\sigma_{\theta}}\right] \right\} \right\}
$$
(59)

and for a parameter with a the 4-parameter beta penalty is

$$
-\lambda_{\theta} \log \left[ f\left(\theta|\tilde{\theta}\right) \right] = \lambda_{\theta} \left\{ \log \left[ \Gamma(\phi_{\theta}\mu_{\theta}) \right] + \log \left[ \Gamma(\phi_{\theta}(1-\mu_{\theta})) \right] - \log \left[ \Gamma(\phi_{\theta}) \right] + (\phi_{\theta}-1) \log \left( u_{\theta} - l_{\theta} \right) - (\phi_{\theta}\mu_{\theta}-1) \log \left( \theta - l_{\theta} \right) - (\phi_{\theta}(1-\mu_{\theta})-1) \log \left( u_{\theta} - \theta \right) \right\}.
$$
\n(60)

#### <span id="page-17-0"></span>*3.2.1 Stock-Recruitment Relationship*

When the weight for the recruitment penalty is  $\lambda_R > 0$ , Eq. [52](#page-15-0) is added to the objective function for each annual estimated recruitment where  $\theta = R_t$  and  $\theta = N_{t,1}$  as defined in Sections [2.4](#page-8-0) and [2.6.](#page-9-1)

#### <span id="page-17-1"></span>*3.2.2 Stock-Recruitment Scalar Parameter (R*<sup>0</sup> *or SSB*0*)*

When the weight for the stock-recruitment scalar ( $SR = R_0$  or  $SR = SSB_0$ ) penalty is  $\lambda_{SR} > 0$ , Eq. [52](#page-15-0) is added to the objective function where  $\hat{\theta} = \overline{S}R$  is the initial value which the user specifies, and  $\theta = \overline{S}R$  is the average of the annual estimates which may vary if annual *SPR*<sub>0</sub> is specified or covariate effects are modeled (see Section [2.4\)](#page-8-0).

#### <span id="page-17-2"></span>*3.2.3 Stock-Recruitment Steepness*

When the weight for the steepness penalty is  $\lambda_{\tau} > 0$ , either Eq. [59](#page-17-4) or Eq. [60](#page-17-5) is added to the objective function where  $\hat{\theta} = \tilde{\tau}$  is the initial value provided by the user, and  $\theta = \overline{\tau}$  is the average of the annual estimates which may vary if covariate effects are modeled (see Section [2.4\)](#page-8-0).

#### <span id="page-17-3"></span>*3.2.4 Year 1 Abundance Parameters*

When the weight for the year 1 numbers at age penalty is  $\lambda_N > 0$ , Eq. [52](#page-15-0) is added to the objective function for each age class where  $\theta = N_{1,a}$ , and  $\theta = N_{1,a}$  is either the initial value which the user specifies or determined by mortality rates in the first year.

$$
\widetilde{N}_{1,a} = \widetilde{N}_{1,1} \exp\left(-\sum_{k=1}^{a-1} Z_{1,k}\right)
$$
\n(61)

for ages 2 through  $A - 1$  and

$$
\widetilde{N}_{1,A} = \widetilde{N}_{1,1} \frac{\exp\left(-\sum_{k=1}^{A} Z_{1,k}\right)}{1 - \exp\left(-Z_{1,A}\right)}.
$$
\n(62)

Note that all ages are included in the penalty whereas in ASAP version 3 the penalty only included age classes 2, ... , *A*, and if  $\lambda_R > 0$  and  $\lambda_N > 0$ ,  $N_{1,1}$  also occurs in the stock-recruitment relationship penalty (see Section [3.2.1\)](#page-17-0).

#### <span id="page-18-0"></span>*3.2.5 Year 1 Fishing Mortality Rate*

When the weight for the penalty on year 1 fishing mortality for fleet *f* is  $\lambda_{Fmult_{t_1}} > 0$ , Eq. [52](#page-15-0) is added to the objective function where  $\tilde{\theta} = \tilde{F}$  *fmult*<sub>f,1</sub> is the initial value provided by the user, and  $\theta = F$  *fmult*<sub>f,1</sub> is defined in Section [2.3.](#page-7-0)

#### <span id="page-18-1"></span>*3.2.6 Selectivity Parameters*

When the weight of the penalty for selectivity parameter *v*, is  $\lambda_{s_v} > 0$ , either Eq. [59](#page-17-4) or Eq. [60](#page-17-5) is added to the objective function where  $\theta = \tilde{s}_v$  is the initial value which the user specifies, and  $\theta = s_v$  is the selectivity parameter (see Section [2.1\)](#page-5-2).

#### <span id="page-18-2"></span>*3.2.7 Availability of Population to Abundance Indices*

When the weight for the penalty on the availability component of catchability for abundance index *i* is  $\lambda_{Avall,i} > 0$ , either Eq. [59](#page-17-4) or Eq. [60](#page-17-5) is added to the objective function where  $θ = Avail$  is the initial value which the user specifies, and  $\theta$  = *Avail<sub>i</sub>* is the average of the annual estimates which may vary if covariate effects are modeled. This would be a penalty on catchability if the user specifies the the attributes of the gear efficiency component properly. See Section [2.2](#page-6-0) for more details.

#### <span id="page-18-3"></span>*3.2.8 Gear Efficiency of Abundance Indices*

When the weight for the penalty on the gear efficiency component of catchability for abundance index *i* is  $\lambda_{Eff,i} > 0$ , either Eq. [59](#page-17-4) or Eq. [60](#page-17-5) is added to the objective function where  $\theta = Eff_i$  is the initial value which the user specifies, and  $\theta = Eff_i$ is the average of the annual estimates which may vary if covariate effects are modeled (see Section [2.2\)](#page-6-0).

#### <span id="page-18-4"></span>*3.2.9 Fishing Mortality Random Walk*

When the weight for the penalty on fishing mortality deviations for fleet *f* is  $\lambda_{Fdev}$  > 0, Eq. [52](#page-15-0) is added to the objective function for each annual devation where  $\theta = 0$ , and  $\theta = Fdev_{f,t_k}$  for  $t_{min,f} < t_k \leq t_{max,f}$  (see Section [2.3\)](#page-7-0).

#### <span id="page-18-5"></span>*3.2.10 AR process for Availability/Catchability of Abundance Indices*

When the weight for the penalty on the deviations of the availability component of catchability for abundance index *i* is  $\lambda_{Adev_i} > 0$ , Eq. [52](#page-15-0) is added to the objective function for each annual devation where  $\theta = 0$  and  $\theta = Adev_{i,t_k}$  for  $t_{min,i} < t_k \leq t_{max,i}$  (see Section [2.2\)](#page-6-0).

#### <span id="page-18-6"></span>*3.2.11 Relative Catch Efficiency Coefficiencts*

When the weight for the penalty on relative catch efficiency k is  $\lambda_{R E, k} > 0$ , the product of  $\lambda_{R E, k}$  and the negative log of a multivariate normal penalty

$$
f(\widehat{\boldsymbol{\beta}}_k|\widetilde{\boldsymbol{\beta}}_k) = (2\pi)^{-\frac{p_k}{2}} |\boldsymbol{\Sigma}_k|^{-\frac{1}{2}} \exp\left[-\frac{1}{2}(\widehat{\boldsymbol{\beta}}_k - \widetilde{\boldsymbol{\beta}}_k)^T \boldsymbol{\Sigma}_k^{-1} (\widehat{\boldsymbol{\beta}}_k - \widetilde{\boldsymbol{\beta}}_k)\right]
$$
(63)

is added to the objective function where  $\beta_k$  are the input estimates of the  $\rho_k$  relative catch efficiency coefficients,  $\bm{\Sigma}_k$  is the estimated variance-covariance matrix for the coefficients and  $\beta_k$  are the estimates within the assessment model. Note that the differences  $\beta_k - \beta_k = \textit{REdev}_k$  are the parameters actually estimated (see Section [2.8\)](#page-11-0).

#### <span id="page-19-0"></span>*3.2.12 Deviations between F and M*

This penalty which helps stabilize estimation in early phases was used in ASAP version 3 and is an option to the user in ASAP version 4. When specified and the current phase is not the final phase of estimation, the negative log of the penalty

$$
f(\overline{F}, \overline{M}) = \exp\left\{-\lambda_{F,M} \left[\log\left(\overline{F}\right) - \log\left(\overline{M}\right)\right]^2\right\}
$$
(64)

is added to the objective function where  $\overline{F}$  and  $\overline{M}$  are the average total fishing and natural mortalities over all ages and years of the model and

$$
\lambda_{F,M} = 10^{2-\text{PHASE}} \tag{65}
$$

where PHASE is the current phase of estimation. When there are multiple phases, the influence of the penalty decreases as the phase increases.

#### <span id="page-19-1"></span>*3.2.13 Maximum F*

This penalty was also used in ASAP version 3 and is an option to the user in ASAP version 4. When specified and any of the fishing mortalities at age for fleet f in year t is greater than the maximum fishing mortality  $MAX<sub>F</sub>$  (which the user specifies), the negative log of the penalty,

$$
f(\max(F_{f,t,a})) = \exp\left[-1000\left(\max(F_{f,t,a}) - \mathsf{MAX}_F\right)^2\right]
$$
\n(66)

is added to the objective function.

#### <span id="page-19-2"></span>**4 STANDARDIZED RESIDUALS, RMSE, AND EFFECTIVE SAMPLE SIZE**

For any log-normally distributed observation *x* the standardized residual is calculated as

$$
Res = \frac{\log(x) - \log(\widetilde{x})}{\sigma} \tag{67}
$$

where  $\tilde{x}$  is the predicted value and  $\sigma$  is the standard deviation of the log-observation or parameter which is a function of the CV that the user specifies in the input as described previously in Section [3.1.](#page-13-2) For log-normal or truncated log-normal parameter penalties, a standardized residual is provided where  $\tilde{x} = \theta$ ,  $x = \theta$ , and  $\sigma = \sigma_{\theta}$  are defined in Section [3.2.](#page-14-0) For penalties that use the 4-parameter beta distribution, standardized residuals are calculated as

$$
Res = \frac{p_{\theta} - \mu_{\theta}}{\sqrt{V(\mu_{\theta})}}
$$
(68)

where

$$
p_{\theta} = \frac{\theta - l_{\theta}}{u_{\theta} - l_{\theta}},\tag{69}
$$

$$
V(\mu_{\theta}) = \frac{\mu_{\theta}(1 - \mu_{\theta})}{\phi_{\theta} + 1} \tag{70}
$$

and  $\mu_{\theta}$ ,  $\phi_{\theta}$ ,  $l_{\theta}$ , and  $u_{\theta}$  are defined in Section [3.2.](#page-14-0)

The root mean-squared error for data component or parameter penalty *d* is calculated as

$$
RMSE_d = \sqrt{\frac{1}{n_d} \sum_{t=1}^{n_d} Res_{d,t}^2}
$$
 (71)

where  $n_d$  is the number of annual observations. For parameter penalties  $n_d = 1$ .

There are two types of effective sample sizes calculated for the age composition data components. The first uses the method described by [McAllister and Ianelli](#page-20-6) [\(1997\)](#page-20-6). For each yearly age composition data component, an estimated effective sample size is calculated as

$$
\widehat{ESS}_{1,d,t} = \frac{\sum_{a=1}^{A} \widehat{p}_{d,t,a} (1 - \widehat{p}_{d,t,a})}{\sum_{a=1}^{A} (p_{d,t,a} - \widehat{p}_{d,t,a})^2}.
$$
\n(72)

The second uses a method (TA1.8) described by [Francis](#page-20-7) [\(2011\)](#page-20-7),

$$
\widehat{ESS}_{2,d,t} = n_{d,t} \frac{n_d - 1}{\sum_{t=1}^{n_d} (W_{d,t} - \overline{W}_d)^2}
$$
(73)

where  $n_d$  is the number of years of age composition data in component *d* (e.g., a fleet or abundance index),

$$
W_{d,t} = \frac{R_{d,t}\sqrt{n_{d,t}}}{S_{d,t}},
$$
\n(74)

$$
R_{d,t} = \sum_{a=1}^{A} a(p_{d,t,a} - \widehat{p}_{d,t,a}),
$$
\n(75)

$$
S_{d,t} = \sqrt{\sum_{a=1}^{A} a^2 \widehat{p}_{d,t,a} - \left(\sum_{a=1}^{A} a \widehat{p}_{d,t,a}\right)^2},
$$
\n(76)

and

$$
\overline{W}_d = \frac{1}{n_d} \sum_{t=1}^{n_d} W_{d,t} \tag{77}
$$

For either method, the predicted proportion  $\hat{p}_{d,t,a}$  is given by Eqs. [34,](#page-10-2) [35,](#page-10-3) or [44,](#page-12-2) depending on the data component, and  $p_{d,t,a}$  is the corresponding observation.

### <span id="page-20-0"></span>**5 Bibliography**

- <span id="page-20-4"></span>Adams CF, Miller TJ, Manderson JP, Richardson DE, Smith BE. 2015. Atlantic butterfish 2014 stock assessment. NEFSC Ref. Doc. 15-06; 110 p. Available from: National Marine Fisheries Service, 166 Water Street, Woods Hole, MA 02543-1026, or online at http://www.nefsc.noaa.gov/publications/
- <span id="page-20-5"></span>Fournier DA, Skaug HJ, Ancheta J, Ianelli J, Magnusson A, Maunder M, Nielsen A, Sibert J. 2012. AD Model Builder: using automatic differentiation for statistical inference of highly parameterized complex nonlinear models. Optim Method Softw. **27**(2): 233–249.
- <span id="page-20-7"></span>Francis RICC. 2011. Data weighting in statistical fisheries stock assessment models. Can J Fish Aquat Sci. **68**(6): 1124– 1138.
- <span id="page-20-1"></span>Legault CM, Restrepo VR. 1998. A flexible forward age-structured assessment program. ICCAT Working Document SCRS/98/58. 15p.
- <span id="page-20-2"></span>Mace PM, Doonan IJ. 1988. A generalised bioeconomic simulation model for fish population dynamics. New Zealand Fishery Assessment Research Document 88/4. Fisheries Research Centre, MAFFish, POB 297, Wellington, NZ.
- <span id="page-20-6"></span>McAllister MK, Ianelli JN. 1997. Bayesian stock assessment using catch-age data and the sampling-importance resampling algorithm. Can J Fish Aquat Sci. **54**(2): 284–300.
- <span id="page-20-3"></span>Miller TJ. 2013. A comparison of hierarchical models for relative catch efficiency based on paired-gear data for U.S. Northwest Atlantic fish stocks. Can J Fish Aquat Sci. **70**(9): 1306–1316.

<span id="page-21-0"></span>Table 1. Definitions of all notation used in equations throughout this document.

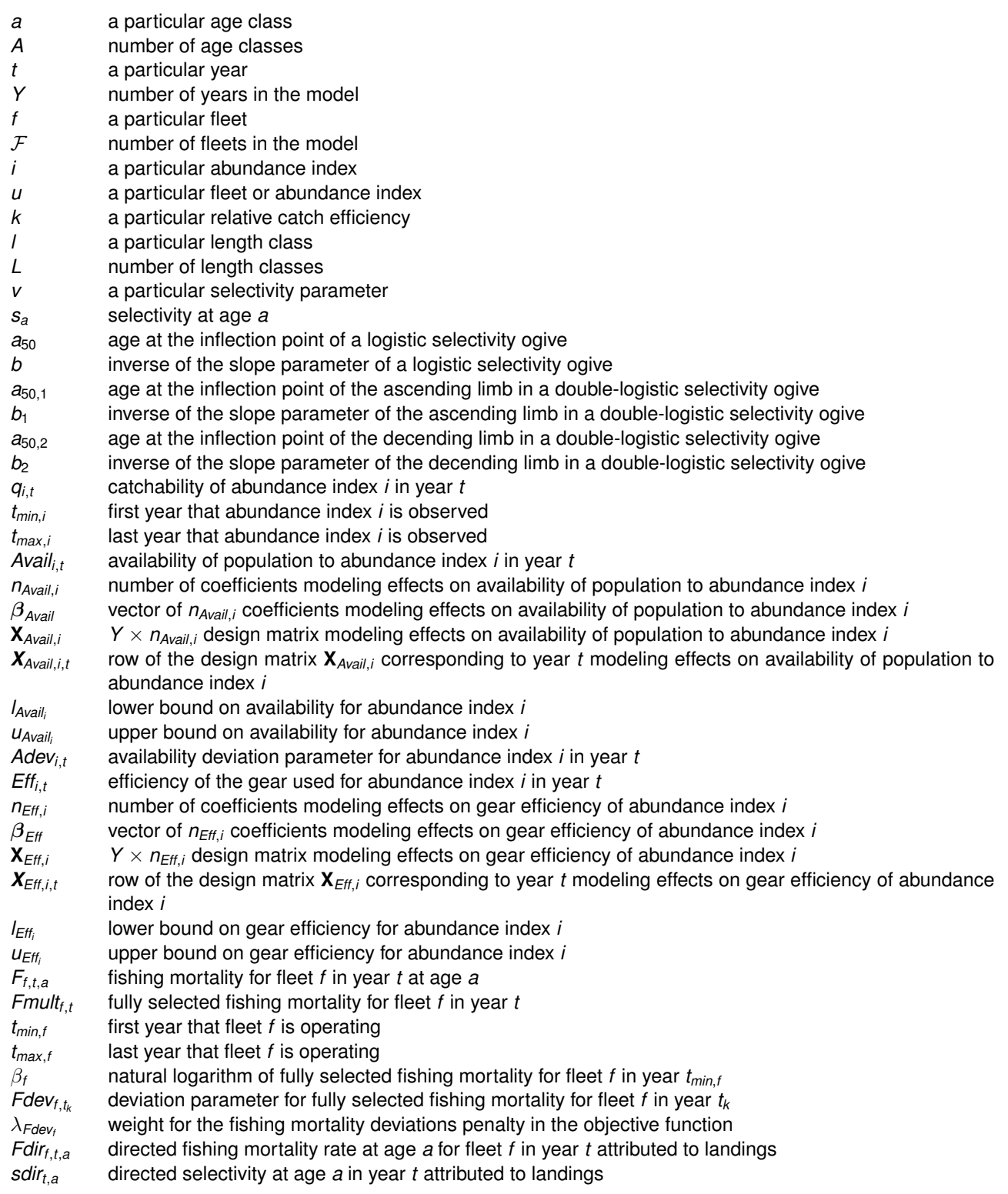

## Table 1. *(continued)*

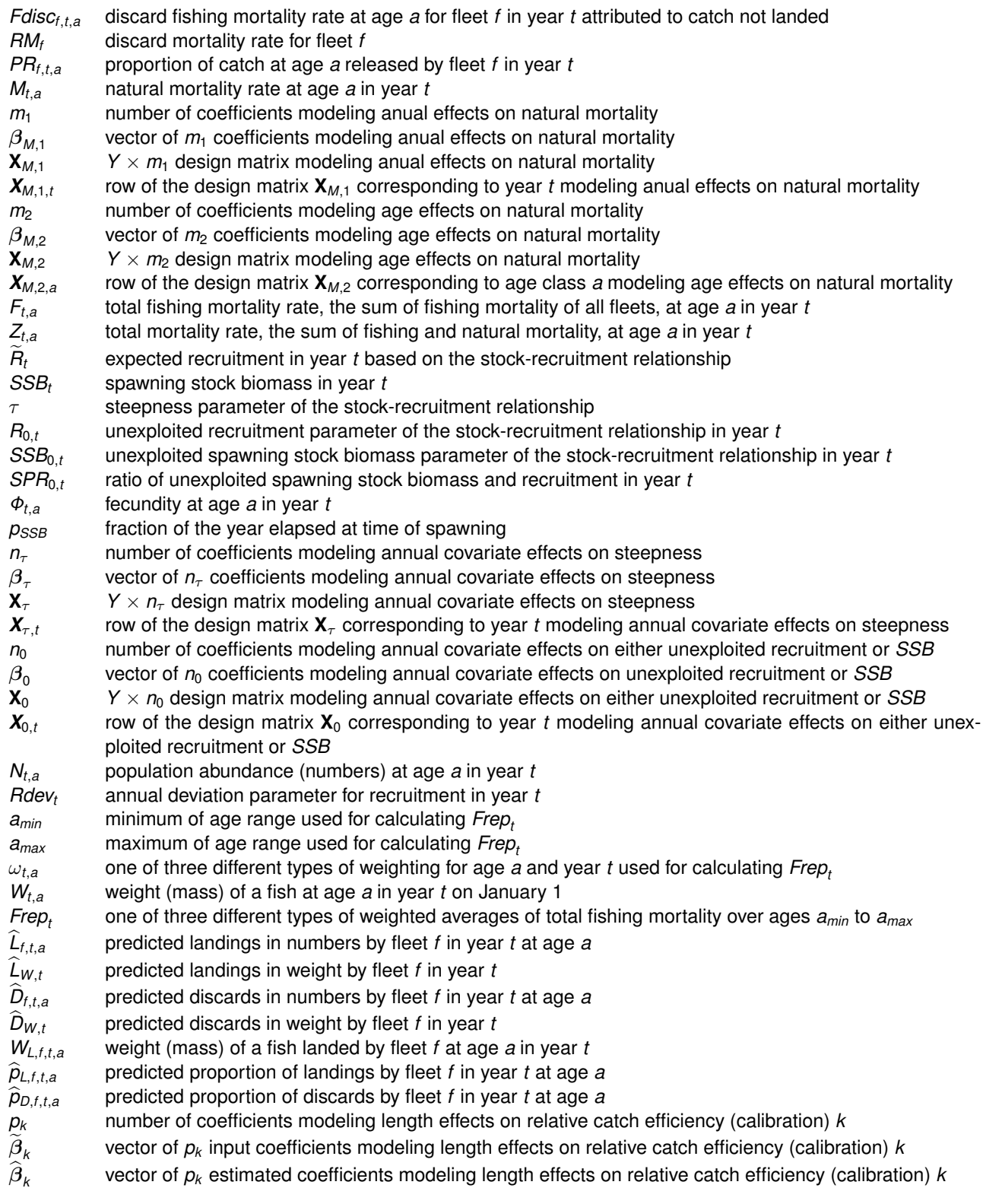

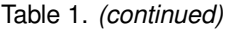

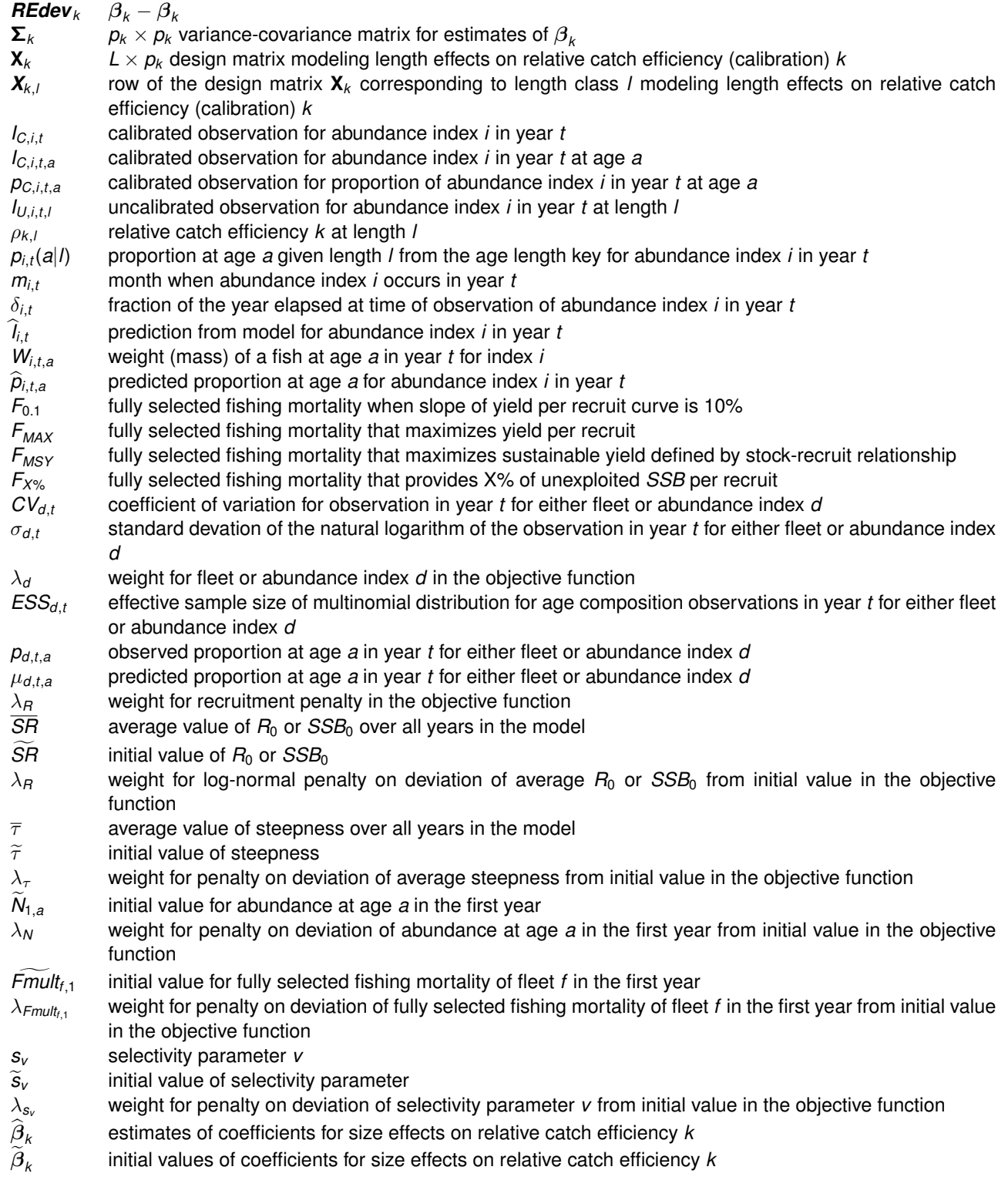

### Table 1. *(continued)*

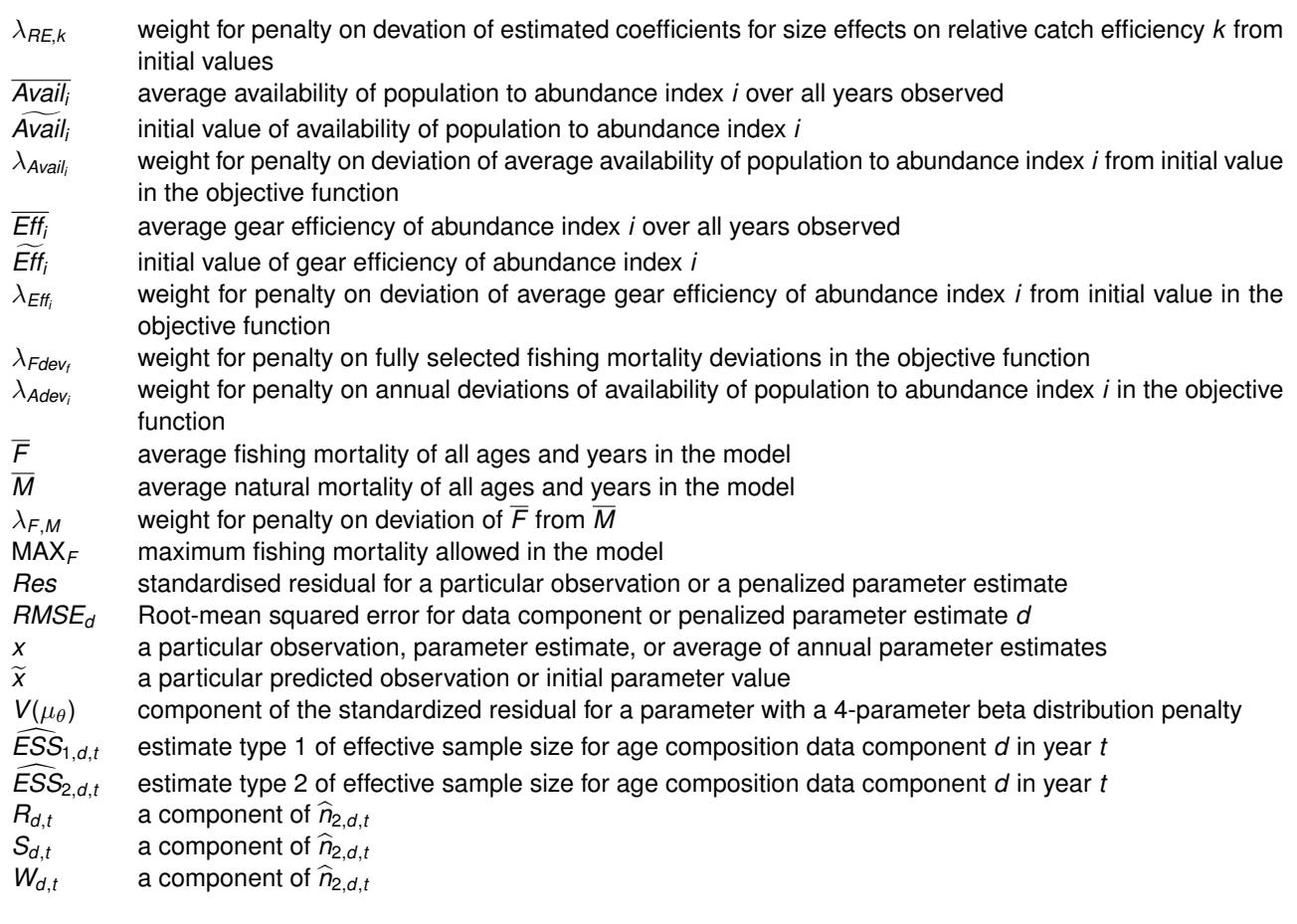

## <span id="page-25-0"></span>**6 APPENDICES**

#### <span id="page-25-1"></span>**6.1 AD Model Builder Code for ASAP4**

- // ASAP4 (Age Structured Assessment Program Version 4: November 2014)
- // modified from ASAP3 by Timothy Miller
- // ASAP3 code by Christopher Legault with major contributions from Liz Brooks
- // modified from original ASAP by Christopher Legault and Victor Restrepo 1998
- / / Major changes from ASAP3
- $//$  1) Restructure selectivitiv specification so that blocks and/or parameters can be used in multiple fleets and/or surveys.
- $\frac{1}{2}$  Reparameterizes catchability as a product of availability and efficiency
- // as functions of annual covariates and flexibility of phases for each survey, single catchability possible by turning off one of the components.
- // Reparameterizing q required changing catchability random walk to be  $AR(1)$  for availability and phases specified for each index.
- $\frac{1}{2}$  Random walk can still be done using a column of a single 1 with the rest zeros for covariates. Also changed the process to be with respect to
- $\frac{1}{1}$  the time span of the survey so that if there are years when the survey is not carried out, the random walk still occurs.
- $1/3$  Estimation of natural mortality allowed, possibly as a function of annual covariates or age.
- // 4) Internal length-based calibration of HBB: AIV series possible by providing curve coefficients and associated penalties,
- // covariate design matrix, and annual indices at length and age–length keys for calibrated years.
- $1/$  5) Fleets can operate for subsets of the entire model time span, fishing mortality in non–operating years will be zero. Random walks and phases
- // are fleet −specific spanning corresponding periods of operation
- $1/6$  Changed way user determines which information is included in calculations and objective function to be less confusing.
- $//$  Catch, discard, and index observations are included if observations are  $> 0$ . An entire index or fleet may be omitted
- $\frac{1}{2}$  from likelihood if lambda is set to zero (and appropriate parameter phases are set to  $\leq$  0). Age composition will be included
- // only for years where the aggregate is  $> 0$  AND input Neff is  $> 0$ . So, number of age comp years  $\le$  number of aggregate years.
- $\frac{1}{7}$  Parameterized steepness and R0 (or S0) as functions of annual covariates.
- $1/8$  Penalty for numbers at age in the first year now also always includes the first age class.
- // Note: for indices, age composition in year  $y$  is not used if the aggregate index in year y is not used.
- / / Minor changes from ASAP3
- $//$  1) removed option to use likelihood constants. Just always include them.
- // 2) log-normal penalties are now normal or truncated normal (based on lower and upper bounds) by default. Priors/penalties for age-specific selectivity
- $\frac{1}{2}$  parameters and steepness can also be shifted and scaled beta distributed instead of log-normal to accommodate bounds provided (for selectivity) or 0.2−1.0 for steepness .

 $//$  4) made objective function components sdreport numbers/vectors so that correlation with other components and parameters can more easily observed.  $1/5$ ) Timing of indices can now vary from year to year. / / Major changes from ASAP2 // user defines SR curve using steepness and either R0 or S0  $\frac{1}{2}$  allow user to mix and match biomass and numbers for aggreagate indices and indices proportions at age  $\frac{1}{1}$  user enters a number of weight at age matrices then defines which are used for catch, discards, SSB, Jan $-1$  B, and indices  $\frac{1}{2}$  compute annual SR curve estimates of R0, S0, steepness, and spawners per recruit to show how changes in M, fecundity, WAA impact these estimates over time  $\frac{1}{2}$  expected population at age in year 1 can be either an exponential decline or user initial guesses for optional deviation calculations  $\frac{1}{2}$  compute Francis (2011) stage 2 multiplier for multinomial to adjust input Neff // update April 2012  $//$  fix bug with which inconsistent year for M and WAA used in calculation of unexploited SSB per recruit  $\frac{1}{2}$  (was first year when all other calculations were last year, now everything last year)  $\frac{1}{2}$  also added trap for division by zero in Freport calculation to avoid crashes when pop size gets small // incorporated Liz Brook's make–R file .cxx for ADMB2R to optionally create rdat file automatically  $//$  created new output file asap2RMSE. dat for use with R script  $\frac{1}{2008}$  update April 2008 // fixed bug in get\_log\_factorial function – variable could be i used in two places ( thanks to Tim Miller for finding this one)  $\frac{1}{2}$ // Major changes from original ASAP  $/$  $\frac{1}{2}$  Enter all available indices and then select which ones to use for tuning // Change in selectivity estimation to reduce parameter correlations // Added option to use logistic or double logistic selectivity patterns // Selectivity blocks now independent with own initial starting guesses  $//$  Added CVs and lambdas for many parameters  $\frac{1}{2}$  Multiple matrices for weights at age at different times of the year  $//$  M matrix instead of vector  $\frac{1}{2}$  Freport feature to allow easier comparison among years with different selectivity patterns // Echo input read to file for improved debugging // MCMC capability added // One file for Freport, SSB, and MSY related variables  $//$  One file for use in AgePro software (.bsn file) // Full likelihood calculations, including (optionally) constants // Output of standardized residuals // Modified year 1 recruitment deviation calculations to reduce probability of extremely large residual TOP\_OF\_MAIN\_SECTION

// set buffer sizes

```
arrmblsize = 5000000:
  gradient_structure::set_GRADSTACK_BUFFER_SIZE(10000000);
  gradient_structure::set_MAX_NVAR_OFFSET(50000);
  gradient structure :: set NUM DEPENDENT VARIABLES(10000) ;
  time(8 start); // this is to see how long it takes to run
  cout \lt endl \lt "Start time : "\lt ctime (& start) \lt endl;
GLOBALS_SECTION
  #include <admodel.h>
  #include \times time . h >#include <admb2r.cpp>
  time_t start, finish;
  long hour , minute , second ;
  double elapsed_time ;
  ofstream ageproMCMC ("asap4.bsn");
  ofstream basicMCMC ("asap4MCMC.dat");
  ofstream inputlog ("asap4input.log");
  ofstream fixlog ("asap4fix.log");
  #define see(object) cout << #object ":\n" << object << endl;
  //--- preprocessor macro from Larry Jacobson NMFS-Woods Hole
  #define ICHECK(object) inputlog << "#" #object "\n" << object << endl;
  # define easy ( object ) cout << # object ": \n" << object << endl;
DATA_SECTION
  int debug
  int io
  number CVfill
  !! C V fill = 100.0;
  // basic dimensions
  init int n years
  !! ICHECK(n_years);
  init int year1
  !! ICHECK(\gammaear1);
  init int n ages
  !! ICHECK(n_ages);
  vector double_ages (1, n_ages)
  !! for (int i=1; i <= n_ages; i + +) double_ages (i) = double (i);
  init_int n_fleets
  !! ICHECK(n f (eets);
  init_int n_indices
  !! ICHECK(n_indices);
  // fleet names here with $ in front of label
  \frac{1}{1} index names here with $ in front of label
  // biology
  \frac{1}{2} option now to estimate year and age effects on natural mortality
  init matrix M ini ( 1 , n \text{ years } , 1 , n \text{ ages } )!! ICHECK (M_ini) ;
  init int estimate M //0 = no, 1 = yes
  !! ICHECK(estimate_M);
```

```
init int n M year cov
 !! ICHECK(n_M_year_cov);
 init_matrix M_X_year(1,n_years,1,n_M_year cov)
 !! ICHECK (M \times year) ;
 init_ivector phase_M_year_pars(1,n_M_year_cov)
 !! ICHECK(phase M year pars);
 init_vector M_year_pars_ini(1,n_M_year_cov)
 !! ICHECK (M_ year pars ini) ;
 init int n M age cov
 !! ICHECK(n M age cov);
 init_matrix M_X age(1, n\_ages, 1, n_M_Age_1)!! ICHECK (M_X_age) ;
 init_ivector phase_M_age_pars(1,n_M_age_cov)
 !! ICHECK(phase M age pars);
 init vector M age pars ini(1, n M age cov)
 !! ICHECK (M age pars ini) ;
LOCAL_CALCS
 if (estimate M == 0) // use M at age matrix input rather than estimate
 {
   M year pars ini = 0.0;
   for (int i=1;i <=n M year cov; i++) phase M year pars ( i ) = -1;
   M age pars ini = 0.0;
   for (int i=1;i \le n_M_age_cov;i++) phase_M_age_pars(i) = -1;
 }
END_CALCS
 init number isfecund
 !! ICHECK(isfecund);
 init number fracyearSSB
 !! ICHECK(fracyearSSB);
 init_matrix matrix mature(1, n_years, 1, n_ages)
 !! ICHECK(mature);
 init int n WAA matrices
 !! ICHECK(n WAA matrices) ;
 int nrowsWAAini
 ! ! nrowsWAAini=n_years *
n_WAA_matrices ;
 init_matrix WAA_ini(1,nrowsWAAini,1,n_ages)
 !! ICHECK (WAA ini) ;
 3 darray WAA(1, n WAA matrices, 1, n years, 1, n ages)
 int nWAApointbio
 !! nWAApointbio=n_fleets*2+2+2;
 init ivector WAApointbio (1, nWAApointbio) // pointers to WAA matrix for fleet catch and
      discards, catch all fleets, discard all fleets, SSB, and Jan1B
 !! ICHECK (WAApointbio);
 matrix fecundity (1, n_years, 1, n_ages)
 3 darray WAA catchfleet (1, n_fleets, 1, n_years, 1, n_ages)
 3 darray WAAdiscardfleet (1, n_fleets, 1, n_years, 1, n_ages)
 matrix WAAcatchall (1, n_years, 1, n_ages)
 matrix WAAdiscardall (1, n years , 1, n ages )
 matrix WAAssb(1, n \text{ years}, 1, n \text{ ages})matrix WAAjan1b(1, n years , 1, n ages)
LOCAL_CALCS
 for (int i = 1; i == n WAA_matrices; i++)
```

```
{
    for(int y=1; y<=n_years; y++) \mathsf{WAA}(\mathsf{i} \; , \mathsf{y}) = \mathsf{WAA\_ini}((\mathsf{i} - \mathsf{1}) \ast \mathsf{n\_years} + \mathsf{y});
 }
 if ((max(WAApointbio) > n_WAA_matrixics) || (min(WAApointbio) < 1)){
    for (int i = 1; i == n WAA_matrices; i++)
    {
    if (WAApointbio (i) > n WAA matrices || WAApointbio (i) < 1)
             fixlog << "WAApointbio(" << i <<") is " << WAApointbio(i) << " but it needs
                 to be between 1 and "\ltn_WAA_matrices \lt endl;
   }
    ad_exit (1) ;
 }
 for (int i = 1; i == n fleets; i++)
 {
    \textsf{WAA}catchfleet(i) = WAA(WAApointbio(i*2-1));
    \textsf{WAA}discardfleet(i) = \textsf{WAA}(\textsf{WAA}pointbio(i*2));
 }
 ICHECK ( WAAcatchfleet ) ;
 ICHECK (WAAdiscardfleet);
 \mathsf{WAA}catchall=\mathsf{WAA}(\mathsf{WAA}pointbio (( <code>n_fleets*2</code>) +1));
 \textsf{WAA}discardall=WAA(WAApointbio (( n_fleets *2) +2));
 WAAssb = WAA(WAApointbio ((n_fleets *2) +3));ICHECK (WAAssb);
 WAAjan1b = WAA(WAApointbio((n_fleets *2)+4));
 ICHECK (WAAjan1b ) ;
 if (isfecund == 1) fecundity = mature;
 else fecundity=elem_prod (WAAssb, mature);
END_CALCS
 // Catch ***********************
 // Includes both landed and discarded components
 init_matrix CAA_ini(1,n_years*n_fleets,1,n_ages+1)
 !! ICHECK ( CAA ini ) ;
 \mathsf{init\_matrix} \mathsf{DAA\_ini(1,n\_years*n\_fheets,1,n\_ages+1)}!! ICHECK (DAA_ini);
 \verb|init_matrix| proportion_release_ini(1 ,n_years*n_fleets ,1 ,n_ages)
 !! ICHECK(proportion_release_ini);
 init\_vector release_mort(1, n_{i}) fleets)
 !! ICHECK(release mort);
 init matrix catch tot CV(1, n \text{ years } , 1, n \text{ meets})!! ICHECK(catch tot CV);
 init_matrix discard_tot_CV(1,n_years,1,n_fleets)
 !! ICHECK(discard tot CV);
 init_matrix_input_Neff_catch_ini(1,n_years, 1,n_fleets)
 !! ICHECK(input Neff catch ini);
 init matrix input Neff size discard ini(1, n \text{ years}, 1, n \text{ meets})!! ICHECK(input Neff size discard ini);
```

```
3 darray proportion_release (1, n_fleets, 1, n_years, 1, n_ages)
 3darray catch_paa_obs(1, n_fleets, 1, n_years, 1, n_ages)
 3 darray discard paa obs ( 1, n fleets , 1, n years , 1, n ages )
 vector catch_age_comp_like_const(1, n_fleets)
 vector discard age comp like const(1, n fleets)
 matrix catch_tot_fleet_obs(1,n_fleets,1,n_years)
 matrix discard tot fleet obs(1, n fleets, 1, n years)
 vector catch tot like const(1, n fleets)
 vector discard tot like const(1, n fleets)
 matrix catch_tot_sigma(1, n_fleets, 1, n_years)
 matrix discard_tot_sigma(1,n_fleets,1,n_years)
 matrix input_Neff_catch(1,n_fleets,1,n_years)
 matrix input Neff discard (1, n fleets , 1, n years )
 // fleets can be operating at different times
 ivector n catch years ( 1 , n fleets )
 ivector n catch age comp years (1, n fleets )
 i v ector catch_time_span(1, n [leets)
 ivector catch min time (1, n fleets )
 ivector catch max time (1, n fleets)
 i v ector n discard years (1, n fleets )ivector n_discard_age_comp_years (1, n_fleets)
 i v ector discard_time_span(1, n [leets]
 ivector discard min time (1, n fleets)
 ivector discard max time (1, n fleets )
LOCAL_CALCS
 catch_paa_obs = 0. 0;
 discard paa obs = 0.0;
 catch tot like const = 0.0;
 discard tot like const=0.0;
 catch_age_comp_like const=0.0;
 discard age comp like const = 0.0;
 n<sub>catch</sub> years = 0;
 n catch age comp years = 0;
 catch min time = 0;
 catch_max_time = 0;
 catch time span = 0;
 n_discard_years = 0;
 n_discard_age_comp_years = 0;
 discard min time = 0;
 discard max time = 0;
 discard time span = 0;
 dvector temp(1, n\_ages);
 for (int i = 1; i == n fleets; i + +)
 {
   for (int y=1; y \le n years ; y++)
   {
     temp  =CAA_ini((i −1)*n_years+y)(1 ,n_ages);
```

```
for (int a = 1; a \le n ages; a++) if (temp(a) < 0.0) temp (a) = 0.0;
catch_tot_fleet_obs(i ,y)=CAA_ini((i−1)*n_years+y,n_ages+1);
input\_Neff\_catch(i, y) = input\_Neff\_catch(i, i);if ( catch tot CV(y, i) < 1.0 e-15)
{
  fixlog << "Changed catch_tot_CV(" << i << "," << y << ") to 100" << endl;
  catch_tot_CV(y, i) = CVfill;
}
\texttt{catch\_tot\_sigma(i, y)}\texttt{=sqrt}~(\texttt{log}~(\texttt{catch\_tot\_CV(y, i)}\texttt{*catch\_tot\_CV(y, i)}\texttt{+1.0}));if (catch\_tot_fleet\_obs(i, y) > 1.0e-15){
  if (catch\_min\_time(i) == 0) catch_min_time (i) = y;
  if (catch_max_time ( i ) < y) catch_max_time ( i ) = y;n catch years (i) ++;
   \texttt{catch\_tot\_like\_const} ( i ) +=0.5*log (2.0*Pl ) \, + \, log ( \texttt{catch\_tot\_sigma(i , y)} ) ;
  if (sum (temp) > 1.0e-15 && input Neff catch(i, y) > 1.0e-15)
  \frac{1}{2} //both requirements as well as total catch > 0 to include age comp in
       objective function
     n_{\text{catch\_age\_comp\_years ( i ) ++}};
     catch paa obs (i, y) =temp/sum ( temp ) ;
     // compute multinomial constants for catch at age, if requested
     catch_age_comp_like_const(i) -= gammln(input_Neff_catch(i,y) + 1.0);
     catch_age_comp_like_const(i) += sum(gammln(input_Neff_catch(i,y)*catch_paa_obs
         (i, y) + 1.0);
  }
  else catch_paa_obs(i, y) = 0.0;}
temp  =DAA_ini((i −1)*n_years+y)(1 ,n_ages);
for (int a = 1; a \le n \le n +1) if (temp(a) \le 0.0) temp(a) = 0.0;
\textsf{discard\_tot\_fleet\_obs}\left(\sub{ i}\right.,y\right)=DAA_ini (\left(\sub{ i}-1\right) \starn_years+y\,,n_ages+1\right) ;
proportion_release(i ,y)=proportion_release_ini((i—1)*n_years+y)(1 ,n_ages);
input Neff discard(i, y)=input Neff size discard ini(y, i);
if ( discard tot CV(y, i) < 1.0 e-15)
{
  fixlog << "Changed discard_tot_CV(" << y << "," << i << ") to 100" << endl;
  discard tot CV(y, i) = CV fill;
}
{\tt discard\_tot\_sigma} ( {\tt i} , {\tt y}) = {\tt sqrt} ( {\tt log} ( {\tt discard\_tot\_CV} ( {\tt y} , {\tt i} ) \star {\tt discard\_tot\_CV} ( {\tt y} , {\tt i} ) \tt + 1.0) ) ;
if (discard_tot_fleet_obs(i, y) > 1.0e-15){
  if ( discard min time ( i ) == 0 ) discard min time ( i ) = y;
  if ( discard_max_time ( i ) < y ) discard_max_time ( i ) = y;
  n discard_years (i) ++;
   \textsf{discard\_tot\_like\_const}\left(\begin{smallmatrix}i\end{smallmatrix}\right){\small +}{\small =0.5}{\small \star}\log\left(2.0{\small \star}\textsf{PI}\right){\small +}\log\left(\textsf{discard\_tot\_sigma}\left(\begin{smallmatrix}i\end{smallmatrix},y\right)\right){\small ;}}//discard_tot_like_const(i)+=0.5*log(2.0*Pl)+log(discard_tot_fleet_obs(i ,y)) +
       log (discard tot sigma(i, y));
  if (sum (temp) > 1.0e-15 && input Neff discard (i, y) > 1.0e-15)
  \frac{1}{2} //both requirements as well as total discards > 0 to include age comp in
       objective function
     n discard age comp years (i) ++;
     discard_paa\_obs (i, y ) = temp/sum ( temp ) ;
```

```
// compute multinomial constants for discards at age, if requested
          discard_age_comp_like_const(i) -= gammln(input_Neff_discard(i,y) + 1.0);
          \textsf{discard\_age\_comp\_like\_const}(i) += \textsf{sum}(\textsf{gamma}(\textsf{input\_Neff\_discard}(\textsf{i} \, , \textsf{y}) \, *discard paa obs (i, y) + 1.0 ) ;
        }
        else discard_paa_obs(i, y) = 0.0;
     }
   }
   catch_time_span ( i ) = catch_max_time ( i ) - catch_matrix ( i ) ;discard time span ( i ) = discard max time ( i ) – discard min time ( i ) ;
 }
END_CALCS
 im a trix catch_years (1, n_fleets, 1, n_catch_years)
 im a trix catch times ( 1 , n fleets , 1 , n catch years )
 im a trix catch age comp years (1, n fleets , 1, n catch age comp years )
 im a trix catch age comp_times ( 1 , n fleets , 1 , n catch age comp years )
 im a trix discard_years (1, n_fleets, 1, n_discard_years)
 im a trix discard_times (1, n_fleets, 1, n_discard_years)
 im a trix discard age comp years ( 1 , n fleets , 1 , n discard age comp years )
 im a trix discard_age_comp_times (1, n_fleets, 1, n_discard_age_comp_years)
LOCAL_CALCS
 catch times = 0;
 catch years = 0;
 catch age comp times = 0;
 catch_age_comp_years = 0;
 discard_time s = 0;discard\_years = 0;discard age comp times = 0;
 discard age comp years = 0;
 for (int i = 1; i == n fleets; i++)
 {
   int catch_counter = 0;
   int discard counter = 0;
   int catch age comp counter = 0;
   int discard_age_comp_counter = 0;
   for (int y=1; y \le n years; y++)
   {
     if (n_{\text{catch\_years}}( i ) > 0){
        if ( catch tot fleet obs (i, y) >1.0e-15)
        {
          catch\_counter++;catch_times (i, catch\_counter) = y;
          catch_years (i, catch\_counter) = y + year1 -1;if (n catch age comp years (i) > 0)
          {
            if ( sum ( catch paa obs (i, y) ) > 1.0e−15 && in put Neff catch (i, y) > 1.0 e−15)
            {
```

```
catch age comp counter ++;
              catch\_age\_comp\_times ( i , catch\_age\_comp\_counter ) = y ;catch age comp years (i, catch age comp counter ) = y + year1 -1;
            }
          }
        }
     }
      if (n discard years (i) > 0)
     {
        if ( discard tot fleet obs (i, y) > 1.0e-15)
        {
          discard_{counter++};discard_times (i, discard_counter) = y;discard\_years (i, discard\_counter) = y + year1 -1;if (n discard age comp years (i) > 0)
          {
            if ( sum ( discard paa obs (i, y) ) > 1.0e−15 && in put Neff discard (i, y) > 1.0e−15)
            {
              discard_age_comp_counter ++;
              discard\_age\_comp\_times ( i , discard\_age\_comp\_counter ) = y ;discard age comp years (i , discard age comp counter ) = y + year1 -1;
            }
          }
       }
     }
   }
 }
END_CALCS
 // Indices ********************************
 \frac{1}{2} Enter in all available indices and then pick the ones that are to be used in
     objective function
 // n indices is the number of indices entered
 // nindices is the number of indices used (calculated by program)
 int indavail
 init vector index units aggregate (1, n \text{ indices}) // 1=biomass, 2=numbers
 !! ICHECK(index_units_aggregate);
 init vector index units proportions (1, n \text{ indices}) // 1=biomass, 2=numbers
 !! ICHECK(index units proportions);
 init\_ivector index_WAApoint(1, n\_indices) // pointer for which WAA matrix to use for
     biomass calculations for each index
 !! ICHECK(index_WAApoint);
 init _matrix index _month_ini(1,n_years, 1,n_indices) // -1=average pop
 !! ICHECK(index month ini);
 init ivector use index age comp (1, n indices ) // 1=yes
 !! ICHECK ( use_index_age_comp ) ;
 init\_ivector use_index(1, n\_indices) // 1=yes
 !! ICHECK(use index);
 \mathsf{init\_matrix} <code>index_ini(1,n_years*n_indices,1,3+n_ages+1)</code> // <code>year,</code> <code>index value, CV,</code>
     proportions at age, input effective sample size
 !! ICHECK(index ini);
 i v e ctor n index years (1, n indices )
```

```
int n tot index years
 ivector n_index_age_comp_years(1, n_indices)
 i v ector index\_min\_time(1, n\_indices)ivector index max time(1, n indices)
 i v ector index_time_span(1, n_index)matrix index obs ( 1 , n indices , 1 , n years )
 matrix index\_month(1, n_indices, 1, n_years)matrix index cv(1, n indices , 1, n years )
 matrix index sigma (1, n indices , 1, n years )
 matrix input Neff index(1, n indices , 1, n years)
 matrix index_age_comp_like_const(1,n_indices,1,n_years)
 3 darray index_paa_obs (1, n_indices, 1, n_years, 1, n_ages)
 3 darray index_WAA(1, n_indices, 1, n_years, 1, n_ages)
 vector index_like_const(1,n_indices)
LOCAL_CALCS
 if ((max/index WAApoint) > n WAA matrices) || (min(index WAApoint) < 1 ){
   for (int i = 1; i == n WAA_matrices; i++)
   {
     if (index WAApoint ( i ) > n WAA matrices | | index WAApoint ( i ) < 1 )
        fixlog \lt\lt "index_WAApoint(" \lt\lt i \lt\lt") is " \lt\lt index_WAApoint(i) \lt\lt " but it
           needs to be between 1 and "\ltn WAA matrices \lt endl;
   }
   ad<sub>_exit</sub>(1);
 }
 for (int i=1; i<=n_years*n_indices; i++)
 {
   if (index_ini(i,3) \leq 1.0e-15){
     index ini ( i , 3 ) = CV fill ;fixlog \lt "Changed index ini(" \lt i \lt ", 3) (the CV) to 100" \lt endl;
   }
 }
 index paa obs = 0.0;
 index_min_time = 0;
 index_max_time = 0;index time span = 0;
 index_obs = 0.0;index cv = 0.0;
 index\_sigma = 0.0;
 input\_Neff\_index = 0.0;
 index like const = 0.0;
 index WAA = 0.0;
 index_age_comp_like_const = 0. 0;
 n_index_years = 0;
 n_index_age_comp_years = 0;
 for (int ii=1; ii \leq=n indices; ii ++)
 {
   \frac{1}{2} get the index and year specific information
   for (int y=1; y<=n years; y++)
```

```
{
      int i = (ii - 1) * n_y = arg + y;if (index ini(i, 2) >1.0e-15) // this year is used
      {
        if (index_min_time (ii) == 0) index_min_time (ii) = y;
        if (index_max_time (ii) < y) index_max_time (ii) = y;
        if (use_index(ii) == 1) n_index_years(ii)++;index paa obs ( ii , y )=−−(−−index ini ( i ) (4,3+ n ages ) ) ) ;
        for (int a = 1; a <= n ages; a++) if (index paa obs (ii, y ) (a ) <0.0 ) index paa obs (ii , y
            )(a) = 0.0;
        index\_obs ( ii , y ) = index\_ini ( i , 2 ) ;
        index_{cv} (ii, y) = index_{in} (i, 3);{\sf index\_sigma} (ii ,y)=sqrt(log(index_cv(ii ,y)*index_cv(ii ,y)+1.0));
        index month (ii , y ) = index month ini (y, ii ) ;
        if ( use index age comp ( i i ) = = 1 ) in put Neff index ( ii , y ) = index ini ( i , n ages +4) ;
        //add in log-normal likelihood constants only for years used
         {\sf index\_like\_const(} {\sf ii} {\sf )+} {\sf =0.5*log(2.0*{\sf Pl})} {\sf +log(} {\sf index\_sigma(} {\sf ii} {\sf ,y})) {\sf ;}if ( sum ( index paa obs ( ii , y ) ) > 1.0 e−15 && in put Neff index ( ii , y ) >1.0e−15)
        {
          n index age comp years (ii ) ++;
          index paa obs ( i i , y ) = index paa obs ( i i , y ) / sum ( index paa obs ( i i , y ) ;
          // compute multinomial constants for index
          index age comp like const ( i i , y ) -= gammln ( in put Neff index ( i i , y ) + 1.0 ) ;
           {\sf index\_age\_comp\_like\_const}(ii ,y) \,+=\, sum(gamm{\sf ln}({\sf input\_Neff\_index}(ii ,y)\,index\_paa\_obs (ii, y) + 1.0) );
        }
        else index paa obs (ii , y ) = 0.0;
      }
   }
   index_time_span ( ii ) = index_max_time ( ii ) - index_matrix ( ii );\frac{1}{1} set up the index WAA m atrices (indices in numbers only will have WAA set to 0)
   if (index units aggregate(ii) ==1 || index units proportions(ii) ==1)
   {
      index WAA ( ii ) = WAA ( index WAApoint ( ii ) );
   }
 }
 n tot index years = sum (n index years);
END_CALCS
 imatrix index_years(1, n_indices, 1, n_index_years)
 inatrix index times (1, n indices , 1, n index years )
 imatrix index_age_comp_years(1,n_indices,1,n_index_age_comp_years)
 im atrix index_age_comp_times (1, n_indices, 1, n_index_age_comp_years)
LOCAL_CALCS
 index times = 0;
 index\_years = 0;index_age_comp_times = 0;
 index_age_comp_years = 0;
 for (int i = 1; i == n indices; i++)
 {
   int index counter = 0;
   int index age comp counter = 0;
   if (n_index_years (i) > 0 )
```
```
{
     for (int y=1; y \le n years; y++)
     {
       if (index obs (i, y) > 1.0e-15)
       {
         index counter ++;
         index_time s ( i , index_counter ) = y;index years (i, index counter) = y+year1 -1;
          if ( sum ( index paa obs (i, y) ) >1.0e−15 && in put Neff index (i, y) > 1.0 e−15)
         {
           index age comp counter ++;index_age_comp_times ( i , index_age_comp_counter ) = y ;
            index_age_comp_years ( i , index_age_comp_counter ) = y+year1 −1;
         }
       }
     }
   }
 }
END_CALCS
 // General internal calibration of indices, intended for accounting for length effects
    on HBB tows, but calibration without length effects could also be done
 //by specifying a single coefficienct and a column of ones for X, or the inverse for
    AIV tows, or other gear changes for other surveys.
 init_int calibrate_indices // flag to convert (HBB) indices internally with length−
    based relative catch efficiency
 !! ICHECK(calibrate indices);
 init_int n_rel_efficiency_penalties
 !! ICHECK(n_rel_efficiency_penalties);
 init int n lengths
 !! ICHECK(n_lengths);
 init vector lambda rel efficiency(1, n rel efficiency penalties)
 !! ICHECK(lambda rel efficiency);
 init ivector phase rel efficiency (1, n rel efficiency penalties)
 !! ICHECK(phase rel efficiency);
 init_ivector n_rel_efficiency_coef(1,n_rel_efficiency_penalties)
 !! ICHECK(n_rel_efficiency_coef);
 \prime\prime estimates of relative efficiency coefficients
 init_matrix rel_efficiency_coef_ini(1,n_rel_efficiency_penalties,1,
     n rel efficiency coef) // ragged array
 !! ICHECK(rel_efficiency_coef_ini);
 int n_tot_rel_efficiency_coefs
 !! n tot rel efficiency coefs = sum (n rel efficiency coef);
 ivector n_var_relefficiency_coef_cols(1,n_tot_rel_efficiency_coefs)
 {\sf ivector\_n\_refliciency\_X\_cols} (1 , n_lengths * n_rel_efficiency_penalties )
LOCAL_CALCS
 int count = 0;
 for (int i=1; i <= n rel efficiency penalties; i ++)
 {
   for (int j = 1; j \le n rel efficiency coef (i); j_{++})
   {
     count++;
```

```
n var relefficiency coef cols (count) = n rel efficiency coef (i);
   }
 }
 count = 0:
 for (int i = 1; i < n rel efficiency penalties; i + j{
   for (int j = 1; j \le n lengths; j++){
     count++:
     n rel efficiency X cols (count) = n rel efficiency coef (i);
   }
}
END_CALCS
 // estimate of var-cov matrix for relative efficiency coefficiencts
 init matrix var rel efficiency coef ini(1, n tot rel efficiency coefs, 1,
    n var relefficiency coef cols) // ragged matrix
 !! ICHECK(var_rel_efficiency coef ini);
 3darray var rel efficiency coef (1, n rel efficiency penalties, 1, n rel efficiency coef
     , 1, n_rel_efficiency_coef)
 // if constant calibration just make this a column of 1s
 \mathsf{init\_matrix\_rel\_efficiency\_X\_ini\, (1\,,n\_lengths*n\_rel\_efficiency\_penalties\,,1\,,}n_rel_efficiency_X_cols) //ragged matrix
 !! ICHECK(rel efficiency X ini);
 3darray rel_efficiency_X(1,n_rel_efficiency_penalties,1,n_lengths,1,
     n rel efficiency coef)
 vector rel_efficiency_penalty_const(1,n_rel_efficiency_penalties)
 // matrix of 0s and 1,..., n_rel_efficiency_penalties telling which observations for
    each index to be calibrated and which calibration to use
 init im atrix calibrate_this_obs (1, n_indices, 1, n_years )
 !! ICHECK( calibrate this obs);
 i v ector n calibrated obs (1, n \text{ indices})!! for ( int i = 1; i == n indices ; i + +)
 ! ! {
 !! n calibrated obs(i) = 0;
 !! for (int y=1;y<=n years;y++) if (calibrate_this_obs(i,y)>0) n_calibrated_obs(i)++;
 ! ! }
 !! ICHECK(n calibrated obs);
 int total calibrated obs
 !! total calibrated obs = sum(n calibrated obs);
 init _matrix uncalibrated_index_at_len_obs_ini(1,total_calibrated_obs,1,n_lengths)
 !! ICHECK(uncalibrated index at len obs ini);
 3 darray uncalibrated index at len obs (1, n indices , 1, n years , 1, n lengths )
 // proportions at age given length for each length in each survey and year
 \verb|init_matrix age_length_keys_ini(1, total\_calibrated\_obs, 1, n\_ages*n_lengths)!! ICHECK(age_length_keys_ini);
 4 darray age length keys (1, n indices , 1, n years , 1, n lengths , 1, n ages ) // proportions at
    age given length for each length in each survey and year
LOCAL_CALCS
 int count1 = 0;
 int count2 = 0;
```

```
for (int i = 1; i \le n rel efficiency penalties; i ++)
 {
   for (int j = 1; j \le n rel efficiency coef (i); j++){
     count1++;var_{rel} efficiency_coef(i,j) = var_rel_efficiency_coef_ini(count1);
   }
   rel_efficiency_penalty_const(i) = 0.5* (n_rel_efficiency_coef(i) * log(2.0*Pl) + log
       (det(var rel efficiency coef(i)));
   for(int j = 1; j <= n_lengths; j++)
   {
     count2++;rel\_efficiency_X(i,j) = rel\_efficiency_X(i,j);}
 }
 count1 = 0:
 for (int i = 1; i == n indices; i++)
 {
   for (int y=1; y<=n years; y++)
   {
     age length keys ( i , y ) = 0.0 ;if (c a librate _this _obs (i, y) > 0{
       count1++;uncalibrated\_index_at\_len\_obs(i, y) = uncalibrated\_index_at\_len\_obs\_ini(count1);count2 = 0;for (int a=1; a \le n ages; a++)
       {
         for (int l = 1; l \le n lengths; l++){
            count2++;
            age_length\_keys(i, y, l, a) = age_length\_keys init(count1, count2);}
       }
     }
   }
 }
END_CALCS
 //new q parameterization as a product of availability and efficiency.
 \prime\prime covariates for availability and efficiency are allowed.
 init_ivector n_availability_pars(1,n_indices)
 !! ICHECK(n availability pars);
 int total availability pars
 !! total_availability_pars = sum(n_availability_pars);
 init_matrix availability_X_ini(1,n_years,1,total_availability_pars)
 !! ICHECK(availability_X_ini);
 3 darray availability X (1, n \text{ indices } 1, n \text{ years } 1, n \text{ available}) availability pars)
 init vector availability pars ini(1, total availability pars)
 !! ICHECK(availability pars ini);
 init ivector phase availability pars (1, total availability pars)
 !! ICHECK(phase_availability pars);
```

```
init vector availability ini(1, n indices)
!! ICHECK(availability_ini);
init_vector availability_penalty_CV(1,n_indices)
!! ICHECK (availability penalty CV);
init_ivector availability_penalty_type(1,n_indices)
!! ICHECK(availability_penalty_type);
init_vector availability_lower(1,n_indices)
!! ICHECK( availability lower);
init vector availability upper(1, n indices)
!! ICHECK(availability upper);
init vector lambda availability(1, n indices)
!! ICHECK(lambda availability);
vector availability_penalty_sigma(1,n_indices)
vector availability_penalty_Inorm_scale(1,n_indices)
vector availability penalty phi(1, n indices)
vector availability penalty a(1, n indices)
vector availability penalty b(1, n indices)
vector availability_penalty_mu(1,n_indices)
vector availability_penalty_const(1,n_indices)
ivector first_availability_phase(1,n_indices)
init_vector lambda_availability_AR1(1,n_indices)
!! ICHECK(lambda availability AR 1);
init_vector availability_AR1_sd(1,n_indices)
!! ICHECK(availability_AR1_sd);
init ivector phase availability AR1(1, n indices)
!! ICHECK(phase availability AR 1);
int total_availability_AR1_devs
!! total_availability_AR1_devs = sum(index_time_span);
vector availability_AR1_penalty_const(1,n_indices)
init ivector n efficiency pars (1, n indices)
!! ICHECK(n efficiency pars);
int total efficiency pars
!! total efficiency pars = sum(n efficiency pars);
init _matrix efficiency_X_ini(1,n_years,1,total_efficiency_pars)
!! ICHECK( efficiency X ini );
3 darray efficiency X(1, n) indices, 1, n years, 1, n efficiency pars )
init_vector efficiency_pars_ini(1,total_efficiency_pars)
!! ICHECK(efficiency_pars_ini);
init_ivector phase_efficiency_pars(1,total_efficiency_pars)
!! ICHECK(phase_efficiency_pars);
init vector efficiency ini(1, n indices)
!! ICHECK(efficiency ini);
init_vector efficiency_penalty_CV(1,n_indices)
!! ICHECK(efficiency_penalty_CV);
init_ivector efficiency_penalty_type(1,n_indices)
!! ICHECK(efficiency penalty type);
init vector efficiency lower (1, n indices)
!! ICHECK( efficiency lower) ;
init vector efficiency upper(1, n indices)
!! ICHECK(efficiency upper);
```

```
init vector lambda efficiency(1, n indices)
 !! ICHECK(lambda_efficiency);
 vector efficiency_penalty_sigma(1,n_indices)
 vector efficiency penalty lnorm scale(1, n indices)
 vector efficiency_penalty_phi(1,n_indices)
 vector efficiency_penalty_a(1, n_indices)
 vector efficiency_penalty_b(1,n_indices)
 vector efficiency penalty mu(1, n indices)
 vector efficiency_penalty_const(1,n_indices)
 ivector first_efficiency_phase(1,n_indices)
LOCAL_CALCS
 availability X = 0.0;
 efficiency X = 0.0;
 count = 0;
 double max CV = 0.0;
 for (int i = 1; i \le n indices; i + 1)
 {
   for (int j = 1; j \le n availability pars (i); j++){
     count++;//make sure no availability parameters are trying to be estimated when the index
         is not used
     if (n index years (i) == 0 && phase availability pars (count) > 0)
     {
       phase_availability_parse(count) = -1;fixlog << "Changed phase for availability parameter " << count << " to -1because it pertains to index "\lt i \lt " which is not used." \lt endl;
     }
     // fill out the array for the design matrices
     for (int y=1; y<=n_years; y++)
     {
       availability X(i, y, j) = availability X ini(y, count);
     }
   }
 }
 for (int i = 1; i \le n indices; i++){
   if ( availability lower (i) < 0.0)
   {
     availability_lower(i) = 0.0;
     fixlog \lt "Changed lower bound for availability for index "\lt i \lt " to 0 because
          it was less than 0" \lt t endl;
   }
   if (availability\_upper(i) < availableility\_lower(i)){
     a v a i l a b ility _upper ( i ) = 1.0 + a v a i l a b ility _lower ( i ) ;
     fixlog \ll "Changed upper bound for availability for index "\ll i \ll " to 1 + lower
          bound because it was less than lower bound" << endl;
   }
   if ( availability \intini(i) < availability lower(i) || availability \intini(i) >
       a v a i l a bility upper (i) )
   {
```

```
if ( availability ini ( i ) \langle availability lower ( i ) )
   {
      a v a i l a b i lity _ in i ( i ) = a v ai l a b i lity _ lower ( i ) + 1.0 e-15;
      fixlog \lt "changed initial value for availability parameter "\lt i \lt " to "\lta v a i l a b i lity _lower (i) + 1.0 e-15 <<
         " because it was < the lower bound, " << availability_lower(i) << endl;
   }
   else
   {
      a v a i l a b i lity _ ini ( i ) = a v ai l a b i lity _ upper ( i ) - 1.0 e-15;
      fixlog \ll "changed initial value for availability parameter "\ll i \ll " to "\lla v a ilability _upper (i) -1.0e-15 <<
         " because it was > the upper bound, " << availability_upper(i) << endl;
  }
}
if ( availability penalty type (i) = 1)
{
   max_CV = sqrt((availability_upper(i)—availability_ini(i))*(availability_ini(i) —
        a v a i l a b i lity _lower(i) ) / square ( a v a i l a b i lity _ini(i) ) ) ;
   if ( availability_penalty_CV(i) >= max_CV)
   \{ //CV(par) must be < (E(par)-lower)(upper–E(par))/E(par)^2
      \texttt{availability\_penalty\_CV(i) = max\_CV*0.9999};fixlog \ll "Changed penalty CV for availability of index " \ll i \ll " to " \llmax_CV*0.9999 << " because it was >= than maximum" << endl;
   }
   if ( availability penalty CV(i) < 1.0e-15)
   {
      \texttt{availability\_penalty\_CV(i)} = \texttt{max\_CV*0.0001};fixlog \ll "Changed penalty CV for availability of index "\ll i \ll " to "\ll\max\_{\text{CV}*0.0001} << " because it was <= 0" << endl;
   }
   //beta distribution for penalties: phi = alpha + beta = mu/(1-mu)/CV^2 -1
   availability penalty mu(i) = (availability ini(i) – availability lower(i))/(
        availability upper(i) – availability lower(i));
   \mathsf{availability\_penalty\_phil}(\mathsf{i}\ )\ =\ (1-\mathsf{availability\_penalty\_mul}(\mathsf{i}\ )\ \ast\mathsf{availability\_penalty\_mu}\left(\left.\mathsf{i}\right.\right) \star \mathsf{square}\left(\left.\mathsf{await}\right\mathrm{left\_upper}\left(\left.\mathsf{i}\right.\right)\right.\right.-\left.\mathsf{available}\right))/square(availability_ini(i)*availability_penalty_CV(i)) - 1.0;
   \textsf{availability\_penalty\_a(i)} = \textsf{availability\_penalty\_i} , \textsf{await}(i) * \textsf{availability\_penalty\_mu(i)};
   \mathsf{availability\_penalty\_b} \left( \begin{matrix} \mathfrak{i} \end{matrix} \right) \; = \; \mathsf{availability\_penalty\_phi} \left( \begin{matrix} \mathfrak{i} \end{matrix} \right) \star \left( \begin{matrix} \mathfrak{i} \end{matrix} \right)a v a i l a bility _penalty _mu(i));
   \texttt{availability\_penalty\_const(i)} = (\texttt{availability\_penalty\_phi(i)} - 1.0)*\textsf{log(i)}availability upper(i)–availability lower(i) + 1.0e–15) – gammln(
        a v a i l a bility _penalty _phi(i)) +
  gamma(a \times a \text{ is } a \text{ is }}
else
{
   if ( availability penalty CV(i) < 1.0e-15)
   {
      fixlog \ll "Changed availability_penalty_CV(" \ll i \ll ") to 100" \ll endl;
```

```
availability penalty CV(i) = CV fill;
  }
  \mathsf{availability\_penalty\_signa}\left( \, \mathsf{i} \, \right) \, = \, \, \mathsf{sqrt}\left( \, \mathsf{log}\left( \, \mathsf{availability\_penalty\_CV}\left( \, \mathsf{i} \, \right) \, \star \right.availability penalty CV(i) + 1.0);
  a vailability _penalty _lnorm _scale(i) = cumd_norm((log(availability _upper(i))-log(availability_ini(i)+1.0e-15))/availability_penalty_sigma(i)) -
  cumd_norm ( ( l o g ( a v a i l a b i l i t y _ l o w e r ( i ) +1.0e−15)−l o g ( a v a i l a b i l i t y _ i n i ( i ) +1.0e−15) ) /
      availability penalty sigma(i) ;
  \textsf{availability\_penalty\_const(i)} \ = \ 0.5* \log \left( 2.0* \textsf{PI} \right) \ + \ \log \left( \textsf{availability\_penalty\_sigma(i)} \right))) + log (avality\_penalty\_Inorm\_scale(i));}
// availabity AR1 process
if ( availability AR1 sd ( i ) < 1.0e-15)
{
  availability AR1 sd(i) = 0.0001;
  fixlog \ll "Changed penalty sd for availability AR1 process of index "\ll i \ll " to
       0.0001 because it was \leq 0" \leq endl;
}
if (n index years (i) == 0 && phase availability AR1 (i) > 0)
{
  phase_availability_AR1(i) = -1;
  fixlog \lt "Changed phase for availability AR1 process of index "\lt i \lt i to -1
      because this index is not used." \lt endl;
}
\textsf{availability\_ARI\_penalty\_const(i) = double (index\_time\_span(i)) * (0.5 * log(2.0 * Pl) +log (availability_A R1_s(d(i)));
// efficiency
count = 0;
for (int j = 1; j \le n efficiency pars (i); j++){
  count++:
  if (n index years (i) == 0 && phase efficiency pars (count) > 0)
  {
     phase\_efficiency\_pars (count) = -1;fixlog << "Changed phase for efficiency parameter " << count << " to −1 because
         it pertains to index " << i << " which is not used." << endl;
  }
  for (int y=1; y \le n years; y++)
  {
    efficiency X(i, y, j) = efficiency X ini(y, count);
  }
}
if ( efficiency_lower (i) < 0.0)
{
  efficiency_lower(i) = 0.0;
  fixlog \ll "Changed lower bound for efficiency for index "\ll i \ll " to 0 because
      it was less than 0" \lt\lt endl;
}
if ( efficiency upper (i ) \lt efficiency lower (i) )
{
```

```
efficiency upper(i) = 1.0 + efficiency lower(i);
  fixlog \lt "Changed upper bound for efficiency for index "\lt i \lt " to 1 + lower
     bound because it was less than lower bound" << endl;
}
if ( efficiency_ini(i) < efficiency_lower(i) || efficiency_ini(i) > efficiency_upper(i
   ) )
{
  if ( efficiency \; ini ( i ) < efficiency \; low ( i ) )\{efficiency_ini(i) = efficiency_lower(i) + 1.0e-15;
    fixlog \ll "changed initial value for efficiency parameter "\ll i \ll " to "\llefficiency_lower(i) + 1.0e-15 <<
      " because it was < the lower bound, " << efficiency_lower(i) << endl;
  }
  else
  {
    efficiency ini(i) = efficiency upper(i) -1.0e-15;
    fixlog \lt " changed initial value for efficiency parameter " \lt i \lt " to " \ltefficiency_upper(i) -1.0e-15 <" because it was > the upper bound, " << efficiency upper(i) << endl;
 }
}
if ( efficiency penalty type (i) = 1)
{
  max_CV = sqrt((efficiency_upper(i)—efficiency_ini(i))*(efficiency_ini(i) —
      efficiency lower(i) / square ( efficiency ini(i) ) ;
  if (efficiency\_penalty_CV(i) >= max_CV)\{ //CV(par) must be < (E(par)-lower)(upper–E(par))/E(par)^2
    \textsf{efficiency\_penalty\_CV} (i) = max_CV*0.9999;
    fixlog \ll "Changed penalty CV for efficiency of index "\ll i \ll " to "\ll max_CV
        *
0.9999 << " because i t was >= than maximum " << endl ;
  }
  if ( efficiency penalty CV(i) < 1.0 e-15)
  {
    \text{efficiency\_penalty\_CV(i)} = \text{max\_CV*0.0001};fixlog \ll "Changed penalty CV for efficiency of index "\ll i \ll " to "\ll max CV
        *
0.0001 << " because i t was <= 0 " << endl ;
  }
  // beta distribution for penalties: phi = alpha + beta = mu/(1-mu)/CV^2 -1
  efficiency_penalty_mu(i) = (efficiency_ini(i) – efficiency_lower(i))/(
      efficiency\_upper(i) - efficiency\_lower(i);efficiency_penalty_phi(i) = (1—efficiency_penalty_mu(i))*efficiency_penalty_mu(i)*
      square(efficiency_upper(i) — efficiency_lower(i))/square(efficiency_ini(i)*
      efficiency_penalty_CV(i)) -1.0;
  efficiency_penalty_a(i) = efficiency_penalty_phi(i)*efficiency_penalty_mu(i);<br>
  efficiency_penalty_b(i) = efficiency_penalty_phi(i)*(1— efficiency_penalty_mu(i));
  efficiency_penalty_const(i) = (efficiency_penalty_phi(i)—1.0)*log(efficiency_upper
      (i)−efficiency_lower(i) + 1.0e−15) − gammln(efficiency_penalty_phi(i)) +
 gammln ( efficiency penalty a(i) + gammln ( efficiency penalty b (i) ) ;
}
else
{
```

```
if ( efficiency penalty CV(i) < 1.0e-15)
      {
        fixlog \ll "Changed efficiency_penalty_CV(" \ll i \ll ") to 100" \ll endl;
        efficiency penalty CV(i) = CV fill;
     }
      \mathsf{efficiency\_penalty\_sigma(i) = sqrt(log(\mathsf{efficiency\_penalty\_CV(i)}*)efficiency_penalty_CV(i)+1.0));
     efficiency penalty lnorm scale (i) = cumd norm ( log ( efficiency upper (i) )-log (
         efficiency_ini(i)+1.0e-15))/efficiency_penalty_sigma(i)) –
     cumd norm ( \log ( efficiency lower ( i ) +1.0e−15)−l og ( efficiency ini ( i ) +1.0e−15) /
         efficiency\_penalty\_sigma(i));efficiency_penalty_const(i) = 0.5*log(2.0*Pl) + log(efficiency_penalty_sigma(i)) +
          log (efficiency\_penalty\_Inorm\_scale(i));}
 }
 count = 0;
 for (int i = 1; i \le n indices; i++)
 {
   first_a vailability phase(i) = max(phase_availability_parse(count+1, count+1)n_availability pars(i));
   if (first availability phase (i) >0)
   {
     for (int j = 1; j == n availability pars (i); j++){
        if (phase_availability_pars (count+j) > 0 && phase_availability_pars (count+j) <
            first_availability_ <i>phase(i)</i>first_availability_phase(i) = phase_availability_pars(count+j);
     }
   }
   count = sum(n_auxialability_parse(1, i));}
 count = 0;
 for (int i =1; i \le n indices; i++)
 {
   first efficiency phase (i) = max (phase efficiency pars (count+1, count+
       n_{\text{reficiency} \text{parse}}(i));
   if (first_{efficiency_{phase}(i) > 0){
     for ( int j = 1; j \le n efficiency pars ( i ); j + j{
        if (phase\_efficiency\_pars (count+j) > 0 && phase_efficiency_pars (count+j) <
            first_{\text{refliciency}_{\text{phase}}(i))first\_efficiency\_phase(i) = phase\_efficiency\_pars(count+j);}
   }
   count = sum(n_efficiency_pars(1, i));}
END_CALCS
 !! for (int i = 1; i < = n indices; i + j ICHECK (availability X(i));
 !! for (int i = 1; i < = n indices; i + j ICHECK (efficiency X(i));
 // starting guesses
```

```
init int NAA year1 flag // 1 for devs from exponential decline, 2 for devs from
     initial guesses
 !! ICHECK (NAA_year1_flag);
 init vector NAA year1 ini ( 1 , n \text{ ages})!! ICHECK (NAA_year1_ini);
 init vector Fmult year1 ini(1, n fleets)
 !! ICHECK (Fmult_year1_ini);
 init number is SR scalar R \text{/} 1 for R0, 0 for SSB0
 !! ICHECK(is SR scalar R);
 init number SR scalar ini
 !! ICHECK(SR_scalar_ini);
 init number steepness ini
 !! ICHECK(steepness_ini);
 // Phase Controls (other than selectivity and availability, efficiency)
 init ivector phase Fmult year1(1, n fleets)
 !! ICHECK(phase Fmult year1);
 init ivector phase Fmult devs ( 1 , n fleets )
 !! ICHECK(phase_Fmult_devs);
 int n_tot Fmult devs;
 !! n tot Fmult devs = sum (n catch years ) - n fleets; //no dev in first year
 ivector phase_Fmult_devs_ini(1,n_tot_Fmult_devs)
LOCAL_CALCS
 int counter = 0;
 for (int i = 1; i == n fleets; i++)
 {
   phase_Fmult_devs_ini(1 + counter, sum(n_catch_years(1,i))-i) = phase_Fmult_devs(i);
   counter = sum ( n_{\text{catch}_y} )ears ( 1 , i ))-i;
 }
 ICHECK ( phase_Fmult_devs_ini ) ;
END_CALCS
 init int phase recruit devs
 !! ICHECK(phase recruit devs);
 init int phase N year1 devs
 !! ICHECK(phase N_year1_devs);
 init_int phase_SR_scalar
 !! ICHECK(phase SR scalar);
 init int phase steepness
 !! ICHECK(phase_steepness);
 // weights for data components and priors / penalties
 init\_vector lambda_catch_tot(1, n_{i}) fleets)
 !! ICHECK(lambda catch tot);
 init vector lambda discard tot(1, n fleets)
 !! ICHECK(lambda discard tot);
 init vector lambda index(1, n indices)
 !! ICHECK(lambda index);
 init vector lambda Fmult year1( 1 , n fleets)
 !! ICHECK(lambda Fmult year1);
 init vector lambda Fmult devs (1, n fleets )
 !! ICHECK(lambda Fmult devs) ;
 init number lambda N year1 devs
```

```
!! ICHECK(lambda N_year1_devs);
 init_number lambda_recruit_devs
 !! ICHECK(lambda_recruit_devs);
 init number lambda steepness
 !! ICHECK(lambda steepness);
 init number lambda SR scalar
 !! ICHECK(lambda_SR_scalar);
 // CVs for priors/penalties
 init vector recruit CV(1, n \text{ years})!! ICHECK(recruit CV);
 init_vector Fmult_year1_CV(1, n_fleets)
 !! ICHECK (Fmult_year1_CV);
 init vector Fmult devs CV(1, n fleets)
 !! ICHECK (Fmult devs CV) ;
 init number N year1 CV
 !! ICHECK (N_year1 CV) ;
 init number steepness penalty CV
 !! ICHECK(steepness_penalty_CV);
 init int steepness penalty type
 !! ICHECK (steepness penalty type);
 init_number SR_scalar_CV
 !! ICHECK (SR_scalar_CV) ;
 vector recruit_sigma(1,n_years)
 number SR_penalty_const
 vector Fmult year1 sigma( 1, n fleets)
 vector Fmult_year1_penalty_const(1, n_fleets)
 vector Fmult_devs_sigma(1, n_fleets)
 vector Fmult_devs_penalty_const(1, n_fleets)
 number N_year1_sigma
 number N_year1_penalty_const
 number steepness penalty const
 number SR_scalar_sigma
 number SR scalar penalty const
 number steepness penalty phi
 number steepness_penalty_lnorm_scale
 number steepness_penalty_sigma
 number steepness penalty a
 number steepness_penalty_b
 number steepness_penalty_mu
LOCAL_CALCS
 for (int y=1; y \le n years; y++)
 {
   if ( recruit CV(y) < 1.0 e-15)
   {
     fixlog \ll "Changed recruit_CV(" \ll y \ll ") to 100" \ll endl;
     recruit_C V(y) = CV fill;
   }
 }
 for (int i = 1; i == n fleets; i++)
 {
   if (Fmult\_year1_CV(i) < 1.0e-15)
```

```
{
    fixlog << "Changed Fmult_year1_CV(" << i << ") to 100" << endl;
    Fmult year1 CV(i) = CV fill;
  }
  if (Fmult\_devs_CV(i) < 1.0e-15){
    fixlog << "Changed Fmult_devs_CV(" << i << ") to 100" << endl;
    Fmult devs CV(i) = CV fill;
  }
}
if (N_year1_CV < 1.0e-15)
{
  fixlog \ll "Changed N_year1_CV to 100" \ll endl;
 N year1 CV = CV fill;
}
\frac{1}{3} steepness is bounded between 0.2 and 1.0 so use a scaled beta prior/penalty
if ( steepness ini \langle 0.2 | steepness ini \langle 1.0 |{
  if (steepness_ini \langle 0.2 \rangle{
    steepness ini = 0.2 + 1.0 e-15;
    fixlog << "changed initial value for steepness to " << 0.2 + 1.0e-15 << " because
        it was \lt the lower bound, 0.2" \lt endl;
  }
  else
  {
    steepness ini = 1.0 - 1.0 e-15;
    fixlog << "changed initial value for steepness to " << 1.0 - 1.0e-15 << " because
        it was > the upper bound, 1.0" << endl;
 }
}
if (steepness penalty type == 1)
{
  double max_CV = sqrt((1.0—steepness_ini)*(steepness_ini — 0.2)/square(steepness_ini)
      ) ;
  if ( steepness penalty CV \geq max CV )
  \{ //CV(steepness) must be < sqrt((E(\text{par}) - 0.2)(1.0-E(\text{par}))/E(\text{par})^2)
    steepness_penalty_CV = max_CV*
0. 9 9 9 9;
    fixlog \lt\lt "Change penalty CV for steepness to " \lt\lt max_CV*0.9999 \lt\lt " because it
        was >= maximum" << endl;
  }
  if (steepness penalty CV < 1.0 e-15)
  {
    steepness_penalty_CV = max_CV*
0. 0 0 0 1;
    fixlog \lt\lt "Changed penalty CV for steepness to " \lt\lt max_CV*0.0001 \lt\lt " because it
        was \leq 0" \lt endl;
  }
  steepness penalty mu = ( steepness in i - 0.2 ) / (1.0 - 0.2 );
  steepness_penalty_phi = (1—steepness_penalty_mu)*steepness_penalty_mu*square(1.0 —
      (0.2) / square ( steepness_ini * steepness_penalty_CV ) - (1.0);
  steepness_penalty_a = steepness_penalty_phi*steepness_penalty_mu               ;
```

```
steepness_penalty_b = steepness_penalty_phi*(1- steepness_penalty_mu);
   steepness_penalty_const = (steepness_penalty_phi −1.0)*log(1.0−0.2) - gammln(
       steepness penalty phi) +
     gammln ( steepness penalty a ) + gammln ( steepness penalty b) ;
 }
 else
 {
   if (steepness penalty CV < 1.0 e-15)
   {
     fixlog \ll "Changed steepness penalty CV to 100" \ll endl;
     steepness\_penalty_CV = CV fill;}
   steepness_penalty_sigma = sqrt(log(steepness_penalty_CV\starsteepness_penalty_CV+1.0));
   steepness penalty lnorm scale = cumd norm ((\log (1.0)−log (steepness ini))/
       steepness penalty sigma) -cumd norm ( log ( 0.2) -log ( steepness |ini ) ) / steepness penalty sigma ) ;
   steepness_penalty_const = 0.5*log(2.0*Pl) + log(steepness_penalty_sigma) + log(
       steepness penalty Inorm scale);
 }
 if (SR scalar CV < 1.0 e-15)
 {
   fixlog \ll "Changed SR_scalar_CV to 100" \ll endl;
   SR scalar CV = CV fill;
 }
 // convert CVs to variances
 recruit sigma=sqrt(log (elem prod (recruit CV, recruit CV) + 1.0));
 Fmult year1 sigma= sqrt (log (elem prod ( Fmult year1 CV , Fmult year1 CV ) + 1.0 ) ;
 Fmult_devs_sigma=sqrt(log(elem_prod(Fmult_devs_CV,Fmult_devs_CV)+1.0));
 N_year1_sigma=sqrt(log(N_year1_CV*N_year1_CV+1.0));
 SR_scalar_sigma= sqrt (log (SR_scalar_CV * SR_scalar_CV + 1.0));
 // calculate penalty constants
 {\sf SR\_penalty\_const\texttt{=0.5*double} \texttt{(n\_years)} * \texttt{log} \texttt{(2.0*PI)} \texttt{ + sum} \texttt{(log} \texttt{(recruit\_sigma)})};{\sf SR\_scalar\_penalty\_const\texttt{=}0.5*log\left(2.0*{\sf PI}\right)\texttt{ }+ \texttt{ }log\left(\texttt{SR\_scalar\_sigma}\right);\nonumber}Fmult_year1_penalty_const=0.5*log(2.0*Pl) + log(Fmult_year1_sigma);
 for (int i=1;i<=n_fleets;i++)    Fmult_devs_penalty_const(i)=0.5*double(catch_time_span(i)
     )
*
( l o g ( 2 . 0 * PI ) + l o g ( Fmult_devs_sigma ( i ) ) ) ;
 N_year1_penalty_const=0.5*double(n_ages−1)*log(2.0*Pl) + double(n_ages−1)*log(
     N_year1_sigma ) ;
END_CALCS
 / / S e l e c t i v i t y * * * * * * * * * * * * * * * * * * * * * * * * * * * * * * * * * * * * * * * *
 // Selectivity is defined for all fleets/surveys so that selectivities can be mixed
     and matched .
 // Also, a selectivity parameter locator allows parameters to be used for multiple
     ages in a block
 1/ or some parameters can be used in multiple selectivity blocks
 init int n selblocks; //now for both fleets and indices, can be as small as one if all
      fleets and surveys have the same selectivity
```

```
!! ICHECK(n selblocks);
```

```
init imatrix fleet selblock pointer ini(1, n \text{ years}, 1, n \text{ meets})!! ICHECK(fleet_selblock_pointer_ini);
 imatrix fleet_selblock_pointer(1,n_fleets,1,n_years)
 init imatrix index selblock pointer ini(1, n \text{ years}, 1, n \text{ indices})!! ICHECK(index_selblock_pointer_ini);
 imatrix index selblock pointer(1, n indices , 1, n years)
 ivector n_selpars_by_block(1, n_selblocks)
 init ivector selblock type(1, n selblocks)
 !! ICHECK(selblock type);
LOCAL_CALCS
 for(int i = 1; i \le n selblocks; i++){
   if ( selblock type (i ) = = 1 ) n selpars by block (i ) = n ages; // by age, estimated
       selectivity parameters are log(p/(1-p))else if (selblock type (i) == 2) n selpars by block (i) = 2; // logistic
   else if (selblock type (i) == 3) n selpars by block (i) = 4; // double l o g istic
   else
   {
     fixlog << "selblock type(" << i << ") = " << selblock type(i) << " is not valid.
         Must be 1, 2, or 3" < \epsilon endl;
     ad ext{ ext}( 1 ) ;
   }
 }
 for (int i = 1; i == n fleets; i++)
 {
   for (int y = 1; y \leq n years; y \leftarrow ++)
   {
     fleet\_selblock\_points\_pointer(i, y) = fleet\_selblock\_pointer\_ini(y, i);if (fleet_selblock_pointer(i,y) < 1 || fleet_selblock_pointer(i,y)> n_selblocks)
     {
        fixlog \lt\lt "Selectivity block for fleet "\lt\lt i \lt\lt " in year "\lt\lt y \lt\lt " is "\lt\ltfleet selblock pointer(i,y) << ", but it must be between 1 and " <<
            n selblocks \lt endl;
       ad ext{ ext}( 1 );
     }
   }
 }
 for (int i = 1; i == n indices; i++)
 {
   for (int y=1; y \le n years; y++)
   {
     index\_selblock\_pointer(i, y) = index\_selblock\_pointer(i);if (index selblock pointer(i,y) < 1 || index selblock pointer(i,y) > n selblocks)
     {
        fixlog << "Selectivity block for index " << " in year " << y << " is " <<
            index\_selblock\_pointer(i, y) \ll, but it must be between 1 and "\lln selblocks \lt\lt endl;
        ad ext{(1)};
     }
   }
 }
```
## END\_CALCS

```
init int n selpars
 init vector selpars ini(1,n selpars) //input initial values
 !! ICHECK(selpars_ini);
 init ivector phase selpars (1, n \text{ selpars})!! ICHECK(phase_selpars);
 init vector selpars upper (1, n \text{ selpars})!! ICHECK(selpars upper);
 init vector selpars lower(1, n \text{ selpars})!! ICHECK(selpars lower);
 init_vector lambda_selpars(1,n_selpars)
 !! ICHECK(lambda_selpars);
 init_vector selpars_penalty_CV(1, n_selpars)
 !! ICHECK(selpars penalty CV);
 init ivector selpars penalty type (1, n \text{ selpars}) //1 is scaled, shifted beta, else
     truncated log-normal
 !! ICHECK(selpars_penalty_type);
 vector selpars_penalty_lnorm_scale(1,n_selpars)
 vector selpars_penalty_sigma (1, n_selpars)
 vector selpars_penalty_const(1,n_selpars)
 vector selpars_penalty_a(1,n_selpars)
 vector selpars_penalty_b(1, n_selpars)
 vector selpars_penalty_mu(1, n_selpars)
 vector selpars penalty phi(1, n \text{ selpars})init im a trix selpars pointer (1, n selblocks, 1, n selpars by block) // ragged matrix
 !! ICHECK(selpars pointer);
 i v ector selpar_use_count(1, n_selpars)
 !! selpar use count = 0;
 !! for (int i=1; i<=n selpars; i++)!! for (int j = 1; j < = n selblocks; j + j!! for (int k=1; k == n selpars by block (i); k++)
 !! if ( selpars pointer (i, k) == i ) selpar use count (i) ++;
 !! ICHECK(selpar use count) ;
 imatrix selpar selblocks(1, n selpars, 1, selpar use count) // ragged matrix
 imatrix selpar_seltypes (1, n_selpars, 1, selpar_use_count) // ragged matrix
 im a trix selpar sel positions (1, n \text{ selpars } 1, \text{selpar use count}) // ragged matrix
LOCAL_CALCS
 if (max ( selpars pointer ) > n selpars )
 {
   fixlog \lt "number of selectivity parameters indicated in locator, "\lt max(
       selpars pointer) \lt\lt" is greater than the number of parameters specified," << n_selpars << endl;
   ad\_exit(1);
 }
 if (min(selpar\_use\_count) == 0){
   for (int i = 1; i \le n selpars; i + 1)
   {
     if ( selpar use count ( i ) == 0 && phase selpars ( i ) > 0 )
     {
```

```
fixlog \ll "selectivity par " \ll i \ll " is not used in any selectivity blocks and
           its phase is " << phase_selpars(i) <<
        ", so setting it to -1" << endl;
      phase selpars (i) = -1;
    }
 }
}
selpar selblocks = 0;
selpar seltypes = 0;
selpar selpositions = 0;
for (int i=1; i \leq=n selpars; i ++)
{
  int count = 0;
  for (int j = 1; j < n selblocks; j++){
    for(int k=1; k \leq n selpars by block(i); k + + )
    {
      if ( selpars pointer (i, k) == i // found where the parameter is used
      {
        count++;selpar selblocks(i, count) = j;
        selfpar\_selfypes(i, count) = selllock_type(j);selpar selpositions (i, count) = k;
      }
    }
  }
  if (selpar use count (i) > 1)
  {
    int block = selpar_selblocks(i, 1);
    int type = selfgraphs(i, 1);
    int position = selpar selpositions(i, 1);
    for ( int j = 2; j \leq s = selpar use count ( i ) ; j + t)
    {
      if (selpar_seltypes(i, j) != type) // parameter is used multiple times in
          different selectivity types?
      {
        fixlog \lt\lt "selectivity parameter "\lt\lt i \lt\lt " is specified in selectivity block
             " << block << " of type " << type <<
          " and also in selectivity block " << selpar_selblocks(i, j) << " of type " <<
                selblock type(i, j) \ll end;
        ad_exit(1);
      }
      else // sel types are the same, but now check to make sure they are in the right
          position
      {
        type = self_{\text{self}} \text{left} \text{ } (i, j);if (selpar_selpositions(i,j) != position && type != 1) // only matters if
            selectivity type is not age-based
        {
          fixlog \lt\lt "selectivity parameter "\lt\lt i \lt\lt " is specified in selectivity
              block " << block << " of type " << type <<
             " at position " << position << " and also in selectivity block " <<
```

```
selfpar\_selblocks(i, j) \ll " of type " \ll selpar_seltypes(i,j) \ll" at position " << selpar_selpositions(i, j) << endl;
           ad<sub>_exit</sub>(1);
        }
        else position = selpar_selpositions(i, j);
      }
    }
 }
}
for (int i=1; i \leq=n selpars; i ++)
{
  if (selpar_seltypes(i,1) == 1) //estimating proportion by age
  {
    if ( selpars lower (i) < 0.0 )
    {
      selpars lower(i) = 0.0;
      fixlog \ll "Changed lower bound for selectivity parameter "\ll i \ll " to 0
          because type is 1 (proportion) and it was less than 0" \ll \text{end};
    }
    if ( selpars upper ( i ) > 1.0 || selpars upper ( i ) \langle selpars lower ( i ) )
    {
      selpars_upper(i) = 1.0;
      fixlog \ll "Changed upper bound for selectivity parameter "\lt \lt i \lt \lt" to 1 because type is 1 (proportion) and it was greater than 1 or less than
            lower bound" << endl;
    }
  }
  else // either logistic or double logistic or incorrect type
  {
    // lower bound must be >= 0 for all these parameters
    if ( selpars lower (i) < 0.0 )
    {
      selpars lower(i) = 0.0;
      fixlog \ll "Changed lower bound for selectivity parameter "\lt i \lt" to 0 because type is 2 (logistic) and this parameter was less than 0 (a50 and
             slope must be greater than 0)" << endl;
    }
    if ( selpar selt y pes (i, 1) == 2 ) // || selpar selt y pes (i, 1) == 3 // logistic parameter
         a50 and increasing slope
    {
      if (self (self) are the set of <math>(i, 1)</math> = 1) // <math>(0 &lt; 450 &lt; n \leq 0.056){
         if ( \text{selpars\_upper} ( i ) > \text{double} ( n\_ages ) || self\_supper ( i ) < \text{selpars\_lower} ( i ) ){
        selfars\_upper(i) = double ( n\_ages ) ;fixlog \lt "Changed upper bound for selectivity parameter "\lt i \lt" to n_ages because type is 2 (logistic) and it was greater than n_ages or
               less than lower bound and this is an a50 parameter" << endl;
        }
      }
      else // 0<slope
      {
```

```
if ( selpars upper (i) < selpars lower (i) )
      {
        selpars upper (i) = selpars lower(i) + 1.0;fixlog \ll "Changed upper bound for selectivity parameter "\ll i \ll " to "\llselfars_lower(i) + 1.0 < c" because type is 2 (logistic) and it was less than lower bound and this
               is slope parameter" \lt endl;
      }
    }
  }
  else
  {
    if (selpar_seltypes(i,1) == 3) //double logistic
    \mathcal{L}_{\mathcal{L}_{\mathcal{L}}}if ( selpar selpositions (i, 1) == 1 || selpar selpositions (i, 1) == 3 // 0<a50<
          n_ages
      {
         if ( selpars upper ( i ) > double ( n ages ) | | selpars upper ( i ) < selpars lower ( i ) )
         {
           selpars upper (i) = double (n ages);
           fixlog \lt "Changed upper bound for selectivity parameter "\lt i \lt" to n_ages because type is 3 (double logistic) and it was greater than
                 n ages or less than lower bound and this is an a50 parameter" \lt endl
                 ;
        }
      }
      else // 0<slope
      {
         if (selpars\_upper ( i ) < selparse\_lower ( i ) ){
           selpars upper (i) = selpars lower(i) + 1.0;fixlog \lt "Changed upper bound for selectivity parameter "\lt i \lt " to "
              << selpars lower(i)+1.0 <<" because type is 2 (logistic) and it was less than lower bound and this
                  is slope parameter" \lt endl;
        }
      }
    }
    else // incorrect selectivity type
    {
      fixlog \lt "selectivity type for parameter "\lt i \lt " is "\lt selpar_seltypes(
          i, 1) << " but it must be 1, 2, or 3" << endl;
      ad ext{ ext}( 1 ) ;
    }
  }
}
if (selpars_ini(i) < selpars_lower(i) || selpars_ini(i) > selpars_lupper(i)){
  if ( \text{selpars } ini ( i ) < \text{selpars } lower ( i ) ){
    selpars ini(i) = selpars lower(i) + 1.0e-15;
    fixlog \ll "changed initial value for selectivity parameter "\ll i \ll " to "\ll
```

```
selpars lower(i) + 1.0e-15 <" because it was < the lower bound, " << selpars_lower(i) << endl;
  }
  else
  {
    selpars ini(i) = selpars upper(i) - 1.0 e-15;
    fixlog \ll "changed initial value for selectivity parameter "\ll i \ll " to "\llselpars upper (i) - 1.0 e-15 <" because it was > the upper bound, " << selfvars\_upper(i) << endi;
  }
}
if (self) = 1){
  \frac{1}{b} because all parameters are bounded we use a shifted and scaled beta prior /
      penalty
  double max_CV = sqrt((selpars_upper(i)—selpars_ini(i))*(selpars_ini(i) —
      selpars lower(i) / square ( selpars ini(i) ) );
  if ( selpars penalty CV(i) >= max CV )
  \{ //CV(par) must be < sqrt((E(par)-lower)(upper–E(par))/E(par)^2)
    selpars_penalty_CV(i) = max_CV*0.9999;
    fixlog \lt "Changed penalty CV for selectivity parameter "\lt i \lt i \lt " to "\ltmax_CV*0.9999 << "because it was >= maximum and penalty type is beta" <<
        endl ;
  }
  if (selpars_penalty_CV(i) < 1.0e-15)
  {
    \texttt{selpars\_penalty\_CV(i)} = \texttt{max\_CV*0.0001};fixlog \ll "Changed penalty CV for selectivity parameter "\ll i \ll " to "\ll\max\_{\text{CV}*0.0001} << " because it was <= 0 and penalty type is beta" << endl;
  }
  //beta distribution for penalties: phi = alpha + beta = mu/(1-mu)/CV^2 -1
  selpars penalty mu ( i ) = ( s e l p a r s in i ( i ) - s elpars lower ( i ) ) / ( selpars upper ( i ) -selpars lower(i) ;
  selpars_penalty_phi(i) = (1—selpars_penalty_mu(i))*selpars_penalty_mu(i)*square(
      selpars_upper(i) — selpars_lower(i))/square(selpars_ini(i)*selpars_penalty_CV(i
      )) – 1.0;
  selpars_penalty_a(i) = selpars_penalty_phi(i)*selpars_penalty_mu(i);
  selpars_penalty_b(i) = selpars_penalty_phi(i)*(1— selpars_penalty_mu(i));
  selpars_penalty_const(i) = (selpars_penalty_phi(i)—1.0)*log(selpars_upper(i)—
      selpars lower(i) + 1.0e-15 –
        gammln ( s e l p a r s _ p e n a lt y _ p h i ( i ) ) + gammln ( s e l p a r s _ p e n a lt y _ a ( i ) ) + gammln (
            selfars\_penalty_b(i));}
else
{
  //we use a truncated log-normal essentially the same as asap3 (just add a constant
      )
  if ( selpars penalty CV(i) < 1.0 e-15)
  {
    fixlog \ll "Changed selpars penalty CV (" \ll i \ll ") to 100" \ll endl;
    selpars penalty CV(i) = CV fill;
  }
```

```
selpars_penalty_sigma(i) = sqrt(log(selpars_penalty_CV(i)*selpars_penalty_CV(i)
         +1.0);
     selpars penalty_lnorm_scale(i) = cumd_norm((log(selpars_upper(i))-log(selpars_ini(
         i) +1.0e−15))/ selpars penalty sigma(i) ) –
       cumd_norm ((\log(\text{selpars\_lower(i)} + 1.0e - 15)-log (selpars_ini(i)+1.0e-15)) /
           selpars penalty sigma(i) ;
     selpars_penalty_const(i) = 0.5*log(2.0*Pl) + log(selpars_penalty_sigma(i)) + log(
         selpars penalty lnorm scale(i) ;
   }
 }
END_CALCS
 init_int Freport_agemin
 !! ICHECK ( Freport_agemin ) ;
 init int Freport agemax
 !! ICHECK (Freport agemax) ;
 init int Freport wtopt
 !! ICHECK ( Freport wtopt ) ;
 init_number Fmult_max_value_ini
 !! ICHECK (Fmult max value ini);
 in it int use Fmult max penalty; //1 = yes, 0 = no
 !! ICHECK(use_Fmult_max_penalty);
 init int use F penalty; //1 = yes, 0 = no
 !! ICHECK(use_F_penalty);
 init int nXSPR
 !! ICHECK (nXSPR) ;
 init vector XSPR(1, nXSPR) //percentage(s) of SPR to use for reference point (s) must be
      between 0 and 100
 !! ICHECK (XSPR) ;
 init_int n_SR_scalar_pars // same approach as steepness, generally don't want to do
    both at the same time
 !! ICHECK(n SR scalar pars);
 init vector SR scalar pars ini(1, n SR scalar pars)
 !! ICHECK(SR scalar pars ini);
 init matrix SR scalar X ( 1, n \text{ years } , 1, n \text{ SR scalar pairs } )!! ICHECK(SR_scalar_X);
 init int n steepness pars // need at least one parameter for mean, this has a column
    of 1's in design matrix
 !! ICHECK(n_steepness_pars);
 init vector steepness pars ini(1, n steepness pars)
 !! ICHECK(steepness_pars_ini);
 init_matrix steepnessX(1, n years, 1, n_steepness_pars)
 !! ICHECK(steepness X);
 init int SR ratio 0 type //1 for first year, 2 for last year, 3 for annual
 !! ICHECK(SR_ratio_0_type);
 init_int SR_model_type //1 for ASAP3 methods, else use just use R0 without using
    SR_ration_0 for average recruitment and estimate deviations
 !! ICHECK (SR_model_type) ;
 init number ignore quesses
 !! ICHECK(ignore_guesses);
```

```
// used in calculation of slope for F 01 reference points
 number delta
 !! delta = 0.00001;
 // Projection Info **********************
 init int do projections
 !! ICHECK(do_projections);
 init ivector directed fleet (1, n fleets)
 !! ICHECK(directed fleet);
 init number nfinalyear
 !! ICHECK(nfinalyear);
 int nprojyears
 !! nprojyears=nfinalyear-year1-n_years+1;
 init_matrix project_ini(1,nprojyears, 1,5)
 !! ICHECK(project ini);
 vector proj recruit (1, nprojyears)
 ivector proj what ( 1, n proj y ears )vector proj_target(1, nprojyears)
 vector proj_F_nondir_mult(1, nprojyears)
LOCAL_CALCS
 for (int y=1; y \le n \text{proj} y ears; y++)
 {
   proj\_recruit(y) = project\_ini(y, 2);
   proj_what(y) = project\_ini(y, 3);
   proj\_target(y) = project\_ini(y, 4);
   proj_F nondir_mult(y)=project_ini(y,5);
 }
END_CALCS
 // MCMC Info *********************************
 init int doMCMC
 !! ICHECK(doMCMC);
LOCAL_CALCS
 if (doMCMC == 1){
   basicMCMC << " ";
   for (int y=1; y \le n years; y++)
   {
     basicMCMC << "F" << y+year1-1 << " ";
   }
   for (int y=1; y \le n years; y++)
   {
     for (int a=1; a \le n ages; a++)
     {
       basicMCMC << "M_" << a << "_" << y << " ";
     }
   }
   for (int y=1; y \le n years; y++)
   {
     basicMCMC << "SSB " << y+year1-1 << " ";
   }
   // Liz added Fmult_in lastyear and totBjan1
```

```
for (int y=1; y<=n_years; y++)
   {
     basicMCMC << "Fmult_" << y+year1-1 << "";
   }
   for (int y=1; y<=n years; y++)
   {
     basicMCMC << "totBigian1" << y+year1-1 << " ";
   }
   for ( int i = 1; i <= nXSPR; i + +)
   {
     for (int y=1; y<=n_years; y++)
     {
       basicMCMC << "F_" << XSPR(i) << "_" << y+year1-1 << " ";
     }
   }
   for (int y=1; y \le n years; y++)
   {
     basicMCMC << "MSY " << y+year1-1 << " ";
   }
   for (int y=1; y<=n years; y++)
   {
     basicMCMC << "SSB_MSY_" << y+year1−1 << " " ;
   }
   for (int y=1; y<=n_years; y++)
   {
     basicMCMC << "F MSY " << y+year1-1 << " ";
   }
   for (int y=1; y<=n_years; y++)
   {
     basicMCMC << " SSB_MSY_ratio_ " << y+year1−1 << " " ;
   }
   for (int y=1; y \le n years; y++)
   {
     basicMCMC << "F MSY ratio " << y+year1-1 << " ";
   }
   basicMCMC << endl; // end of header line
 }
END_CALCS
 init_int MCMCnyear_opt // 0= out put nyear NAA, 1= out put nyear+1 NAA
 !! ICHECK (MCMCnyear opt)
 init int MCMCnboot // final number of values for agepro bootstrap file
 !! ICHECK (MCMCnboot) ;
 init_int MCMCnthin // thinning rate (1=use every value, 2=use every other value, 3=
    use every third value, etc)
 !! ICHECK (MCMCnthin);
 init int MCMCseed // large positive integer to seed random number generator
 !! ICHECK (MCMCseed) ;
 1/ To run MCMC do the following two steps:
 // 1st type "asap2 –mcmc N1 –mcsave MCMCnthin –mcseed MCMCseed"
 // where N1 = MCMCnboot * MCMCnthin
 // 2nd type "asap2 -mceval"
```

```
init int fillR opt // option for filling recruitment in terminal year+1 – used in
      agepro . bsn file only (1=SR, 2=geomean)!! ICHECK(fill R  o p t ) ;
  init int Ravg start
  !! ICHECK(Ravg_start);
  init int Ravg end
  !! ICHECK (Ravg_end) ;
  init int make Rfile \frac{1}{2} option to create rdat file of input and output values, set to 1
       to create the file, 0 to skip this feature
  !! ICHECK(make_Rfile);
  init_int test_value
  !! ICHECK(test_value)
  !! cout << "test value = " << test value << endl; //CHECK
  \therefore cout \lt\lt "input complete" \lt\lt endl;
/ /
* * * * * * * * * * * * * * * * * * * * * * * * * * * * * * * * * * * * * * * * * * * * * * * * * * * * * * * * * * * * * * * * * * * * * * * * *
PARAMETER_SECTION
  !! cout \lt\lt "begin parameter section" \lt\lt endl;
  init_bounded_number_vector selpars (1, n_selpars, selpars_lower, selpars_upper,
      phase selpars)
  init_number_vector_log_Fmult_year1(1,n_fleets,phase_Fmult_year1)
  init_number_vector_log_Fmult_devs_ini(1,n_tot_Fmult_devs,phase_Fmult_devs_ini)
  init_bounded_dev_vector_log_recruit_devs (1, n_years , -15., 15., phase_recruit_devs)
  init_bounded_vector log_N_year1_devs (2, n_ages, -15.,15., phase_N_year1_devs)
  init_number_vector M_year_pars(1,n_M_year_cov,phase_M_year_pars)
  init number vector M age pars (1, n M age cov, phase M age pars )
  init_number_vector availability_pars_estimate(1,total_availability_pars,
      phase availability pars) // ragged matrix
  init number vector efficiency pars estimate (1, total efficiency pars,
      phase efficiency pars) // ragged matrix
  init vector vector availability AR1 devs(1, n indices, index min time+1, index max time,
      phase availability AR1)
  init_vector SR_scalar_pars(1,n_SR_scalar_pars, phase_SR_scalar)
  init vector steepness pars (1, n steepness pars, phase steepness)
  init vector vector rel efficiency coef devs (1, n rel efficiency penalties , 1,
      n_rel_efficiency_coef, phase_rel_efficiency)
  matrix log_Fmult_devs (1, n_fleets, catch_min_time+1, catch_max_time)
  vector log_SR_scalar(1, n_years)
  vector steepness (1, n years )
  matrix log Fmult ( 1, n _f 1) fleets , 1, n years )
  matrix Fmult(1, n_{i} fleets, 1, n<sub>_years</sub>)
  matrix M_{use} (1, n_{gears}, 1, n_{ages})matrix NAA(1, n_years, 1, n_ages)matrix FAA\_tot(1, n\_years, 1, n\_ages)matrix Z(1, n \text{ years}, 1, n \text{ ages})matrix S(1, n \text{ years}, 1, n \text{ ages})matrix catch tot stdresid (1, n fleets , 1, n years )
  matrix discard tot stdresid (1, n fleets , 1, n years )
  matrix catch_tot_fleet_pred(1,n_fleets,1,n_years)
```

```
matrix discard tot fleet pred(1, n fleets, 1, n years)
3 darray CAA_pred (1, n_fleets, 1, n_years, 1, n_ages)
3 darray discard pred ( 1 , n fleets , 1 , n years , 1 , n ages )
3 darray catch paa pred ( 1 , n fleets , 1 , n years , 1 , n ages )
3 darray discard_paa_pred (1, n_fleets, 1, n_years, 1, n_ages)
3 darray directed_FAA_by_fleet (1, n_fleets, 1, n_years, 1, n_ages)
3 darray FAA_by_fleet_discard (1, n_fleets, 1, n_years, 1, n_ages)
matrix selectivity blocks (1, n \text{ selbst}), n_ages )
3 darray sel by fleet (1, n fleets , 1, n years , 1, n ages )
3 darray sel by index ( 1 , n indices , 1 , n years , 1 , n ages )
matrix availability_pars(1,n_indices,1,n_availability_pars)
matrix a vailability (1, n_indices, 1, n_years)
vector availability_stdresid(1,n_indices)
vector availability_rmse(1,n indices)
matrix efficiency_pars(1,n_indices,1,n efficiency pars)
matrix efficiency (1, n indices, 1, n years )
vector efficiency stdresid(1, n indices)
vector efficiency rm se ( 1, n indices)
matrix q_by_index(1, n_index, 1, n message)matrix rel_efficiency_coef(1,n_rel_efficiency_penalties,1,n_rel_efficiency_coef) //
   ragged matrix
3 darray calibrated_naa_obs (1, n_indices, 1, n_years, 1, n_ages);
3 darray calibrated paa obs ( 1 , n \text{ indices } , 1 , n \text{ years } , 1 , n \text{ ages } ) ;
3darray index_paa_obs_use(1, n_indices,1, n_years,1, n_ages);
matrix calibrated index obs(1, n indices , 1, n years);
matrix index pred( 1 , n indices , 1 , n years )
matrix index_{std}(1, n_{indices}, 1, n_{gears})matrix output Neff index(1, n indices, 1, n years)
3 darray index_paa_pred (1, n_indices, 1, n_years, 1, n_ages)
vector SR SO(1, n \text{ years})vector SRRO(1, n \text{ years})vector SR_alpha(1, n_years)
vector SR beta(1, n years)
vector SR pred recruits (1, n \text{ years } +1)vector SR_stdresid(1, n_years)
vector selpars stdresid(1, n \text{ selpars})number lambda_Fmult_max_penalty
number Fmult_max_penalty
number fpenalty
number lambda_fpenalty
vector Fmult year1 stdresid (1, n fleets)
matrix Fmult devs stdresid (1, n fleets, catch min time +1, catch max time)
vector N year1 stdresid ( 1, n \text{ ages } )matrix availability_AR1_stdresid(1,n_indices,1,index_time_span)//ragged matrix
number steepness stdresid
number SR scalar stdresid
matrix output_Neff_catch(1,n_fleets,1,n years)
matrix output Neff discard (1, n fleets , 1, n years )
vector Neff stage2 mult catch (1, n fleets )
vector Neff stage 2 mult discard (1, n fleets )
vector Neff_stage2_mult_index(1, n_indices)
```

```
vector mean age obs ( 1 , n \text{ years } )vector mean_age_pred(1, n_years)
vector mean_age_pred2(1, n_years)
vector mean age resid ( 1, n \text{ years } )vector mean_age_sigma(1, n_years)
number mean_age_x
number mean_age_n
number mean_age_delta
number mean age mean
number mean_age_m2
number Fref report
number Fref
vector Freport_U(1, n_years)
vector Freport_N(1, n_years)
vector Freport B(1, n \text{ years})matrix SSBracZ(1, n \text{ years}, 1, n \text{ ages})vector final year total sel(1, n ages)
matrix directed F(1, n \text{ years}, 1, n \text{ ages})matrix nondirected_F(1, n years, 1, n_ages)
matrix discard_F (1, n years, 1, n_ages)
matrix directed sel(1, n \text{ years}, 1, n \text{ ages})matrix discard_sel(1, n_years, 1, n_ages)
vector proj directed F(1, n \text{ ages})vector proj_nondirected_F(1,n_ages)
vector proj\_discard_F(1, n\_ages)vector proj directed self(1, n \text{ ages})vector proj discard sel (1, n ages)
matrix proj NAA ( 1 , nproj years , 1 , n. ages )vector proj_Fmult(1, nprojyears)
vector proj_TotJan1B(1, nprojyears)
vector proj SSB (1, n proj y e ar s )
matrix proj F dir (1, nproj years , 1, n ages )
matrix proj_F_discard(1, nprojyears, 1, n ages)
matrix proj_F_nondir(1,nprojyears,1,n ages)
matrix proj Z ( 1 , nproj years , 1 , n ages )
matrix proj_SSBfracZ(1, nprojyears, 1, n_ages)
matrix proj catch(1, nproj) are s, 1, n ages)
matrix proj discard (1, nproj) proj 1, n ages )
matrix proj proj j eld (1, n proj years , 1, n ages )vector proj_total_yield(1, nprojyears)
vector proj_total_discard(1, nprojyears)
vector NAAbsn(1, n_ages)
number SPR_Fmult
number YPR_Fmult
number SPR
number SPRatio
number YPR
number S_F
number R_F
number Fmult_max_value
number slope origin
number slope
```

```
vector SR ratio 0(1, n \text{ years})// This allows user to specify what percentage (s) of SPR to make calculations for.
matrix FXSPR(1, nXSPR, 1, n_years)vector Fmsy(1, n \text{ years})vector F01(1, n years)
vector Fmax(1, n \text{ years})// This allows user to specify what percentage (s) of SPR to make calculations for.
matrix FXSPR report (1, nXSPR, 1, n years )
vector F01 report ( 1, n \text{ years } )vector Fmax report (1, n \text{ years})vector F current (1, n \text{ years})// This allows user to specify what percentage (s) of SPR to make calculations for.
matrix FXSPR_slope (1,nXSPR, 1, n_years)
vector Fmsy slope (1, n \text{ years})vector F01 slope ( 1, n \text{ years } )vector Fmax slope(1, n years)
vector F slope (1, n \text{ years})vector SSBmsy(1, n_years)
sdreport vector logit q(1, n tot index years)
sdreport vector F report (1, n \text{ years})sdreport_vector TotJan1B(1, n_years)
sdreport vector SSB(1, n \text{ years})sdreport_vector ExploitableB(1, n_years)
sdreport_vector recruits (1, n_years)
sdreport vector MSY(1, n \text{ years})sdreport vector SSBmsy report (1, n years )
sdreport vector Fmsy report (1, n \text{ years})sdreport_vector SSBmsy_ratio(1, n_years)
sdreport_vector Fmsy_ratio (1, n_years)
sdreport vector catch tot likely (1, n fleets)
sdreport vector discard tot likely (1, n fleets)
sdreport vector catch age comp likely (1, n fleets)
sdreport vector discard age comp likely (1, n fleets)
sdreport vector index likely (1, n indices)
sdreport_vector index_age_comp_likely(1,n_indices)
sdreport vector selpars penalty (1, n \text{ selpars})sdreport number SR penalty
s d report_vector Fmult_year1_penalty (1, n_fleets)
sdreport_vector Fmult_devs_penalty (1, n_fleets)
sdreport_number N_year1_penalty
sdreport_vector availability_penalty(1,n_indices)
sdreport_vector efficiency_penalty(1,n_indices)
sdreport_vector rel_efficiency_penalty(1,n_rel_efficiency_penalties)
sdreport_vector availability_AR1_penalty(1,n_indices)
sdreport number steepness penalty
sdreport_number SR_scalar_penalty
vector NAA year1 pred( 1, n \text{ ages } )objective function value obj fun
!! cout \lt\lt "end parameter section" \lt\lt endl;
```

```
PRELIMINARY_CALCS_SECTION
  // subset only used index information
  cout \lt\lt "begin preliminary calcs" \lt\lt endl;
  lambda fpenalty = 0.0;
  f p e n alty = 0.0;
  Fmult_max_penalty = 0.0;
  Fmult max value = Fmult max value ini ;
  if (ignore guesses ==0)
  {
    NAA(1) = NAA year1 ini;
    for (int i=1; i<=n_S R_scalar\_pars; i++) SR_scalar\_pars(i) = SR_scalar\_pars\_ini(i);for (int i=1; i<=n_steepness_pars; i++) steepness_pars(i) = steepness_pars_ini(i);
     for (int i = 1; i == n selpars; i++){
       s elpars (i) = s elpars ini (i);
    }
     for (int i=1; i <= n fleets; i ++) log Fmult year1 ( i ) = log ( Fmult year1 ini ( i ) ) ;
     for (int i = 1; i < = total\_efficiency\_pars; i++) efficiency pars = estimate (i) =
         efficiency pars ini ( i );
     for (int i=1; i <= total availability pars; i ++) availability pars estimate (i) =
         a v a i l a b i lity _pars _ini(i);
     for (int i = 1; i < n_M year_cov; i + +) M_year_pars (i) = M_year_pars_ini (i);
     for (int i=1; i<=n_M agecov; i++) M_{age\_pars}(i) = M_{age\_pars\_ini}(i);}
  11 set dev vectors to zero
  for (int i=1;i <= n_rel_efficiency_penalties; i ++) rel_efficiency_coef_devs(i).initialize
      ();
  for (int i=1; i<=n\_tot_Fmult\_devs; i++) log_Fmult\_devs\_ini(i). initialize ();
  log recruit devs. initialize ();
  log N year1 devs . initialize () ;
  for (int i = 1; i == n indices; i++) availability AR1 devs (i). initialize ();
  for (int i=1; i <= n indices; i + +) index paa obs use (i) = index paa obs (i);
  // initialize MSY related sdreport variables
  MSY. initialize ();
  SSBmsy report . in it i a lize ();
  Fmsy report . in it i a lize () ;
  SSBmsy_ratio.initialize();
  Fmsy ratio . in it i a lize () ;
  debug=0; \frac{1}{2} debug checks commented out to speed calculations
  cout \lt "end preliminary calcs" \lt endl;
/ /
* * * * * * * * * * * * * * * * * * * * * * * * * * * * * * * * * * * * * * * * * * * * * * * * * * * * * * * * * * * * * * * * * * * * * * * * * * * * * * * * * * * * * * * * * * * * * * * *
PROCEDURE_SECTION
                                                                            if (debug==1) cout << "
                                                                                starting procedure
                                                                                section" \lt\epsilon endl:
  get selectivity(); in the country of the country of the selectivity ( ) \mathbf{u} if ( debug==1) cout << "
      got selectivity" << endl;
```

```
58
```

```
get catchability(); \qquad \qquad if (debug==1) cout << "
    got catchability" \lt endl;
 get_mortality_rates(); https://www.facebook.com/solonguara-community_values/solonguara-community_values/solong
    got mortality rates"\lt endl;
 get_SR_ratio_0 (); if (debug==1) cout << "
    got unexploited spawners per recruit" \lt endl;
 get_SR(); if (debug==1) cout << "
    got SR" << endl ;
 get_numbers_at_age (); if (debug==1) cout << "
    got numbers at age" << endl;
 g et _F r e p o rt ( ) ; i f ( debug==1) cout << "
    got Freport" << endl;
 get_predicted_catch();                        if (debug==1) cout << "
    got predicted catch" \lt endl;
 if ( calibrate indices == 1)
 {
   get calibrated indices (); \qquad \qquad if (debug==1) cout << "
      got calibrated indices" \lt\lt endl;
 }
 g et _ p r e d i ct e d _ i n d i c e s ( ) ; i f ( debug==1) cout << "
    got predicted indices" \lt\lt endl;
 c om p ut e _t h e _ o b j e ct i v e _f u n ct i o n ( ) ; i f ( debug==1) cout << "
    computed objective function"\lt\lt endl;
 if (last\_phase() || moeval\_phase()){
   g et _ d i r e ct e d _ a n d _ d i s c a r d _ s e l ( ) ; i f ( debug==1) cout <<"
      got proj sel" << endl;
   g et _F r ef ( ) ; i f ( debug==1) cout <<"
      got Fref" << endl;
   g e t _ m u l t i n o m i a l _m u l t i p l i e r _ c a t c h _ d i s c a r d s ( ) ; i f ( debug==1) cout <<"
      got multinomial multiplier for catch/discards" \lt endl;
   if ( calibrate indices == 1)
   {
     get_multinomial_multiplier_indices_with_calibration(); if (debug==1) cout <<"
        got multinomial multiplier for index with calibration" \lt endl;
   }
   else
   {
     g e t _ m u l t i n o m i a l _ m u l t i p l i e r _ i n d i c e s ( ) ; i f ( debug==1) cout <<"
        got multinomial multiplier for index" \lt endl;
   }
 }
 if (mceval phase())
 {
   write_MCMC ();
 } i f ( debug==1) cout << "
     ... end of procedure section" << endl;
/ /
            * * * * * * * * * * * * * * * * * * * * * * * * * * * * * * * * * * * * * * * * * * * * * * * * * * * * * * * * * * * * * * * * * * * * * * * * * * * * * * * * * * * * * * * * * * * * * * * *
```

```
FUNCTION get selectivity
  dvariable a50_1 = 0.0;
```

```
dvariable k 1 = 0.0;
dvariable a50_2 = 0.0;
dvariable k 2 = 0.0;
for (int i=1; i<=n selblocks; i++){
  if (selblock_type(i) == 1)\{ //proportions at age
    for (int a=1; a \le n ages; a++)
    {
      selectivity_blocks(i,a)=selpars(selpars_pointer(i,a));
    }
  }
  else
  { //logistic or double-logistic
    a50 1 = s e l p a r s ( s e l p a r s p o inter (i, 1) ) ; // a50 pa rameter
    k 1 = s e l pars ( s e l pars pointer (i, 2) ); // 1/ slope
    if (selblock type (i) = 2)
    { //increasing logistic
      for (int a=1; a \le n \text{ ages}; a++)
      {
        selectivity _blocks (i,a) = 1.0/(1.0 + mfexp(-(double(a) - a50_1)/k_1));}
      selectivity\_blocks(i) /= max(selectivity_blocks(i));
    }
    else
    \{ // double logistic
      a50_2 = selyars (selyars\_pointer(i, 3));k_2 = selpars (selpars _pointer(i,4));
      for (int a=1; a<=n\{ages}; a++)
      {
        selectivity_blocks(i, a) = 1.0/(1.0 + mfexp(-(double(a) - a50_1)/k_1));selectivity_blocks(i,a) *= 1.0/(1.0 + mfexp((double(a) - a50_2)/k_2)); //1-p
      }
      selectivity blocks(i) / max (selectivity blocks(i));
    }
  }
}
\frac{1}{10} now fill in selectivity for each fleet and year according to block
for (int i=1; i<=n fleets; i++){
  for (int y=1; y<=n years; y++)
  {
    sel_by_fleet(i,y)=selectivity_blocks(fleet_selblock_pointer(i,y));
  }
}
\frac{1}{10} now fill in selectivity for each index and year according to block
for (int i = 1; i == n indices; i++)
{
  for (int y=1; y \le n years; y++)
  {
```

```
sel by index (i, y) = selectivity blocks (index selblock pointer (i, y));
     }
  }
FUNCTION get_mortality_rates
  \frac{1}{2} compute directed and discard F by fleet then sum to form total F at age matrix
  FAA tot=0.0;
  log_Fmult = -1000.0; //so F is ~0 in years where no catch exists
  int counter = 1;
  for (int i = 1; i == n fleets; i++)
  {
     log_Fmult(i,catch_min_time(i))=log_Fmult_year1(i);
     if (current_{phase}() >= phase_{mu}t_{devs}(i)){
       for (int y=2; y \le n catch years (i); y_{++})
       {
          log Fmult devs (i, catch times (i, y) ) = log Fmult devs ini ( counter ) ;
          counter++;
          log_Fmult ( i , catch_times ( i , y ) ) = log_Fmult ( i , catch_times ( i , y-1) ) +log_Fmult_devs ( i
              , catch times (i, y) ;
       }
     }
     else
     {
       for (int y = 2; y \le n catch years (i); y_{++})
       log_Fmult(i, catch_times(i,y)) = log_Fmult_year1(i);
     }
     for (int y=1; y<=n_years; y++)
     {
        {\sf directed\_FAA\_by\_fleet\,(\,i\,\,},y)=\sf elem\_prod\,(\,mfexp\,(\,log\_Fmulti\,(\,i\,\,,y\,)\,)\,*\,sel\_by\_fleet\,(\,i\,\,,y\,)\,,1.0\,-\,proportion release(i, y);
        {\sf FAA\_by\_fleet\_discard\,} (i\ ,y)=elem_prod(mfexp(log_Fmult(i ,y))\starsel_by_fleet(i ,y) ,
            \mathsf{proportion\_release}\left(\mathsf{i}\ , \mathsf{y}\right) \ast \mathsf{release\_mort}\left(\mathsf{i}\ \mathsf{i}\ \right) \mathsf{j} ;
     }
     FAA tot += directed FAA by fleet(i)+FAA by fleet discard(i);
  }
  \frac{1}{2} add fishing and natural mortality to get total mortality
  if ( estimate M = 1 )
  {
     for (int y=1; y \le n years; y++)
     {
       M_use ( y ) = mfexp ( M_X_year ( y )
* M_year_pars ) ;
        for(int a=1; a<=n_ages; a++)                                 M_use(y,a) *= mfexp(M_X_age(a)*M_age_pars);
    }
  }
  else M_use = M_ini;
  Z = FAA tot+M use;
  S=mfexp( –1.0∗Z) ;
  SSBfracZ=mfexp(-1.0*fracyearSSB*Z); // for use in SSB calcuations
```

```
FUNCTION get SR ratio 0
  // need to do this inside model because M might be estimated
  SR ratio 0 = 0.0;
  for (int y=1; y \le n years; y++)
  {
     dvariable n temp0 = 1.0;
     for (int a=1; a<n\ages; a++)
     {
       {\sf SR\_ratio\_0} (y)+=ntemp0*fecundity (y , a)*mfexp(-1.0*fracyear{\sf SSB*M\_use}(y , a)) ;
       \mathsf{ntemp0*} \texttt{=}\, \mathsf{mfexp}(\texttt{-M}_\texttt{\_use}(\texttt{y}, \texttt{a})) ;
    }
    ntemp0/=(1.0-mfexp(-M_use(y, n_ages)));
     {\sf SR\_ratio\_0} (y) +=ntemp0 \ast fecundity (y , n_ages ) \ast mfexp( - 1.0\ast fracyearSSB \ast M_use(y , n_ages ) ) ;
  }
FUNCTION get SR
  // converts stock recruitment scalar and steepness to alpha and beta for Beverton–Holt
       SR
  \frac{1}{1} note use of is SR scalar_R variable to allow user to enter guess for either R0 or
      SSB0
  steepness = 0.2 + (1.0-0.2)/(1 + exp(-steepness_X{*steepness\_pars});
  log_S R_{\text{scalar}} = SR_{\text{scalar}} X * SR_{\text{scalar}} pars;
  \frac{1}{1} now compute year specific vectors of R0, S0, and steepness
  if (is_SR_scalar_R == 1){
    SR_R0=mfexp(log_SR_scalar);
     if (SR\_ratio_0\_type == 1) SR_S0 = SR\_ratio_0(1) * SR_R0;e l s e i f ( SR_ ratio_0_type == 2 ) SR_S0 = SR_ ratio_0 ( n_years )
*SR_R0;
     else SR_S0 = elem\_prod(SR\_ratio_0, SR_R0);
  }
  else
  {
    SR S0=mfexp (log SR scalar) ;
     if ( SR ratio 0 type == 1 ) SR R0 = SR S0/ SR ratio 0 (1) ;
     else if ( SR_ ratio 0_type == 2 ) SR_R0 = SR_S0/ SR_ ratio_0 ( n_years ) ;
     else SR_R0=elem_div (SR_S0, SR_ratio_0);
  }
  SR_alpha =4.0*
elem_div ( elem_prod ( steepness ,SR_R0 ) , 5. 0*
steepness −1.0) ;
  SR_beta=elem_div ( elem_prod (SR_S0,1.0−steepness ) , 5. 0*
steepness −1.0) ;
FUNCTION get_numbers_at_age
  \frac{1}{2} get N at age in year 1 other than recruits
  for (int a=2; a \le n ages; a++)
    NAA(1 ,a)=NAA_year1_ini(a)*mfexp(log_N_year1_devs(a));
  // compute initial SSB to derive R in first year
  SSB(1) = 0.0;
  if (SR model type == 1)
  { // Using the stock recruit parameters to determine annual recruitment, even when
      steepness is 1.
     for (int a=2; a \le n ages; a++)
     {
```

```
62
```

```
SSB(1)+=NAA(1,a)*SSBfracZ(1,a)*fecundity(1,a); // note SSB in year 1 does not
              include age 1 to estimate pred R in year 1
      }
      {\sf SR\_pred\_recruits\, (1)=}{\sf SR\_alpha\, (1) * SSB(1) / (SR\_beta\, (1) + SSB(1))} ;
      \mathsf{NAA(1,1)}\textup{=} \mathsf{SR\_pred\_rec<lits \, (1) * m}fexp(\mathsf{log\_recruit\_devs \, (1))} ;
      \mathsf{SSB(1)}\texttt{+=} \mathsf{NAA(1,1)}\texttt{*} \mathsf{SSB}frac\mathsf{Z(1,1)}\texttt{*} fecundity (1\,,1) ; \quad // now \mathsf{SSB} in year 1 is complete
           and can be used for pred_R in year 2
      for (int y=2; y \le n years; y++)
      {
         \mathsf{SR\_pred\_recursive}\left(y\right)=\mathsf{SR\_alpha}\left(y-1\right)*\mathsf{SSB}\left(y-1\right)/\left(\mathsf{SR\_beta}\left(y-1\right)+\mathsf{SSB}\left(y-1\right)\right);
         \mathsf{NAA}(\mathsf{y},\mathsf{1})\!=\!\mathsf{SR\_pred\_rec<}recruits (\mathsf{y})\star \mathsf{mfexp}\left(\log{\_\mathsf{rec}}\mathsf{ruit\_devs}\left(\mathsf{y}\right)\right),for (int a=2; a<=n_ages; a++) \mathsf{NAA}(y,a)=\mathsf{NAA}(y-1,a-1)*S(y-1,a-1);NAA(y, n_ages)+=NAA(y−1,n_ages)∗S(y−1,n_ages);
                  \frac{1}{2} compute spawning biomass time series
         \mathsf{SSB}(\mathsf{y})\!=\!\mathsf{elem\_prod}(\mathsf{NAA}(\mathsf{y}) , \mathsf{SSB}fracZ(\mathsf{y})) \ast fecundity (\mathsf{y}) ;
      }
   }
   else
   { // annual recruits are just devations from average recruitment determined by
        SR scalar ( possibly with annual covariates ).
     NAA(1,1) = mfexp(log_S R_Scalar(1)+log_recrit\_devs(1));\text{SSB(1)} \ = \ \text{elem\_prod}(\text{NAA(1)} , \text{SSBfracZ(1)} \ \ \ast \ \ \text{fecundity(1)} ;
      for (int y=2; y \le n years; y++)
      {
        NAA(y, 1) = mfexp(log_S R_Scalar(y) + log_rbarcurit\_devs(y));for (int a=2; a<=n_ages; a++) NAA(y, a) = NAA(y-1, a-1) * S(y-1, a-1);
         NAA(y, n_ages)+=NAA(y−1,n_ages)∗S(y−1,n_ages);
                  // compute spawning biomass time series
         \mathsf{SSB}(\mathsf{y})\!=\!\mathsf{elem\_prod}(\mathsf{NAA}(\mathsf{y}) , \mathsf{SSB}fracZ(\mathsf{y})) \ast fecundity (\mathsf{y}) ;
     }
   }
   // compute the other two biomass time series
   for (int y=1; y \le n years; y++)
   {
      \mathsf{TotalB}\left(\mathsf{y}\right) = \mathsf{NAA}\left(\mathsf{y}\right) * \mathsf{WAA}jan\mathsf{1b}\left(\mathsf{y}\right);
      \mathsf{ExploitableB} (y)=elem_prod (NAA(y), \mathsf{FAA\_tot} (y)) \star WAAcatchall (y) /max ( \mathsf{FAA\_tot} (y)) ;
   }
   SR_p red_ re c ruit s ( n_years +1)=SR_alpha ( n_years )
*SSB ( n_years ) / ( SR_beta ( n_years ) +SSB(
        n years) ) ;
   recvuits = column(NAA, 1);
FUNCTION get Freport
   // calculates an average F for a range of ages in each year under three weighting
        schemes
   for (int y=1; y<=n_years; y++)
   {
      dvariable temp = 0.0;
      if ( F r e port wto pt ==1) F r e port ( y ) = mean ( FAA tot ( y ) ( F r e port agemin , F r e port agemax ) ) ;
      else
      {
         if (Freport wtopt==2)
         {
```

```
temp = sum(NAA(y) (Freport agent, Freport agent);
         F report (y) = sum(elem_prod(FAA\_tot(y), NAA(y))(Freport_agemin, Freport_agemax));
      }
      else if (F report wto pt == 3)
      {
        temp = sum(elem\_prod(NAA(y), WAA|anh(y)) (Freport_agemin, Freport_agemax) );
         F report (y) = sum (elem_prod (elem_prod (FAA\_tot(y), NAA(y)), WAAjan1b(y)));
      }
      if (temp \le 1.0e-15) Freport (y)=mean (FAA\_tot(y) (Freport_agemin, Freport_agemax));
      else Freport(y) /= temp;
    }
  }
FUNCTION get predicted catch
  // assumes continuous F using Baranov equation
  catch tot fleet pred = 0.0;
  for (int i = 1; i == n fleets; i++)
  {
    CAA_pred ( i ) =elem_prod ( elem_div ( directed _FAA_by_fleet ( i ) , Z ) , elem_prod (1.0–S,NAA) ) ;
    discard pred ( i )=elem_prod ( elem_div ( FAA_b y_fleet_discard (i ),Z ), elem_prod (1.0–S,NAA) ) ;
    catch tot fleet pred(i) = rowsum ( CAA pred(i));discard\_tot\_fleet\_pred(i) = rowsum(discard\_pred(i));catch paa pred (i ) = 0.0;
    discard_paa_pred(i) = 0.0;
    // now compute proportions at age and total weight of catch
    for (int y=1; y \le n years; y++)
    {
       if (catch\_tot\_fleet\_pred(i, y) > 0.0) catch_paa_pred(i, y) = CAA\_pred(i, y) / (1.5C)catch\_tot\_fleet\_pred(i, y);
       if (discard_tot_fleet_pred(i,y)>0.0) discard_paa_pred(i,y)=discard_pred(i,y)/
          discard tot fleet pred(i, y);
       catch_tot_fleet_pred(i ,y)=CAA_pred(i ,y)*WAAcatchfleet(i ,y);
       discard_tot_fleet_pred(i ,y)=discard_pred(i ,y)*WAAdiscardfleet(i ,y);<br>
    }
  }
FUNCTION get catchability
  \frac{1}{s} set up q's using availability and efficiency models
        q by index = 0.0;
        int counter1 = 0;
         int counter2 = 0;
         availability para = 0.0;
         availability = 0.0;
         efficiency = 0.0;
        q_by_index = 0.0;dvariable ARI = 0.0;
  int kk = 0;
        logit q = 0.0;
         for (int i = 1; i \le n indices; i_{++})
         {
    for (int j = 1; j \le n _ availability _ pars (i); j++)
```

```
{
  counter1++;a v a i l a b ility _pars (i, j) = a v ail a bility _pars _estimate (counter 1) ;
}
// catchability for each index, can be a log-AR(1) process. random walk can also be
    achieved with X(i) = 1, 0, 0, ...// when using this care must be taken to limit process to span of years observed in
    the given index.
if (active (availableility A R1 de vs (i))){
  \mathsf{AR1}\ =\ \mathsf{available}\ \mathsf{ility\_X}\ (\mathsf{i}\ ,\mathsf{index\_min\_time}\ (\mathsf{i}\,)) * \mathsf{available}\ \mathsf{ility\_pars}\ (\mathsf{i}\ )\,;a v a i l a b i lity (i, index_min_time (i)) = a v ailability_lower (i) + (a v ailability_upper (i)
        − availability_lower(i))/(1.0 + mfexp(−AR1));
  for (int y=index min time (i) +1; y <= index max time (i); y + +)
  {
     \mathsf{AR1} += <code>availability_X(i,y)*availability_pars(i) + availability_AR1_devs(i,y);</code>
     availability (i, y) = availability lower (i) + (availability upper (i) -availability lower (i) ) / (1.0 + mfexp(-AR1));
  }
}
else
{
   if (n index years (i) > 0)
  {
     for (int y = 1; y \le n index years (i); y_{++})
     {
        int this y = index_times(i, y);
        availability (i, this_y) = (availability_{over}(i) +( availability_upper(i) – availability_lower(i))/(1.0 + mfexp(-availability_X
               (i , this_y ) \star availability_pars ( i ) ) ) ) ;
     }
  }
}
for (int j = 1; j \le n efficiency pars (i); j++){
  counter2++;
  efficiency pars (i, j) = efficiency pars estimate (counter2);
}
if ( n_index_years ( i ) > 0 ){
  for (int y = 1; y \le n index years (i); y_{++})
  \left\{ \right.int this y = index time s ( i , y );
     efficiency (i, this_y) = (efficiency_{lower}(i) +( efficiency_upper(i) – efficiency_lower(i)) /(1.0 + mfexp(-efficiency_X(i,
             \textsf{this}\_\textsf{y}\textsf{)}\ast\textsf{efficiency}\_\textsf{pars}\left(\begin{smallmatrix}\textsf{i}\textsf{}}\textsf{)}\textsf{)}\textsf{j}\end{smallmatrix}\right),}
}
q by index (i ) = elem prod ( a v a i l a b i lity ( i ), efficiency ( i ) ) ;
if (sd phase () && n index years (i) > 0 )
{
```

```
for (int y = 1; y \le n index years (i); y_{++})
    {
          \mathsf{logit\_q}\,(\mathsf{kk}~+~\mathsf{y})~=~\mathsf{log}\,(\mathsf{q\_by\_index}\,(\mathsf{i}\,,\mathsf{index\_times}\,(\mathsf{i}\,,\mathsf{y}))~-~\mathsf{av}~\mathsf{a}~\mathsf{ilability\_lower}\,(\mathsf{i}\,)\,*efficiency lower(i) –
         \mathsf{log}\,(\, \mathsf{availability\_upper}\,(\, \mathsf{i}\,)\, \ast \, \mathsf{efficiency\_upper}\,(\, \mathsf{i}\,)\, \, - \, \mathsf{q\_by\_index}\,(\, \mathsf{i}\, \, ,\mathsf{index\_times}\,(\, \mathsf{i}\, \, ,\mathsf{y}\,)\,)\,)\,;}
    kk += n_index_years(i);
}
         }
```
FUNCTION get\_calibrated\_indices

```
// for (AIV:HBB) length-based relative catch efficiency
      calibrated index obs = 0.0;
      dvar matrix log rel efficiency(1, n rel efficiency penalties , 1, n lengths);
      for (int i=1; i <= n rel efficiency penalties; i ++)
      {
  rel efficiency coef (i) = rel efficiency coef ini(i) + rel efficiency coef devs (i);
  log_rel_efficiency(i) = rel_efficiency_X(i) * rel_efficiency_coef(i);
      }
      dvar vector calibrated nal obs (1, n lengths);
for (int i = 1; i == n indices; i++){
  calibrated_naa_obs(i) = 0.0;
  calibrated paa obs ( i ) = 0.0 ;if (n_index_age_comp_years (i) >0)
  {
    for (int y=1; y<=n\_index\_age\_comp\_years(i); y++)
    {
      int this_y = index_age\_comp_times(i, y);if ( calibrate this obs (i, this y) > 0)
      {
        calibrated nal obs = elem prod (uncalibrated index at len obs (i, this, y), mfexp (
            log rel efficiency (calibrate this obs (i, this y)));
        calibrated_index_obs(i,this_y) = sum(calibrated_andپobs);calibrated_naa_obs(i , this_y) = calibrated_nal_obs * age_length_keys(i , this_y);
        calibrated_paa_obs(i,this_y) = calibrated_naa_obs(i,this_y)/sum(
            calibrated naa obs ( i , this y ) ;
        index_paa_obs_use(i, this_y) = calibrated_paa_obs(i, this_y);}
    }
 }
}
```
FUNCTION get predicted indices

```
11 get selectivity for each index
dvar matrix temp NAA(1, n \text{ years}, 1, n \text{ ages});
temp NAA = 0.0 ;
int this v = 0;
for (int i = 1; i == n indices; i++)
{
```

```
index pred(i) = 0.0;
  index\_paa\_pred(i) = 0.0;for (int y=1; y \le n years; y++)
  {
    // determine when the index should be applied
    if (index_month(i,y)==-1) temp_NAA(y)=elem_prod(NAA(y),elem_div(1.0-S(y),Z(y)));
     else \;temp_NAA(y)=elem_prod(NAA(y),mfexp(-1.0*((index_month(i,y)-1.0)/12.0)*Z(y)));
  }
  // compute the predicted index for each year where observed value > 0if (index\_units\_aggregate(i)=1) //biomass
  {
    temp_NAA=elem_prod (temp_NAA , index_WAA ( i ) ) ;
  }
  if (n_index_years (i) > 0 )
  {
    for (int y=1; y \le n index years (i); y_{++})
    {
       this y = index_times(i, y);
       {\sf index\_pred}\,({\sf i}\;,{\sf this\_y}\,)=q_by_index({\sf i}\;,{\sf this\_y}\,)*sel_by_index({\sf i}\;,{\sf this\_y}\,)*temp_NAA(this_y
           ) ;
    }
  }
  // compute index proportions at age if necessary
  if (index_units_proportions(i)!=index_units_aggregate(i))//need to adjust temp_NAA
  {
     if (index units proportions (i) == 1) //biomass, but aggregate was numbers
      temp_NAA=elem_prod (temp_NAA, index_WAA(i)) ;
    else // numbers, but aggregate was biomass
      temp_NAA = elem_div (temp_NAA, index_WAA(i));
  }
  if (n index age comp years (i) > 0 )
  {
    for (int y = 1; y \le n index age comp years (i); y_{++})
    {
       this y = index\text{age\_comp\_times}(i, y);
       {\sf index\_paa\_pred}\,({\sf i}\;,{\sf this\_y}\,)=elem_prod({\sf q\_by\_index}\,({\sf i}\;,{\sf this\_y}\,) \star sel_by_index ({\sf i}\;,{\sf this\_y}\,) ,
           temp NAA ( this y ) );
       index_paa_pred(i, this_y)/sum(index_paa_pred(i, this_y));}
  }
}
```

```
FUNCTION get directed and discard sel
```

```
// creates overall directed and discard selectivity patterns and sets bycatch F at age
nondirected F = 0.0;
directed F = 0.0;
discard F = 0.0;
directed sel = 0.0;
discard sel = 0.0;
proj_nondirected_F = 0.0;
```
```
proj directed F = 0.0;
  proj\_discard_F = 0.0;proj\_directed\_sel = 0.0;proj discard sel = 0.0;
  for (int y=1; y \le n years; y++)
  {
    for (int i=1; i<=n fleets; i++){
      if (directed fleet(i)==1)
      {
         directed_F(y) += directed_FAA_by_fleet(i, y);discard_F(y) \rightarrow FRA_by_fleet\_discard(i, y);}
      else nondirected F ( y ) += directed FAA by fleet (i, y);
    }
    directed sel(y)=directed F(y)/max(directed F(y));
    discard sel (y) =discard F(y) /max ( directed F(y) );
  }
  proj\_directed_F = directed_F(n\_years);
  proj discard F = discard F (n \text{ years});
  proj\_nondirected_F = nondirected_F (n_years);proj_directed_sel =directed_sel(n_years);
  proj discard sel = discard sel (n years);
FUNCTION void get SPR ( int year )
  \frac{1}{2} simple spawners per recruit calculations for year
  d v a ria b l e ntemp = 1.0;
  SPR = 0.0;
  dvariable z;
  for (int age=1; age<n ages; age++)
  {
    z = M_use(year,age)+nondirected_F(year,age) + SPR_Fmult*(directed_sel(year,age)+
        discard sel ( year, age) ;
    \mathsf{SPR} += ntemp*fecundity (year,age)*mfexp(-1.0*fracyear\mathsf{SSB} * z);
    ntemp*=mfexp(-1.0*z);
  }
  z = M_use(year,n_ages)+nondirected_F(year,n_ages)+SPR_Fmult*(directed_sel(year,n_ages)
      + discard sel ( year, n ages ) ) ;
  ntemp /= (1.0-mfexp(-1.0*z));
  SPR += ntemp*fecundity(year,n_ages)*mfexp(−1.0*fracyearSSB*z);
FUNCTION void get Freport ref ( int year )
  // Freport calculations for each of the reference points in year
  dvariable tref = 0.0;
  dvariable trefd = 0.0;
  dvar vector freftemp(1, n ages);
  dvar vector nreftemp (1, n_ages);
  int amin = Freport agemin;
  int amax = Freport agemax ;
```

```
n reftemp (1) = 1.0;
   freftemp (1 ,n_ages−1)=(Fref *( directed_sel (year)+discard_sel (year) )+nondirected_F (year ) )
       (1, n \text{ ages}-1);
   nreftemp(2 , n_ages)=  ++(mfexp( -1.0*(M_use(n_years)+freftemp)(1 , n_ages-1)));
   freftemp (n_ages) =(Fref *( directed_sel (year)+discard_sel (year))+nondirected_F (year)) (
       n ages) ;
   nreftemp(n_ages)/=(1.0 — mfexp( — 1.0*(M_use(year)+freftemp)(n_ages)));
  if ( Freport wtopt == 1) Fref report = mean ( freft em p ( amin , amax ) ) ;
   if (Freport_wtopt==2)  Fref_report=freftemp(amin ,amax) * nreftemp(amin ,amax) /sum(nreftemp(
      amin , amax ) ) ;
   {\sf if} ( {\sf Freport\_wtopt\texttt{==3}} {\sf Fref\_report\texttt{=}}({\sf elem\_prod}({\sf freemap}\,({\sf amin\,},{\sf amax}) , {\sf nreftemp}\,({\sf amin\,},{\sf amax}) ) {\sf *}WAAjan1b(year) (amin, amax) /
          ( n reftemp ( amin , amax )
*WAAjan1b ( yea r ) ( amin , amax ) ) ;
FUNCTION void get FXSPR ( int year )
  1/ FX%SPR calculations in year
  for ( int i = 1; i <= nXSPR; i ++)
  {
     dvariable A = 0.0;
     dvariable B = Fmult max value;
     dvariable C = 0.0;
     Fref = 0.0;
     for (int j = 1; j < = 20; j + j)
     {
       C = (A+B) / 2.0;
       SPR_Fmult=C;
       get SPR ( year ) ;
       if (SPR/SR\_ratio_0 (year) < 0.01*XSPR(i)) B = C;
       else A=C;
     }
    FXSPR(i, year) = C;
     Fref=FXSPR(i, year);
     get Freport ref (year);
     FXSPR report(i, year) = Fref report;FXSPR\_slope(i, year) = 1.0/SPR;}
FUNCTION void get_FMSY(int year)
  // Fmsy calculations in year
  dvariable A = 0.0;
  dvariable B = Fmult max value;
  dvariable C = 0.0;
  \text{Fref} = 0.0;
  for (int i = 1; i < = 20; i + j)
  {
    C = (A+B) / 2.0;
    SPR Fmult=C+ delta ;
     get SPR ( year ) ;
```

```
S_F=SR_alpha(year)∗SPR–SR_beta(year);
```

```
R F=S F/SPR;
    YPR_Fmult=C+ delta;
    get_YPR(year);
    slope=R_F*YPR;
    SPR_Fmult=C;
    get SPR ( year ) ;
    S_F=SR_alpha(year)∗SPR–SR_beta(year);
    R F=S F/SPR;
    YPR_Fmult=C;
    get YPR ( year ) ;
    slope−=R_F*YPR;
    if (slope > 0.0) A=C;
    else B=C;
  }
  Fmsy ( year) = C;Fref = Fmsv (year);
  get Freport ref (year);
  Fmsy report ( year ) = Fref report;
  SSBmsy ( year) = S_F;SSBmsy_report (year)=SSBmsy (year);
  if (SSBmsy(year) >0.0) SSBmsy ratio (year) =SSB(year)/SSBmsy (year);
  MSY(year) = YPR * R_F;SPR Fmult=Fmsy ( year ) ;
  get_SPR(year);
  Fmsy_slope (year) = 1.0/SPR;SPR_Fmult=max ( FAA_tot ( year )-nondirected_F ( year )-discard_F ( year ) ) ;
  get SPR ( year ) ;
  F slope (year) = 1.0/SPR;
  if (Fmsy ( year ) > 0.0) Fmsy_ratio ( year ) = SPR_Fmult / Fmsy ( year ) ;
FUNCTION void get F01 ( int year )
  //F0.1 calculations in year
  dvariable A = 0.0:
  dvariable B = Fmult max value;
  dvariable C = 0.0;
  \text{Fref} = 0.0;
  YPR Fmult= delta ;
  get_YPR(year);
  slope origin=YPR/delta;
  for (int i = 1; i < = 20; i + j)
  {
    C = (A+B) / 2.0;
    YPR Fmult=C+ delta;
    get_YPR(year);
    slope=YPR;
    YPR_Fmult=C;
    get YPR ( year ) ;
    slope−=YPR;
    slope / = delta;
     i f ( slope <0.10*
s l o p e _ o r i g i n ) B=C;
    else A=C;
```

```
}
  F01 ( year ) = C;
  Fref = F01(year);
  get_Freport_ref(year);
  F01_report (year) = Fref_report;
  SPR_Fmult=F01 (year);
  get_SPR(year);
  F01 slope (year) = 1.0/SPR;
FUNCTION void get_Fmax (int year)
  // Fmax calculations in year
  dvariable A = 0.0;
  dvariable B = Fmult max value;
  dvariable C = 0.0;
  Fref = 0.0;
  for (int i = 1; i < = 20; i + j)
  {
    C = (A+B) / 2.0;
    YPR Fmult=C+ delta ;
    get YPR ( year ) ;
    slope=YPR;
    YPR_Fmult=C;
    get_YPR(year);
    slope−=YPR;
    slope / = delta;
    if (slope < 0.0) B=C;
    else A=C;
  }
  Fmax(year) = C;Fref = Fmax(year);
  get Freport ref (year);
  Fmax report ( year ) = Fref report;
  SPR Fmult=Fmax ( year ) ;
  get SPR ( year ) ;
  Fmax_slope (year) = 1.0/SPR;
FUNCTION get Fref
  // Get all of the reference points for each yearfor (int y = 1; y \leq n years; y_{++})
  {
    get_FXSPR(y);
    get_FMSY(y);
    get_F01 ( y ) ;
    get_Fmax ( y ) ;
  }
FUNCTION void get YPR ( int year )
  // simple yield per recruit calculations
  YPR = 0.0:
  dvariable n temp = 1.0;
  dvariable f = 0.0;
```

```
dvariable z = 0.0;
  for (int age=1; age<n_ages; age++){
      f = YPR_Fmult
*
d i r e c t e d _ s e l ( year , age ) ;
     z = M_use(year,age) + f + nondirected_F(year,age) + YPR_Fmult * discard_sel(year,age
          ) ;
     \text{YPR} \text{ +=} \text{ntemp } \star \text{ f } \star \text{ WAA} \text{catchall} \text{ (year, age)} \star \text{ (1.0-mfexp(-1.0*z))}/z;ntemp*=mfexp(-1.0*z);
   }
   f = YPR_Fmult * directed_sel(year,n_ages);
   z = M_use(year,n_ages)+ f + nondirected_F(year,n_ages) + YPR_Fmult * discard_sel(year,
       n_ages ) ;
   ntemp /= (1.0−mfexp(−1.0*z));
  YPR += ntemp * f * WAAcatchall(year,n_ages) * (1.0−mfexp(−1.0*z))/z;
FUNCTION project into future
   // project population under five possible scenarios for each year
  dvar vector Ftemp(1, n \text{ ages});
  dvar\_vector Ztemp(1, n\_ages);
  dvariable denom;
  for (int y=1; y \leq n projvears; y++)
   {
      \mathsf{proj}\_ \mathsf{F\_nondir}\left(\mathsf{y}\right) \ = \ \mathsf{proj}\_ \mathsf{nondirected}\_ \mathsf{F * proj}\_ \mathsf{F\_nondir}\_ \mathsf{mult}\left(\mathsf{y}\right) \, ;if (proj_recruit(y) < 0.0) // use stock-recruit relationship
     {
        if (y==1)proj_NAA(y ,1)=SR_alpha(n_years) *SSB(n_years) /(SR_beta(n_years)+SSB(
            n_years ) ) ;
        else_proj_NAA(y,1)=SR_alpha(n_years)∗proj_SSB(y−1)/(SR_beta(n_years)+proj_SSB(y−1)
            ) ;
     }
     else proj NAA(y, 1) = proj recruit (y);
     if (y == 1){
        {\sf for} (int a=2; a<=n_ages; a++) {\sf proj\_NAA(1,a)}=NAA(n_years,a-1)*S(n_years,a-1);
        proj_NAA ( 1 , n_ages ) +=NAA( n_years , n_ages )
*S ( n_years , n_ages ) ;
     }
     else
     {
        for (int a=2; a<=n_ages; a++)        proj_NAA(y,a)=proj_NAA(y−1,a−1)*mfexp(−1.0*proj_Z(y
             -1,a-1) ;
        proj_NAA (y , n_ages ) +=proj_NAA (y-1 ,n_ages ) ∗ mfexp(-1.0∗ proj_Z (y-1 ,n_ages ) ) ;
     }
     if ( proj what (y) =1) // match directed yield
     {
        proj_F \text{mult}(y) = 3.0; // first see if catch possible
        \mathsf{proj}\_\mathsf{F\_dir}(\mathsf{y})\texttt{=proj}\_\mathsf{Fmult}(\mathsf{y})\texttt{*proj}\_\mathsf{directed\_sel} ;
        \mathsf{proj}\_\mathsf{F\_discard}\left(\mathsf{y}\right)=\mathsf{proj}\_\mathsf{F}\mathsf{mult}\left(\mathsf{y}\right)*\mathsf{proj}\_\mathsf{discard\_sel} ;
        proj Z(y) = M use (n years ) + proj F n ondir (y) + proj F dir ( y ) + proj F discard ( y ) ;
        proj catch ( y )=elem_prod ( elem_div ( proj F dir ( y ) , proj Z(y) ) , elem prod (1.0−mfexp
             (-1.0 \times \text{proj}_Z(y)) , proj_NAA(y)));
        proj\_discard(y) = elem\_prod( elem\_div( proj\_F\_discard(y), proj\_Z(y)), elem_prod(1.0−
```

```
m \textsf{fexp}\left(-1.0 \text{*}\, \textsf{proj}\_Z\left(\textsf{y}\right)\right) , \textsf{proj}\_ \textsf{NAA}\left(\textsf{y}\right)\right) ;
   proj_yield(y)=elem_prod(proj_catch(y), WAAcatchall(n_years));
   proj\_total\_yield(y) = sum(proj\_yield(y));proj\_total\_discard(y) = sum(elem\_prod( prop\_discard(y), WAAdiscardall(n\_years)));
   if (proj\_total\_yield(y) > proj\_target(y)) // if catch possible, what F needed
   {
     proj_F mult(y) = 0.0;for (int i = 1; i < = 20; i + j)
     {
        \mathsf{Ftemp}\text{=}\mathsf{proj}\text{\_}\mathsf{Fmult}\left(\textsf{y}\right)\ast\mathsf{proj}\text{_}\mathsf{directed}\text{_}\mathsf{sel} ;
        denom = 0.0;
        for (int a=1; a<=n\_{ages}; a++){
           Ztemp(a)=M_use(n_years , a)+proj_F_nondir(y , a)+proj_Fmult(y) * proj_discard_sel(
                a) + Ftemp(a);
           denom+=proj_NAA(y,a)*WAAcatchall(n_years,a)*proj_directed_sel(a)*(1.0-mfexp
                ( –1.0∗Ztemp(a) ) ) / Ztemp(a) ;
        }
        proj_F \text{mult}(y) = proj_t \text{target}(y) / \text{denom};}
  }
}
else if (proj_what(y) == 2) // match P/SPR
{
  dvariable A=0.0;
  dvariable B=5.0;
  dvariable C = 0.0;
  for (int i = 1; i < = 20; i + j)
   {
     C = (A+B) / 2.0;
     SPR_Fmult=C;
     get SPR (n_years ) ;
     SPRatio=SPR/ SR_ ratio_0 (n_years ) ;
     if (SPRatio \text{error} target (y)) B=C;
     else A=C;
  }
  proj_F \text{mult}(y) = C;}
else if (proj_what(y) == 3) // project Fmsy from last year
{
  proj_Fmult=Fmsy(n_years);
}
else if (proj_what(y) == 4) // project Fcurrent
{
  proj_Fmult=max (FAA_tot (n_years )-nondirected_F (n_years )-discard_F (n_years ) ) ;
}
else if (proj_what(y) == 5) // project input F
{
  proj Fmult = proj target(y);
}
proj_F_dir(y)=proj_Fmult(y)*proj_directed_sel;
\mathsf{proj}\_\mathsf{F\_discard}\left(\mathsf{y}\right)=\mathsf{proj}\_\mathsf{F}\mathsf{mult}\left(\mathsf{y}\right)*\mathsf{proj}\_\mathsf{discard\_sel} ;
```

```
proj Z(y) = M use (n years ) + proj F n ondir (y ) + proj F dir (y ) + proj F discard (y ) ;
  proj_SSBfracZ(y)=mfexp(−1.0*fracyearSSB*proj_Z(y));
  proj\_catch(y)=elem\_prod (elem_div (proj_F_dir(y), proj_Z(y)), elem_prod(1.0-mfexp(-1.0*
      proj Z(y)), proj NAA(y));
  proj_discard (y)=elem_prod (elem_div (proj_F_discard (y), proj_Z(y)), elem_prod (1.0−mfexp
      (-1.0 \times \text{proj}_{Z}(y)) , proj_N(A(y)) ;
  proj_yield(y)=elem_prod(proj_catch(y), WAAcatchall(n_years));
  proj total yield (y) =sum (proj yield (y) );
  proj\_total\_discard(y) = sum(elem\_prod( prop\_discard(y), WAddiscardall(n\_years))));
  proj TotJan1B ( y ) = sum ( elem prod ( proj NAA ( y ) , WAAjan1b ( n . years ) ) ;proj_SSB(y)=elem_prod(proj_NAA(y),proj_SSBfracZ(y))*fecundity(n_years);
}
```
## FUNCTION get multinomial multiplier catch discards

```
\frac{1}{2} compute Francis (2011) stage 2 multiplier for multinomial to adjust input Neff (
   method TA1 . 8 )
```

```
// Francis, R. I.C.C. 2011. Data weighting in statistical fisheries stock assessment
   models . CJFAS 68: 1124−1138
```

```
Neff stage2 mult catch = 0.0;
```

```
Neff stage 2 mult discard = 0.0;
```

```
for (int i = 1; i == n fleets; i + +)
{
  if (n_catch_age_comp_years (i) > 1)
```

```
\left\{ \right.
```

```
dvar_vector M_obs(1, n_catch_age_comp_years(i)), M_exp(1,
   n_catch_age_comp_years ( i ) ) ;
```

```
dvar_vector R(1,n_catch_age_comp_years(i)), S(1,n_catch_age_comp_years
   (i), W1(1, n_catch_age_comp_years(i);
```

```
M_obs = (catch_paa_obs(i) * double_ages)(catch_age_comp_times(i));
M_exp = (catch_paa_pred(i) * double_ages)(catch_age_comp_times(i));
R = M \, obs - M \, exp;
```

```
S = s q r t ( ( catch_paa_pred ( i )
*
square ( double_ages ) ) (
```

```
catch\_age\_comp\_times ( i ) - square (M_{exp}) ;
```

```
W1 = elem_div ( elem_prod (R, s q rt ( in p ut N eff catch ( i ) (
    catch age comp times ( i ) ) ), S);
```

```
dvariable W = (sum(square(W1)) — double(n_catch_age_comp_years(i)) *
   square (mean (W1) ) ) / ( double (n catch age comp years ( i ) ) - 1.0 ;
Neff_stage2_mult_catch(i) = 1.0/W;
```

```
}
```
{

```
if (n discard age comp years (i) > 1)
          dvar_vector M_obs(1, n_discard_age_comp_years(i)), M_exp(1,
              n_discard_age_comp_years ( i ) ) ;
          dvar vector R(1, n discard age comp years (i)), S(1,
              n discard age comp years (i)), W1(1, n discard age comp years (i) );
```

```
M_obs = (discard_paa_obs(i) * double_ages)(discard_age_comp_times(i));
M_exp = (discard_paa_pred(i) * double_ages)(discard_age_comp_times(i))
```

```
;
                    R = M_obs - M_exp;
                    S = sqrt((discard_paa_pred(i) * square(double_ages))(
                        discard age comp times ( i ) ) – square (M exp ) ) ;
                    W1 = elem\_div (elem_prod (R, sqrt (input_Neff_discard (i))
                        discard\_age\_comp\_times ( i ) ) ), S);
                     dvariable W = (sum(square(W1)) — double(n_discard_age_comp_years(i)) *
                          square (mean (W1))) / (double (n discard age comp years (i) ) - 1.0 ;
                    Neff stage 2 mult discard (i) = 1.0 /W;
           }
  }
FUNCTION get_multinomial_multiplier_indices
  // Indices
  Neff stage2 mult index = 0.0;
  for (int i = 1; i == n indices; i++)
  {
    if ( n_index_age_comp_years ( i ) > 1){
                    dvar vector M obs ( 1 , n \text{ index age comp years} ( i ) ), M exp ( 1 ,n_index_age_comp_years ( i ) ) ;
                    dvar\_vector R(1, n\_index\_age\_comp\_years(i)), S(1, n\_index\_age\_comp\_years)(i)), W1(1, n_index_age_comp_years(i));
                     M_obs = ( index_paa_obs ( i )
*
double_ages ) ( index_age_comp_times ( i ) ) ;
                     M_exp = (index_paa_pred(i) * double_ages)(index_age_comp_times(i));<br>_
                    R = M obs - M exp;
                    S = s q r t ( ( index_paa_pred ( i )
*
square ( double_ages ) ) (
                        index\_age\_comp\_times ( i ) - square (M_{exp}) ;
                    W1 = elem div ( elem prod(R, sqrt ( input N eff index ( i ) (index age comp times ( i ) ) ), S);
                    dvariable W = sum (square (W1 - \text{mean}(W1))) / (double (
                        n index age comp years (i ) ) - 1.0 ;
                    Neff stage2 mult index (i) = 1.0 W;
           }
  }
```
FUNCTION get\_multinomial\_multiplier\_indices\_with\_calibration

```
// Indices
Neff_{stdge2_{mult\_index = 0.0};int this y = 0;
for (int i = 1; i == n indices; i + +)
{
  if ( n_index_age_comp_years ( i ) > 1){
                  dvar vector M obs ( 1 , n \text{ index age comp years} ( i ) ), M exp ( 1 ,n index age comp years ( i ) ) ;
                  dvar vector R(1, n) index age comp years (i)), S (1, n) index age comp years
                      (i)), W1(1, n index age comp years (i));
                  for (int y=1; y<=n_index_age_comp_years(i); y++)
```

```
{
         this y = index_age_comp_times(i, y);
          if (calibrate_this_obs(i ,this_y) \,>\, 0) M_obs(y) = (calibrated_paa_obs(i ,this_y) \, *
              double_ages ) ;
          else \mathsf{M\_obs(y)} = (index_paa_obs(i,this_y) \star double_ages);
                      }
                      M_exp = ( index_paa_pred ( i )
*
double_ages ) ( index_age_comp_times ( i ) ) ;
                     R = M \, obs - M \, exp;
                      S = s q r t ( ( index_paa_pred ( i )
*
square ( double_ages ) ) (
                          index\_age\_comp\_times ( i ) - square (M\_exp) ;
                     W1 = elem\_div (elem_prod (R, sqrt (input_Neff_index (i)) (
                          index\_age\_comp\_times ( i ) ) ), S);
                      dvariable W = sum (square (W1 - \text{mean}(W1))) / (double (
                          n index age comp years (i ) ) - 1.0 ;
                      Neff stage2 mult index (i) = 1.0 W;
            }
  }
FUNCTION get_index_likely
  // indices (lognormal)
  index_{\text{likely}} = 0.0;
  index stdresid = 0.0;
  int this y = 0;
  for (int i=1; i<=n indices; i++){
     if (n index years (i) > 0)
    {
       index_{likely (i) = index_{like_{const}} (i);
       for (int y=1; y<=n\_index\_years(i); y++){
         this v = index time s ( i, v );
         index stdresid (i, this y) = (\log (index obs (i, this y) + 1.0 e-15)–l og (index pred (i,
              this y) + 1.0e-15))/index sigma(i, this y);
          {\sf index\_likely} ( {\sf i} ) +=0.5* {\sf square} ( {\sf index\_std} csid ( {\sf i} , {\sf this\_y} ) ) ;
       }
    }
  }
  o b j _f u n +=lambda_index *
i n d e x _ l i k e l y ;
  if (io == 1) ICHECK(index likely);
FUNCTION get_index_likely_with_calibration
  // indices (lognormal)
  index_{\text{likely}} = 0.0;
  index_{stdresid} = 0.0;
  int this y = 0;
  for (int i = 1; i == n indices; i++){
     if (n index years (i) > 0)
     {
```

```
//have to adjust "index like const" because parts of it are not constant
      // this was not done in butterfish SARC 58 assessment.
      index likely(i) = double(n index years(i)) *(0.5*log(2.0*P)) +sum(log(index sigma(i
          (index times (i)));
      for(int y=1; y<=n index years(i); y++)
      ſ
        this y = index_times(i, y);if (calibrate this obs(i, this y) > 0)
        ₹
          index_{s}stdresid(i, this_{y}) = (log(calibrated_index_{obs}(i, this_{y}) + 1.0e-15) - log(i, this_{y})index_pred(i, this_y) + 1.0e-15)/index_sigma(i,this_y);
        }
        else
        ł
          index stdresid(i,this y)=(log(index obs(i,this y) + 1.0e-15)-log(index pred(i,
              this y) + 1.0e-15))/index sigma(i, this y);
        \mathcal{E}index likely(i) +=0.5*square(index stdresid(i, this y));
      \}\mathcal{E}\{obj fun+=lambda index*index likely;
  if (io == 1) ICHECK(indev_{likely});
FUNCTION get index age comp likely
  // indices age comp (multinomial)
  index\_age\_comp\_likely = 0.0;int this y = 0;
  dvariable temp = 0.0;
  for (int i=1; i<=n indices; i++)
  \{if (n index age comp years (i) > 0)
      \{index_age_comp_likely(i)=sum(index_age_comp_like_const(i));
        for(int y=1; y<=n index age comp years(i); y++)
        \{this y = index\text{age} \text{comp} \text{times}(i, y);
          temp=index_paa_obs(i,this_y)*log(index_paa_pred(i,this_y) + 1.0e-15);
          index\_{age\_{comp\_{like}}\} = input_Neff_index(i,this_y)*temp;
        \}\}\}obj_fun+=sum(index_age_comp_likely);
  if (io == 1) ICHECK(index_age\_comp\_likely);
FUNCTION get index age comp likely with calibration
  // indices age comp (multinomial)
  index age comp likely = 0.0;
  int this y = 0;
```

```
dvariable temp = 0.0;
  d v a r _m at rix calibrated_index_age_comp_like_const (1, n_indices, 1, n_years) ;
  calibrated index age comp like const = 0.0;
  for (int i = 1; i == n indices; i + +)
  {
    if (n_index_age_comp_years (i) >0)
    {
       for (int y=1; y<=n index age comp years (i); y++)
       {
         this y = index\text{age\_comp\_times}(i, y);
         if ( calibrate this obs (i, this y ) > 0)
         {
            //have to adjust "index_age_comp_like_const" because parts of it are not
                c o n st a nt
           calibrated index age comp like const (i, this y) -= gammln (in put Neff index (i,
                this v) + 1.0);
           calibrated index age comp like const (i, this y) += sum (gammln (in put Neff index (
                i , this_y ) \star calibrated_paa_obs (i , this_y ) + 1.0)) ;
           index\_age\_comp\_likely (i) += calibrated\_index\_age\_comp\_like\_const(i, this_y);temp=calibrated_paa_obs(i , this_y)*log(index_paa_pred(i , this_y) + 1.0e−15);
         }
         else
         {
           index\_age\_comp\_likely ( i ) += index\_age\_comp\_like\_const ( i , this y ) ;temp=index_paa_obs(i , this_y)*log(index_paa_pred(i , this_y) + 1.0e−15);
         }
         {\sf index\_age\_comp\_likely}\,(\,{\sf i}\,) \,\, \textit{--} = \, {\sf input\_Neff\_index}\,(\,{\sf i}\, \,{\sf this\_y}\,) \,{\sf *temp}\,;}
    }
  }
  obj fun +=sum(index age comp likely);
  if (io == 1) ICHECK(rowsum(index age comp like const));
  if (io == 1) ICHECK(in dex age comp likely);
FUNCTION get catch likely
  // total catch and discards (lognormal)
  catch tot likely = 0.0;
  catch_tot_stdresid = 0.0;
  discard tot likely = 0.0;
  discard\_tot\_stdresid = 0.0;int this y = 0;
  for (int i = 1; i == n fleets; i++)
  {
    if (n catch years (i) > 0)
    {
       catch\_tot\_likely (i) = catch\_tot\_like\_const(i);for (int y = 1; y \le n catch years (i); y++)
       {
         this y = \text{catch times } ( i \, , y ) ;
         catch tot stdresid(i, this y) = (log(catch tot fleet obs (i, this y)+1.0e-15)-log (
             catch\_tot\_fleet\_pred(i, this_y) + 1.0e-15) / catch_tot_sigma(i, this_y);
```

```
catch tot likely(i) += 0.5*square(catch tot stdresid(i, this y));\}}
    if (n discard years (i) > 0)
    ₹
      discard\_tot\_likely (i) = discard\_tot\_like const (i);for(int y = 1; y \le n discard years(i); y_{++})
      \{this y = discard times (i, y);
         discard\_tot\_stdresid(i, this_y) = (log(discard\_tot\_fleet\_obs(i, this_y) + 1.0e-15) -log(discard_tot_fleet_pred(i,this_y)+1.0e-15))/discard_tot_sigma(i,this_y);
         discard_tot_likely(i)+=0.5*square(discard_tot_stdresid(i,this_y));
      \}\}\mathcal{E}obj fun+=lambda catch tot*catch tot likely;
  obj fun+=lambda discard tot*discard tot likely;
  if (io == 1) ICHECK(catch tot likely);
  if (io == 1) ICHECK(discard\_tot\_likely);
FUNCTION get catch age comp likely
  // catch age comp (multinomial)
  catch\_{age\_{comp\_{like}}\rightleftharpoons 0.0;}discard\_{age\_{comp\_{like}}\}= 0.0;int this y = 0;
  dvariable temp;
  for (int i=1; i == n_{i} fleets; i++)\{if (n_{\text{catch\_age\_comp\_years}(i) > 0)\{catch age comp likely(i) = catch age comp like const(i);
      for(int y = 1; y \le n catch age comp years(i); y_{++})
      \{this y = \text{catch age comp times}(i, y);
         temp = catch_paa_obs(i, this_y) * log(catch_paa_pred(i, this_y) + 1.0e-15);catch_age_comp_likely(i) - input_Neff_catch(i, this_y)*temp;
      \mathcal{E}\}if (n discard age comp years (i) > 0)
    \{discard\_{age\_{comp\_{likely}(i) = discard\_{age\_{comp\_{lik,}}}for(int y = 1; y \le n_discard_age_comp_years(i); y_{++})
      \left\{ \right.this y = discard_age_comp_times(i,y);
         //add in negligible amount to predicted in case release proportion is 0
         temp=discard_paa_obs(i, this_y)*log(discard_paa_pred(i, this_y)+1.0e-15);discard age comp likely(i) = input Neff discard(i, this y)*temp;
      \mathcal{F}\}\mathcal{E}obj_fun+=sum(catch_age_comp_likely)+sum(discard_age_comp_likely);
```

```
if (io == 1) ICHECK (catch age comp likely);
  if (io == 1) ICHECK(discard_age_comp_likely);
FUNCTION get SR penalty
  // stock-recruitment relationship (lognormal)
  SR\_penalty = 0.0;
  SR std resid = 0.0;
  //use the stock– recruit relationship
  if ( SR_model_type == 1) SR_stdresid=elem_div (log ( recruits )–log ( SR_pred_recruits (1,
      n_years)), recruit_sigma);
  //No stock-recruit relationship, just average R and deviations
  else SR_stdresid=elem_div(log_recruit_devs,recruit_sigma);
  if ( active (log recruit devs) && lambda recruit devs > 1.0e-15)
  {
     SR_penalty = SR_penalty_const + 0.5*norm2(SR_stdresid);
    obi fun+= lambda recruit devs * SR penalty;
  }
  if (io == 1) ICHECK(SR penalty);
FUNCTION get_selectivity_penalties
  // selectivity parameters have scaled, shifted beta distributed penalties
  selfars\_penalty = 0.0;selfars_{std} = 0.0;for (int i=1; i \leq=n selpars; i ++)
  {
    if (active(selpars(i)) && lambda_selpars(i) > 1.0e-15)
    {
      selpars penalty (i) += selpars penalty const (i);
       if ( selpars penalty type (i) = 1 )
      {
         dvariable p = (s elpars (i)–selpars lower(i))/(selpars upper (i)–selpars lower (i));
         selpars_penalty(i)—= (selpars_penalty_a(i)—1.0)*log(selpars(i) — selpars_lower(i
             ) + 1.0e-15) + (selpars_penalty_b(i)−1.0)*log(selpars_upper(i) - selpars(i) +
              1.0 e-15;
         \texttt{selpars\_std}(\texttt{i}) = (\texttt{p - selpars\_penalty\_mu}(\texttt{i})) / \texttt{sqrt}(\texttt{selpars\_penalty\_mu}(\texttt{i}) * (\texttt{1} - \texttt{m} \texttt{max\_sem}(\texttt{red}))selfbars\_penalty_mu ( i ) ) / ( selfars\_penalty_phi ( i ) +1 );
      }
      else
      {
         selfars\_stdresid(i) = (log (selfpars(i)) - log (selfars\_ini(i)) )/selpars_penalty_sigma(i);
         selpars_penalty(i) += 0.5*square(selpars_stdresid(i));
      }
       obj_fun+=lambda_selpars(i)*selpars_penalty(i);
    }
  }
  if (io == 1) ICHECK (selpars penalty);
FUNCTION get_steepness_penalty
```

```
80
```

```
steepness penalty = 0.0;
  steepness\_stdresid = 0.0;if ( current phase ( ) >= phase steepness && lambda steepness > 1.0 e-15)
  {
    steepness\_penalty = steepness\_penalty\_const;d v a riable mean h = \text{mean} (steepness);
     if (steepness_penalty_type == 1)
     {
       \frac{1}{s} scaled beta penalty because steepness is greater than 0.2 and less than 1.0
       d v a riable p = (mean h - 0.2) / (1.0 - mean h);
       steepness_penalty -= (steepness_penalty_a −1.0) * log(mean_h−0.2 + 1.0e−15) + (
           steepness_penalty_b -1.0) \,\star\, log (1.0 - mean_h + 1.0e-15);
       steepness_stdresid = (p — steepness_penalty_mu)/sqrt(steepness_penalty_mu∗(1—
           steepness penalty mu) / ( steepness penalty phi +1) ) ;
    }
           else
            {
       steepness stdresid = (\log(\text{mean } h) - \log(\text{steepness } in)) / \text{steepness } penalty sigma;
       \sf steepness\_penalty \; \texttt{+=} \; \; 0.5 \texttt{*} \, \sf square(steepness\_stdresid) \, ;}
     obj_fun+=lambda_steepness*steepness_penalty                                   ;
  }
  if (io == 1) ICHECK (steepness penalty);
FUNCTION get_SR_scalar_penalty
  SR_scalar_penalty = 0.0;
  SR scalar stdresid = 0.0;
  if ( current_phase ( ) >= phase_SR_scalar && lambda_SR_scalar > 1.0e-15)
  {
     dv a riable mean_SR_scalar = mean(log_S R_scalar);
     SR scalar stdresid = (mean SR scalar-log ( SR scalar ini ) ) / SR scalar sigma ;
     //SR_scalar_penalty=SR_scalar_penalty_const + mean_SR_scalar + 0.5*square(
         SR scalar stdresid);
     {\sf SR\_scalar\_penalty}\text{=} {\sf SR\_scalar\_penalty\_const\; + \; 0.5*square({\sf SR\_scalar\_stdresid})} ;
     obj_fun+=lambda_SR_scalar*SR_scalar_penalty                                   ;
  }
  if (io == 1) ICHECK (SR scalar penalty);
FUNCTION get_Fmult_year1_penalty
  Fmult year1 stdresid = 0.0;
  Fmult_year1_penalty = 0.0;
  for (int i=1; i == n fleets; i++){
            if ( current_phase ( ) > = phase_Fmult_year1 ( i ) && lambda_Fmult_year1 ( i ) > 1.0 e
                -15){
       Fmult_year1_stdresid(i)=(log_Fmult_year1(i)-log(Fmult_year1_ini(i)))/
           Fmult year1 sigma ( i ) ;
       Fmult_ yea r1_penalt y ( i ) =Fmult_ yea r1_penalt y_ con st ( i ) + 0. 5*
square (
           Fmult year1 stdresid(i) ::
       obj_fun+=lambda_Fmult_year1(i)*Fmult_year1_penalty(i);
     }
```

```
}
  if (io == 1) ICHECK (Fmult year1 penalty);
FUNCTION get Fmult devs penalty
  Fmult devs stdresid = 0.0;
  Fmult devs penalty = 0.0;
  for (int i=1; i<=n fleets; i++){
    if ( current phase ( ) >= phase Fmult devs ( i ) && lambda Fmult devs ( i ) > 1.0 e−15)
    {
      Fmult_devs_stdresid((i)=log_Fmult_devs((i)(catch_min_time((i)+1,catch_max_time((i))/
          Fmult_devs_sigma ( i ) ;
       Fmult_devs_penalty ( i ) +=Fmult_de v s_penalt y_ con st ( i ) + 0. 5*
norm2 ( Fmult_de v s_ std re sid
           (i) );
       obj_fun+=lambda_Fmult_devs(i)*Fmult_devs_penalty(i);
    }
  }
  if (io == 1) ICHECK (Fmult devs penalty);
FUNCTION get_N_year1_penalty
  N year1 std resid = 0.0;
  N_year1_penalty = 0.0;
  if (NAA year1 flag = =1)
  {
    // note that S is estimated when M is estimated so the predicted NAA(1) varies
    NAA year1 pred ( 1 ) = SR pred recruits ( 1 ) ;
     f o r ( i n t a =2; a<=n_ages ; a++) NAA_year1_pred ( a ) =NAA_year1_pred ( a−1)
*S ( 1 , a−1) ;
    NAA year1 pred (n ages ) /= (1.0 - S (1, n \text{ ages})) ;
  }
  else if (NAA_year1_flag == 2) NAA_year1_pred=NAA_year1_ini;
  if (active (\log N year1 devs) && lambda N year1 devs > 1.0 e−15)
  {
    N_ year1_stdresid = (log (NAA(1) ) - log (NAA_year1_pred)) / N_year1_sigma;
    N_year1_penalty = N_year1_penalty_const + 0.5*norm2(N_year1_stdresid);
    obj_fun+=lambda_N_year1_devs*N_year1_penalty;
  }
  if (io==1) ICHECK(N \text{ year1 penalty});
FUNCTION get availability penalty
  a v a i l a b i lity _penalty = 0.0;
  availability stdresid = 0.0;
  for (int i = 1; i \le n indices; i + 1)
  {
           if (current_phase() >= first_availability_phase(i) && lambda_availability(i) >
                1.0e-15{
       availability penalty (i) = availability penalty const (i);
      dvariable mean avail = mean ( a v a i l a b i lit y ( i ) ( index times ( i ) ) ) ;
       if ( availability penalty type (i) = 1)
      {
         \frac{1}{s} scaled beta penalty because availability is between availability lower and
```

```
availability upper
         dvariable p = (mean_avail - avalidibility_lower(i)) / (available input(i) -mean avail);
         availability_penalty(i) —= (availability_penalty_a(i)—1.0) * log(mean_avail—
             availability_lower(i) + 1.0e-15) +
            (availability_penalty_b(i) - 1.0) \,\star\, log(availability_upper(i) - mean_avail \, + \,1.0 e-15;
         availability stdresid(i) = (p - availability penalty mu(i))/sqrt(
             availability_penalty_mu(i)*(1—availability_penalty_mu(i))/(
             a v a i l a b i lity _penalty _phi (i + 1) ;
      }
      else
       {
         availability stdresid (i) = (log (mean \ avail) - log ( available) in i(i) + 1.0e-15)
             )/ availability penalty sigma(i);
         \texttt{availability\_penalty}\left(\texttt{i}\right) \texttt{ += 0.5*square}\left(\texttt{available}(\texttt{ity\_stdresid}\left(\texttt{i}\right)\right);}
       \mathsf{obj}\_\mathsf{fun} +=lambda_availability ( i ) \ast availability _penalty ( i ) ;
           }
  }
  if (io == 1) ICHECK (availability penalty);
FUNCTION get_availability_AR1_penalty
  a v a i l a b i lity \_AR1\_std resid = 0.0;
  availability AR1 penalty = 0.0;
  for (int i = 1; i == n indices; i++)
  {
    if (active (availableility_ARI\_devs(i))){
      availability AR1 stdresid(i)=availability AR1 devs(i)/availability AR1 sd(i);
       availability_AR1_penalty(i)=availability_AR1_penalty_const(i) + 0.5*norm2( \,availability AR1 stdresid);
       obj_fun+=lambda_availability_AR1(i)*availability_AR1_penalty(i);
    }
  }
  if (io == 1) ICHECK (availability AR1 penalty);
FUNCTION get_efficiency_penalty
  efficiency_penalty=0.0;
  efficiency_stdresid=0.0;
  for (int i = 1; i \le n indices; i^{++})
  {
           if (current_phase() >= first_efficiency_phase(i) && lambda_efficiency(i) > 1.0e−15)
           {
      efficiency\_penalty(i) = efficiency\_penalty\_const(i);dvariable mean efficiency = mean ( efficiency ( i ) (index times (i) ) ;
       if ( efficiency penalty type (i) = 1)
       {
         // scaled beta penalty because efficiency is between efficiency lower and
             efficiency upper
```

```
dvariable p = (mean efficiency - efficiency lower(i)) / ( efficiency upper(i) -mean_efficiency);
         efficiency_penalty(i) —= (efficiency_penalty_a(i)—1.0) * log(mean_efficiency—
            efficiency lower(i) + 1.0e-15) +
           (\,\mathsf{efficiency\_penalty\_b\,(\,i\,)\,{-}\,1.0)\;\;\star\;\mathsf{log\,(\,efficiency\_upper\,(\,i\,)\,{-}\,mean\_efficiency\,\;+}1.0 e-15;
         efficiency_stdresid(i) = (p - efficiency_penalty_mu(i))/sqrt(
             efficiency_penalty_mu(i)*(1—efficiency_penalty_mu(i))/(efficiency_penalty_phi
            (i) + 1) ;
      }
      else
      {
         efficiency\_stdresid(i) = (log(mean\_efficiency) - log(efficiency\_ini(i) + 1.0e)-15)) / efficiency_penalty_sigma(i);
         efficiency_penalty(i) += 0.5*square(efficiency_stdresid(i));
      }
       obj_fun+=lambda_efficiency(i)*efficiency_penalty(i);
           }
  }
   if (io == 1) ICHECK (efficiency penalty);
FUNCTION get_rel_efficiency_penalty
         rel_{efficiency\_penalty = 0.0;for (int i = 1; i \le n rel efficiency penalties; i++)
         {
    if (active ( rel efficiency code de vs ( i ) ) ){
      rel\_efficiency\_penalty(i) = rel\_efficiency\_penalty\_const(i) + 0.5 *rel_efficiency_coef_devs(i) * inv(var_rel_efficiency_coef(i)) *
          rel efficiency coef devs(i);
       obj_fun += lambda_rel_efficiency(i) * rel_efficiency_penalty(i);
    }
  }
  if (io == 1) ICHECK rel\_efficiency\_penalty ;
FUNCTION get Fmult max penalty
  dvariable temp Fmult max;
  Fmult max penalty = 0.0;
  lambda_Fmult_max_penalty = 1000.0;
  for (int i = 1; i == n fleets; i + +)
  {
    for (int y=1; y \le n years; y++)
    {
      temp_Fmult_max=mfexp(log_Fmult(i ,y))*max(sel_by_fleet(i ,y));
      i f ( temp_Fmult_max>Fmult_max_value ) Fmult_max_penalty +=(temp_Fmult_max−
          Fmult_max_value )
*
( temp_Fmult_max−Fmult_max_value ) ;
    }
  }
  obj_fun+=lambda_Fmult_max_penalty*Fmult_max_penalty ;
  if (io == 1) ICHECK (Fmult max penalty);
```

```
FUNCTION get_F_penalty
```

```
// decrease emphasis on F near M as phases increase
  \verb|lambda_fpenalty=100.0*pow(10.0, (-1.0*current_phase())|);// no penalty in final solution
  if (last\_phase() ) lambda_fpenalty = 0.0;
  fpenalty=lambda_fpenalty∗square(log(mean(FAA_tot))—log(mean(M_use)));
  obj fun += f penalty;
  if (io == 1) ICHECK (fpenalty);
FUNCTION compute_the_objective_function
  obj fun = 0.0;
  io = 0; // io if statements commented out to speed up program
  if ( calibrate indices == 1)
  {
    get_index_likely_with_calibration();
    get_index_age_comp_likely_with_calibration();
    get rel efficiency penalty();
  }
  else
  {
    get_index_{\text{likely}}();
    get_index_age_comp_likely();
  }
  get\_catch\_likely();
  get_catch_age_comp_likely();
  get SR penalty ();
  get selectivity penalties ();
  get steepness penalty ();
  get SR scalar penalty ();
  get_Fmult_year1_penalty();
  get_Fmult_devs_penalty();
  get_N_year1_penalty();
  get availability penalty();
  get_{\text{efficiency\_penalty}}();
  get_availability_AR1_penalty();
  if (use_Fmult_max\_penalty == 1) get_Fmult_max\_penalty ();
  if ( use_F_penalty == 1) get_F_penalty ( ) ;
  if (io == 1) ICHECK(obj fun);
  if (io == 1 && current_phase () == 2) ad\_exit(1);
FUNCTION write_MCMC
  // first the output file for AgePro
  dvariable tempR = 0.0;
  dvar vector tempFmult (1, n_years);
  if (MCMCnyear opt == 0) // use final year
  {
    if ( fill R _ o p t = = 0) NAAbsn(1) = NAA(n_years, 1);
```

```
else if (fill R opt == 1)
   {
  NAAbsn(1) = SR pred recruits (n years );
  }
  else if (iIIR_opt == 2){
    tempR = 0.0;
    for (int i=Ravg start; i <=Ravg end; i ++) tempR+= log (NAA(i–year1 +1,1));
    NAAbsn ( 1 ) = mfexp ( tempR / ( Ravg_end–Ra vg_start + 1.0 ) ) ;
  }
  for (int a=2; a<=n\ ageges; a++) NAAbsn(a)=NAA(n_years,a);
}
else // use final year +1\{if ( fill R  opt = 1 ) NAAbsn (1) = SR pred recruits (n years +1);
  else if (fill R opt == 2)
  {
    tempR = 0.0;
    for (int i=Ravg_start; i <=Ravg_end; i ++) tempR+=log(NAA(i-year1+1,1));NAAbsn(1) = mfexp(tempR/(Raygend-Ravgstat + 1.0));
  }
   for (int a=2; a<=n_ages; a++) \mathsf{NAAbsn}(\mathsf{a})=\mathsf{NAA}(\mathsf{n}\_\mathsf{years}, \mathsf{a}\_\mathsf{1})*\mathsf{S}(\mathsf{n}\_\mathsf{years}, \mathsf{a}\_\mathsf{1});
  NAAbsn ( n_ages ) +=NAA( n_years , n_ages )
*S ( n_years , n_ages ) ;
}
for (int y=1; y <= n_years; y + +) temp Fmult (y) = max (FAA_tot (y));
// output the NAAbsn values
ageproMCMC << NAAbsn << endl ;
\frac{1}{2} now the standard MCMC output file
basicMCMC <<
       Freport \lt\lt " ";
if ( estimate M = 1)
{
         for (int y = 1; y \le n \text{ years}; y++) basicMCMC \lt \lt M \text{ use } (y) \lt \lt ";
}
basicMCMC <<
  SSB << " " <tempFmult << " " <<
  rowsum ( elem_prod (WAAjan1b, NAA) ) << " ";
  for (int i = 1; i <= nXSPR; i++) basicMCMC << FXSPR report(i) << " ";
  basicMCMC <<
  MSY << " " <<
  SSBmsy << " " <Fmsy << " " <SSBmsy_ratio << " " <<
  Fmsy ratio \lt\lt " " \lt\ltendl ;
```

```
REPORT_SECTION
```

```
int this y = 0;
report << "Age Structured Assessment Program (ASAP) Version 4.0" << endl;
report \lt\lt "Start time for run: "\lt\lt ctime(& start) \lt\lt endl;
report << "Objective_function: " << obj_fun << endl << endl;
report << "Component
                      for (int i=1; i <= n_fleets; i++) if (n_catch_years(i) >0)
€
  " << lambda_c ambda_catch_tot(i)*catch_tot_likely(i) << endl;
\}" \lt sum(lambda catch tot) \lt "
                                                                               " <<report << "Catch Fleet Total
    lambda_catch_tot*catch_tot_likely << endl;
if (lambda_discard_tot*discard_tot_likely > 0.0)
 for (int i=1; i<= n fleets; i++) if (n discard years (i) >0)
 \left\{ \right.report \lt\lt "Discard Fleet " \lt\lt i \lt\lt " \lt\lt ambda discard tot(i) \lt\lt "
               " << lambda discard tot(i)*discard tot likely(i) << endl;
 \}report << "Discard Fleet Total " << sum(lambda_discard_tot) << "
   " << lambda_discard_tot*discard_tot_likely << endl;
\}for (int i=1; i<=n indices; i++) if (n index years(i) >0)
\{report \lt\lt "Index Fit " \lt\lt i \lt\lt "
                                              " << lambda index(i) << "
             " << lambda_index(i)*index_likely(i) << endl;
\}" << sum(lambda_index) << " " << ...report << "Index Fit Total
   lambda_index*index_likely << endl;
for (int i=1; i<=n_{i} fleets; i++) if (n_catch_age_comp_years(i) >0)
\{report << "Catch Fleet Age Comps " << i << " see below " <<
     catch age comp likely(i) \lt endl;
\mathcal{E}if (sum(n catch aqe comp years) > 0)\{report << "Catch_Age_Comps_Total see_below " << sum(catch_age_comp_likely)
   << endl;
for (int i=1; i<=n fleets; i++) if (n discard age comp years (i) >0)
\{report << "Discard_Fleet_Age_Comps_" << i << " see_below
                                                                       " <<discard age comp likely(i) \lt endl;
\mathcal{F}if (sum(n \text{ discard age} \text{comp} \text{ years}) > 0)report << "Discard_Age_Comps_Total see_below " << sum(discard_age_comp_likely
    \rightarrow << endl:
for (int i=1; i<=n indices; i++) if (n index age comp years(i) >0)
 report << "Index_Age_Comps_" << i << " see_below " <<
```

```
index age comp likely (i) << endl;
}
if (sum(n) index age comp years) >0){
  report << "Index_Age_Comps_Total see_below " << sum(index_age_comp_likely)
     << endl ;
}
dvariable sum sel lambda=0;
dvariable sum sel lambda penalty = 0.0;
for (int i = 1; i == n selpars; i + +)
{
  if (fabs (selpars penalty (i)) >1.0e-15)
  {
    report << "Selectivity Parameter " << i;
    if (i < 10) report << "
    else if (i < 100) report << "
    else if (i < 1000) report << "
    report \lt lambda selpars (i) \lt "
                                                                         *
s e l p a r s _ p e n a lt y ( i
       ) << endl ;
    sum sel lambda+=lambda selpars (i) ;
    sum_sel_lambda_penalty+=lambda_selpars(i)*selpars_penalty(i);
 }
}
if (sum (fabs (selpars\_penalty)) > 1.0e-15){
  report << "Selectivity Parameter Total " << sum sel lambda << " " <<
     sum sel lambda penalty << endl;
}
for (int i=1; i <= n_indices; i ++) if (fabs (availability_penalty (i)) >1.0e-15)
{
  report \ll "Availability " \ll i \ll " \ll " \ll lambda availability(i) \ll "
                " << \verb|lambda_availability(i)*availability_penalty(i) << endl;
}
if (sum(fabs(avalidibility penality)) > 1.0e-15){
  report << "Availability_Total " << sum(lambda_availability) << "
                " << \verb|lambda_aavailability*availability\_penalty << endl;
}
for (int i=1; i <= n indices; i ++) if (fabs ( a vailability AR1 penalty (i)) >1.0e-15)
{
        report << "Availability_AR1_" << i << " \sim " <<
            l am b d a _ a v a i l a b i lity _ AR 1 ( i ) << "
                                                        " << lambda_availability_AR1(i)*
            availability AR1 penalty(i) << endl;
}
if (sum ( availability AR1 penalty ) >1.0e-15)
{
  report << "Availability_AR1_Total \leq " << sum(lambda_availability_AR1)<br><< " \leq ambda availability AR1 availability AR1 nenalty \leq endl
      << " " << lambda_availability_AR1*availability_AR1_penalty << endl;
}
for (int i=1; i <= n indices; i ++) if (fabs ( efficiency penalty (i) >1.0e-15)
{
  report << "Efficiency " << i << " << lambda efficiency(i) << "
```

```
<< lambda_efficiency(i)*efficiency_penalty(i) << endl;
}
if (sum(fabs(efficiency penalty)) > 1.0e-15){
 report << "Efficiency_Total " << sum(lambda_efficiency) << "
               " << \verb|lambda_efficiency\ast efficiency_penalty\ \verb|<end|;}
for (int i=1; i <= n fleets; i ++) if (fabs (Fmult year1 penalty (i)) >1.0e-15)
{
 report << "Fmult_year1_fleet_" << i << " " << lambda Fmult year1(i) << "
               " << lambda_Fmult_year1(i)*Fmult_year1_penalty(i) << endl;
}
if (sum (fabs (Fmult_year1_penality)) > 1.0e-15){
  report << "Fmult_year1_Total = " << sum (lambda_Fmult_year1) << " " << < < < < "
     lambda_Fmult_year1 *
Fmult_ yea r1_penalt y << endl ;
}
for (int i=1; i <= n fleets; i ++) if ( fabs ( Fmult devs penalty ( i ) >1.0e-15)
{
 report \ll "Fmult devs fleet " \ll i \ll " \ll lambda Fmult devs (i) \ll "
               " << lambda_Fmult_devs ( i )
*
Fmult_devs_penalty ( i ) << endl ;
}
if (sum(fabs(Fmult devs pennlety) ) >1.0e-15){
 report << "Fmult devs_Total " << sum (lambda_Fmult_devs) << " " << << "
     lambda_Fmult_devs*Fmult_devs_penalty << endl;
}
for (int i=1; i <= n_rel_efficiency_penalties; i ++) if (fabs(rel_efficiency_penalty(i))
   >1.0e−15)
{
  report << "Rel_efficiency_penalty_" << i << " " << lambda_rel_efficiency(i) <<
      "     " << lambda_rel_efficiency(i)*rel_efficiency_penalty(i) << endl;
}
if (sum(fabs (rel efficiency penalty)) > 1.0e-15){
  report << "Rel_efficency_Total " << sum(lambda_rel_efficiency) << "
               " << \verb|lambda_c| ambda_rel_efficiency\verb|*re|_efficiency_penalty << endl;
}
if (fabs(N year1 penalty) > 1.0 e−15)
{
 report << "N_year_1 \longrightarrow " << lambda_N_year1_devs << " \longrightarrow " <<
      lambda_N_year1_devs * N_year1_penalty << endl;
}
if (fabs(SR\text{ penalty}) > 1.0 e-15){
  r e p o r t << " Re c ruit_de v s " << lambda_ re c ruit_de v s << " " <<
      lambda_recruit\_devs*SR_penalty \ll end;}
if (fabs (steepness penalty) > 1.0 e-15)
{
  r e p o r t << " steepness " << lambda_steepness << " " <<
     lambda_steepness*steepness_penalty << endl;
```

```
}
if (fabs (SR\_scalar\_penalty) > 1.0e-15){
  r e p o r t << " SR_scalar " << lambda_SR_scalar << " " <<
      lambda_SR_scalar<sub>*</sub>SR_scalar_penalty << endl;
}
if (fabs(Fmult_max_penalty) > 1.0e-15){
  report << "Fmult max penalty " << lambda Fmult max penalty << "
               " << Fmult_max_penalty << endl ;
}
if (fabs(fpenalty) > 0)
{
  report << "F_penalty \leq " << lambda_fpenalty << " \leqf p e n altv \lt endi ;
}
report \lt t endl;
if (sum(n\_catch\_years) > 0){
  report << "Observed and predicted total fleet catch by year and standardized
     residual" \lt k endl;
  for (int i=1; i<=n fleets; i++){
    if (n_ext{catch} years (i) > 0{
      report \lt\lt "fleet "\lt\lt i \lt\lt endl;
      for (int y=1; y<=n\_catch\_years(i); y++){
        this y = \text{catch_times}(i, y);
        report << catch years (i, y ) << " " << catch tot fleet obs (i, y) << " " <<
            catch tot fleet \text{pred}(i, y) \ll " " < \text{catch} tot stdresid(i, y) \ll \text{end};
      }
    }
 }
  report \lt t endl;
}
if (sum (n discard years >0)
{
  report << "Observed and predicted total fleet discards by year and standardized
     residual" \lt k endl;
  for (int i=1; i<=n fleets; i++){
    if (n discard years (i) > 0)
    {
      report \lt\lt "fleet "\lt\lt i \lt\lt " total discards" \lt\lt endl;
      for (int y=1; y<=n discard years (i); y++)
      {
        this y = discard times (i, y);
        report \ll discard years(i,y) \ll " \ll discard tot fleet obs(i,this y) \ll "
            " \lt discard tot fleet pred(i, this y) \lt " \lt discard tot stdresid(i,
            this y) << endl;
```

```
}
    }
 }
  report \lt endl;
}
i f ( sum ( n_catch_age_comp_years ) >0)
{
  report \lt "Proportions of catch at age by fleet" \lt endl;
  for (int i = 1; i == n fleets; i++)
  {
    if (n\_catch\_age\_comp\_years(i) > 0){
      report << "fleet " << i << endl;
      for (int y=1; y<=n\_catch\_age\_comp\_years(i); y++)
      {
        this y = \text{catch age} \text{ comp times } ( i \, , y );
        report << "Year " << catch age comp years (i, y) << " Obs = " << catch paa obs (
            i, this y \lt endl;
         report << "Year " << catch_age_comp_years(i, y) << "Pred = " << catch_paa_pred
            (i , this y) \iff end;}
    }
  }
  report \lt t endl;
}
if (sum(n_discard_age\_comp\_years) > 0){
  report \lt\lt "Proportions of discards at age by fleet" \lt\lt endl;
  for (int i=1; i<=n_{-}fleets; i++){
    if (n discard age comp years (i) > 0 )
    {
      report \lt\lt "fleet "\lt\lt i \lt\lt endl;
      for (int y=1; y <= n discard age comp years (i); y ++)
      {
         this y = discard_age_comp_times (i, y);
         report << "Year " << discard_age_comp_years(i, y) << "Obs = " <<
            discard paa obs (i, this, y) \ll \text{endl};
         report << "Year " << discard_age_comp_years(i, y) << "Pred = " <<
            discard_paa_pred(i, this y) << endl;
      }
    }
  }
  report \ll end;}
output\_Neff\_catch = 0;output Neff discard = 0;
if (sum(n_catch_age_comp_years) >0)
{
  report \lt " Input and Estimated effective sample sizes for catch at age by fleet" \ltendl ;
```

```
for (int i = 1; i == n fleets; i++)
  {
    if (n catch age comp years (i) > 0)
    {
      report \lt\lt "fleet "\lt\lt i \lt\lt endl;
      for (int y =1; y \le n catch age comp years (i) >0; y++)
      {
        this y = \text{catch age} \text{ comp times } (i, y);
         output_Neff_catch(i , this_y)=catch_paa_pred(i , this_y)*(1.0—catch_paa_pred(i ,
            this_y) / norm2(catch_paa_obs(i,this_y)-catch_paa_pred(i,this_y));
        report << catch_age_comp_years(i,y) << " " << input_Neff_catch(i,this_y) << "
              " << output Neff catch(i, this y) << endl;
      }
      report << "Total " << sum(input_Neff_catch (i)) << " " << sum(output_Neff_catch
          (i) \leq endl;
    }
  }
  report \lt t endl;
}
if (sum(n_discard_age_comp_years) >0)
{
  report << "Input and Estimated effective sample sizes for discards at age by fleet"
     << endl ;
  for (int i=1; i<=n fleets; i++){
    if (n discard age comp years (i) >0)
    {
      report << "fleet "<< i << endl;
      for (int y =1; y \le n discard age comp years (i) >0; y++)
      {
        this y = discard age comp times (i, y);
         output_Neff_discard(i ,this_y)=discard_paa_pred(i ,this_y)*(1.0-discard_paa_pred
            (i, this_y) / norm2(discard_paa_obs(i,this_y)-discard_paa_pred(i,this_y));
        report \ll discard_age_comp_years(i,y) \ll " \ll input Neff discard(i, this y)
            << " << output Neff discard(i, this y) << endl;
      }
      report << "Total " << sum(input_Neff_discard(i)) << " " << sum(
          output Neff discard(i)) << endl;
    }
  }
  report \lt t endl;
}
if (sum(n index years) > 0)
{
  report \ll end \ll "Index data" \ll endl;
  for (int i=1; i<=n indices; i++){
    if (n_index_years (i ) > 0 )
    {
      report \lt\lt "index number "\lt\lt i \lt\lt endl;
      report \lt\lt "aggregate units = "\lt\lt index_units_aggregate(i) \lt\lt endl;
```

```
report << "proportions units = " << index_units_proportions(i) << endl;
      report << "year, month, obs index, pred index, standardized residual" << endl;
      for (int y=1; y<=n index years(i); y++)
      \{this y = index_times(i, y);report << index_years(i,y) << " " << index_month(i,this_y) << " ";
        if (calibrate_indices == 1 && calibrate_this_obs(i, this_y) > 0)
        \{report \lt\lt calibrated index obs(i, this y);
        \}else report << index_obs(i,this_y);
        report << " " << index_pred(i,this_y) << " " << index_stdresid(i,this_y) <<
            end;
      \}\mathcal{E}\mathcal{E}report \lt\lt endl;
\mathcal{E}if (sum(n_index_age_comp_years) > 0)\{report \lt\lt "Index proportions at age by index" \lt\lt endl;
  for (int i=1; i<=n indices; i++)\{if (n_index_age_comp_years(i) > 0)\{report \lt\lt "index " \lt\lt i \lt\lt endl;
      for (int y=1; y<=n_index_age\_comp\_years(i); y++)
      \{this_y = index\_age\_comp\_times(i, y);
        report << "Year " << index_age_comp_years(i,y) << " Obs = ";
         if (calibrate indices == 1 && calibrate this obs(i,y) > 0)
        \{report \lt calibrated paa obs(i, this y) \lt endl;
        -1
        else report \lt\lt index paa obs(i, this y) \lt\lt endl;
        report << "Year " << index_age_comp_years(i,y) << " Pred = " << index_paa_pred
            (i, this, y) \ll end;\}\}\}report \lt t endl;
\}output Neff index=0.0;
if (sum(n_index_age\_comp\_years) > 0)\{report << " Input and Estimated effective sample sizes for age composition by index"
       << endl;
  for (int i=1; i<=n indices; i++)
  \{if (n index age comp years (i) > 0)
    \left\{ \right.report \lt\lt "index " \lt\lt i \lt\lt endl;
```

```
for (int y=1; y <= n index age comp years (i); y ++)
      {
        this y = index age comp times ( i , y );
        if ( calibrate indices == 1 && calibrate this obs (i, y) > 0)
        {
           output_Neff_index(i , this_y)=index_paa_pred(i , this_y)*(1.0-index_paa_pred(i ,
              this_y) / norm2(calibrated_paa_obs(i, this _y)-index_paa_pred(i, this _y));
        }
        else output_Neff_index(i ,this_y)=index_paa_pred(i ,this_y)*(1.0—index_paa_pred(
            i, this_y))/norm2(index_paa_obs(i, this_y)-index_paa_pred(i, this_y));
        report << index_age_comp_years(i,y) << " " << input_Neff_index(i,this_y) << "
              " \lt output_Neff_index(i, this_y) \lt endl;
      }
      report \lt\lt "Total " \lt\lt sum(input Neff index (i)(index times (i))) \lt\lt " \lt\lt sum(
          output Neff index (i) (index times (i))) \ll end;}
 }
  report \lt t endl;
}
report << "Penalties section: only applicable for included penalties" << endl;
report \lt endl;
      if (sum(fabs(selparse_penalty)) > 1.0e-15){
  report << "Standardized Residuals for selectivity parameters" << endl;
  for (int i = 1; i == n selpars; i + +)
 {
    if (fabs (selpars penalty (i)) >1.0e−15) report << i << " " << selpars stdresid (i) <<
         endl ;
 }
}
if (fabs (N year1 penalty ) > 1.0 e−15)
{
   report << "Nyear1 estimate, expected, standardized residual" << endl;
   for (int a=2; a <= n ages; a++) r e port << a << " " << NAA(1, a) << " " <<
      NAA\_year1\_pred(a) \ll ' \text{''} \ll N\_year1\_stdresid(a) \ll end;report \lt t endl;
}
if (sum(fabs(Fmult_year1\_penalty)) > 1.0e-15){
  report << "Fleet Obs, Initial, and Stadardized Residual for Fmult" << endl;
 for (int i=1; i <= n_fleets; i + +) if (fabs (Fmult_year1_penalty(i)) > 1.0e-15)
  {
    report << i << " " << mfexp(log_Fmult_year1(i)) << " " << Fmult_year1_ini(i) <<
       " \degree << Fmult year1 stdresid(i) << endl;
 }
  report < endl;
}
if (sum(fabs(Fmult devspenalty) ) > 1.0 e-15){
  report << "Standardized Residuals for Fmult devs by fleet and year" << endl;
  for (int i = 1; i == n fleets; i + +)
```

```
{
    if (fabs(Fmult\_devs\_penalty(i)) > 1.0e-15){
      report \lt "fleet "\lt i \lt " Fmult devs standardized residuals" \lt endl;
      for (int y=catch_min_time(i)+1; y<=catch_max_time(i); y++) report << y << "
          << Fmult devs stdresid(i, y) << endl;
    }
  }
  report \lt endl;
}
if (sum(fabs(avalidibility\_penalty)) > 1.0e-15){
  report << "Index average, Initial, and Standardized Residual for availability" <<
     endl ;
  for (int i=1; i <= n indices; i ++) if (fabs ( a vailability penalty (i) ) > 1.0e-15)
  {
    report \ll i \ll " \ll mean(availability (i)(index times (i))) \ll " \llavailability ini(i) << " " << availability stdresid(i) << endl;
 }
  report \lt t endl;
}
if (sum(fabs(avalidibility_ARI\_penalty)) > 1.0e-15){
  report << "Standardized Residuals for availability_AR1 by index and year" << endl;
  for (int i=1; i<=n indices; i++){
    if (fabs ( availability AR1 penalty (i ) ) > 1.0 e−15)
    {
      report << "index " << i << " availability_AR1_devs standardized residuals" <<
          endl ;
      for (int y=index min time (i) +1; y <= index max time (i); y + + \rho report << y << "
          \ll availability AR1 stdresid(i, y) \ll endl;
    }
 }
  report \ll end;}
if (sum(fabs(efficiency penalty)) > 1.0e-15){
  report << "Index average, Initial, and Standardized Residual for efficiency" << endl
      ;
  for (int i=1; i <= n_indices; i ++) if (fabs (efficiency_penalty(i)) > 1.0e-15)
  {
    report \lt\lt i \lt\lt " \lt\lt mean (efficiency (i) (index_times (i))) \lt\lt\lt " \lt\lt\lt\text{efficiency}\text{in}(i) \ll " " < \text{efficiency}\text{std}(\text{i}) \ll \text{end};}
  report << endl;
}
if (fabs (steepness penalty) > 1.0 e−15)
{
   report << "Obs, Initial, and Stadardized Residual for SR steepness" << endl;
   report \lt\lt steepness \lt\lt " \lt\lt steepness ini \lt\lt " \lt\lt steepness stdresid \lt\lt endl;
   report \lt t endl;
```

```
\mathcal{E}if (fabs(SR_scalar_penalty) > 1.0e-15)\{report << "Obs, Initial, and Stadardized Residual for SR scalar" << endl;
   SR scalar stdresid << endl;
   report \lt\lt endl;
\}report << "End of Penalties Section" << endl << endl;
report << "Natural mortality by year and age" << endl;
report << "Year";
for(int a=1; a<=n\text{ }ages; a++) report << " age" << a;
report \lt\lt endl;
for (int y = 1; y \le n years; y++) report \lt \lt y + \gammaear1 - 1 \lt \lt " \lt \lt M use(y) \lt \lt endl;
report \lt endl:
report << "Fmult and selectivity by fleet and year" << endl;
report << "fleet year Fmult";
for(int a=1; a<=n\_{ages}; a++) report << " age'' << a;
report \lt endl;
for (int i=1; i == n fleets; i++)\{for (int y=1; y<=n years; y++)
 \{Fmult(i,y) = mfexp(log_Fmult(i,y))*max(sel_by_fleet(i,y));
    report << i \lt i' " << y + year1 - 1 << " " << Fmult(i, y) << " " <<
       self_by_fleet(i, y) \ll end;\}\}report \lt\lt endl;
report << "Directed F by age and year for each fleet" << endl;
for (int i=1; i<=n fleets; i++)
\{report \lt\lt "fleet " \lt\lt i \lt\lt " directed F at age" \lt\lt endl;
 for (int y=1; y <= n_years; y++) report << directed_FAA_by_fleet(i,y) << endl;
\mathcal{F}report \lt "Discard F by age and year for each fleet" \lt endl;
for (int i=1; i<=n fleets; i++)\{report \lt\lt "fleet "\lt\lt i \lt\lt " Discard F at age" \lt\lt endl;
 for (int y=1; y<=n years; y++) report << FAA_by_fleet_discard(i,y) << endl;
\mathcal{F}report \lt\lt "Total F" \lt\lt endl;
for (int y=1; y <= n_years; y++) report << FAA_tot(y) << endl;
report \lt\lt endl;
report << "Average F for ages " << Freport_agemin << " to " << Freport_agemax << endl;
if (Freport wtopt==1)
\{report << "Freport unweighted in .std and MCMC files" << endl;
  report \lt\lt "vear
                     unweighted" << endl;
\}
```

```
if (Freport wtopt==2)
 report << "Freport N weighted in .std and MCMC files" << endl;
 report \lt\lt "year
                   Nweighted" << endl;
\mathcal{F}if (Freport wtopt==3)
\{report << "Freport B weighted in .std and MCMC files" << endl;
 report \lt\lt "year
                     Bweighted" << endl;
for (int y=1; y<=n_years; y++)
\{report << y + y = 1 - 1 << " " << Freport(y) << endl;
\mathcal{F}report \lt\lt endl;
report << "availability, efficiency, q, and selectivity by index and year" << endl;
report << "index year availability efficiency catchability";
for (int a=1; a<=n\text{ ages}; a++) report << " age_" << a;
report \lt\lt endl;
for (int i=1; i<=n indices; i++) if (n index years(i) > 0)
\{for (int y=1; y<=n index years(i); y++)
  \{report << i << " " << index_years(i,y) << " " << availability(i,index_times(i,y)
       ) << " " << efficiency (i, index_times(i, y)) <<
        " << q_by_index(i,index_times(i,y)) << " " << sel_by_index(i,index_times(i,y
         )) << endl;
 \}\mathcal{F}report \lt t endl;
report << "Population Numbers at the Start of the Year" << endl;
for (int y=1; y<=n years; y++) report << NAA(y) << end;
report \lt t endl;
report << "Biomass Time Series" << endl;
report << "Year TotJan1B SSB ExploitableB" << endl;
for (int y=1; y <= n_years; y++) report << y+year1-1 << " " << TotJan1B(y) << " " <<
   SSB(y) \ll " << Exploitable B(y) << endl;
report \lt\lt endl;
int SR year = 1;
if (SR\_ratio_0\_type != 1) SR\_year = n\_years;if (SR_year == 1) report << "F Reference Points in First Year" << endl;
else report << "F Reference Points in Final Year" << endl;
report << "refpt
                     F.
                                slope to plot on SR" << endl;
report \ll "F0.1" << F01_report(SR_year) << " " << F01_slope(SR_year) << endl;
                     " << Fmax_report(SR_year) << " " << Fmax_slope(SR_year) << endl;
report << "Fmax
for(int i = 1; i <= nXSPR; i++) report << "F" << XSPR(i) << "%SPR " << FXSPR report(
   i, SR year) << " " << FXSPR slope(i, SR year) << endl;
                   " << Fmsy_report(SR_year) << " " << Fmsy_slope(SR_year) << "
report << "Fmsy
   SSBmsy "<< SSBmsy_report(SR_year) << "
                                                MSY "<< MSY(SR_year) << endl;
```

```
report << " F " << Freport (SR_year) << " " << F_slope (SR_year) << endl;
report \lt endl;
if (SR year == 1) report << "Stock-Recruitment Relationship Parameters in First Year"
   << endl ;
else report << "Stock-Recruitment Relationship Parameters in Final Year" << endl;
report << " alpha = " << SR_alpha(SR_year) << endl;
report \ll " beta = " \ll SR_beta(SR_year) \ll endl;
report << " R0 = " << SR R0(SR year) << endl;
report \le 1.0 \qquad = \le \le SR_S0(SR_year) \lt endl;
report \lt\lt " steepness = " \lt\lt steepness (SR_year) \lt\lt endl;
report << "Spawning Stock, Obs Recruits (year+1), Pred Recruits (year+1), standardized
    residual" < < end;
report << "init xxxx " << recruits (1) << " " << << < < SR_pred_recruits (1) << " " << < < < (log
   (r \text{ circuits } (1) ) - \log (SR \text{ pred } recruits (1) ) / recruit sigma (1) << endl;
for (int y=1; y < n years; y_{++})
{
  report << y+year1-1 << " " << SSB(y) << " " << recruits (y+1) << " " <<
      SR\_pred\_recursive(y+1) \ll " << SR\_stdresid(y+1) \ll end;}
\text{report} \ll n\_years + \text{year}1 - 1 \ll " \ll SSB(n\_years) \ll " \ll xxxx" \ll \llSR pred_recruits (n years +1) << endl;
report \lt t endl;
report << "Annual stock recruitment parameters and those used in stock recruit
   function " << end;
report \lt\lt "Year, SR S0, SR R0, steepness, alpha, beta, SR ratio 0, S0 used, R0 used,
   alpha_used , beta_used " << endl ;
for (int y=1; y<=n_years; y++)
{
  report \ll y+year1-1 \ll "if(is_SR_scalar_R==1) report << \text{SR\_RO(y)} * \text{SR\_ratio\_O(y)} \iff " \iff \text{SR\_RO(y)} \iff ";
  else report << SR_S0(y) << " " << SR_S0(y)/SR_ratio_0(y) << " ";
  report << steepness(y) << " ";
  \quad if (is_SR_scalar_R==1) report << \text{SR\_alpha(y)} << " \, " << \text{SR\_RO(y)} * \text{SR\_ratio\_0(y)} * (1.0 -steepness(y))/(5.0*steepness(y)-1.0) << ";
  else report << 4.0*(\text{steepness(y)}*\text{SR\_SO(y)}/\text{SR\_ratio\_0(y)})/(5.0*\text{steepness(y)}-1.0) << "" << SR_beta(y) << " ";
  report << SR_ratio_0(y) << " " << SR_80(y) << " " << SR_R0(y) << " " << SR_alpha(
     y) << " " << SR_beta(y) << endl;
}
report \lt t endl;
report \lt "Annual reference points and slopes" \lt endl;
report << "Year Fmsy Fmsy_slope SSBmsy MSY F01 F01_slope Fmax Fmax_slope";
for (int i = 1; i <= nXSPR; i++) report << "F'' << XSPR(i) << "F'' << XSPR(i) << "
    _slope " ;
report \lt t endl;
for (int y=1; y \le n years; y++)
{
  report << y+year1-1 << " " << Fmsy_report(y) << " " << Fmsy_slope(y) << " " <<
```

```
SSBmsy(y) << " " << MSY(y) << " " <<
  F01_report(y) << " << F01_slope(y) << " << Fmax(y) << " << Fmax_slope(y);<br>for(int i = 1; i <= nXSPR; i++) report << " " << FXSPR(i,y) << " " << FXSPR_slope
      (i, y);
  report \lt\lt endl;
\mathcal{E}report \lt endl;
report << "Root Mean Square Error computed from Standardized Residuals" << endl;
report << "Component"
                                         #resids
                                                           RMSE" \lt \lt endl;
dvar_vector catch_rmse(1, n_fleets);
dvariable catch\_tot\_rmse = 0.0;
catch rmse = 0.0;
for (int i=1; i<=n fleets; i++) if (n catch years (i) > 0)
₹
  catch rmse(i) = sqrt(mean(square(catch tot stdresid(i)(catch times(i))))report << "Catch Fleet " << i << "
                                                      " << n catch years(i) << "
                    " << catch \text{rmse}(i) << endl;
 catch\_tot\_rmse \leftarrow norm2(catch_tot_stdresid(i)(catch_times(i)));
\mathcal{E}if (sum(n catch years) > 0)€
  catch\_tot\_rmse = sqrt(catch\_tot\_rmse/double(sum(n\_catch\_years)));
                                                                                          " <<report << "Catch_Fleet_Total " << sum(n_catch_years) << "
      catch tot rmse << endl;
\mathcal{F}dvar vector discard rmse(1, n fleets);
dvariable discard_tot_rmse = 0.0;
discard_{rmse} = 0.0;for (int i=1; i<=n [leets; i++)\{if (n discard years (i) > 0)
  \left\{ \right.discard rmse(i) = sqrt(mean(square(discard tot stdresid(i)(discard times(i)))));
    report << "Discard Fleet " << i << " \leq " << n discard years(i) << "
                      " << discard\_rmse(i) << endl;
    discard\_tot\_rmse += norm2(discard\_tot\_stdresid(i)(discard\_times(i)));
 \mathcal{F}\}if (sum(n discard years) >0)
  discard\_tot\_rmse = sqrt(discard\_tot\_rmse/double(sum(n\_discard\_years)));
  report << "Discard_Fleet_Total " << sum(n_discard_years) << "
     << discard tot rmse << endl;
\mathcal{F}dvar_vector index_rmse(1,n_indices);
dvariable index\_tot\_rmse = 0.0;
index rmse = 0.0;
for (int i=1; i<=n indices; i++)
\{if (n index years (i) > 0\{
```

```
index \, \, \text{rmse}(i) = \, \text{sqrt}(\, \text{mean}(square(\, index \, states\, id \, e)) \, (index \, times(i)))));report << "Index" < i < i < "" << n_index_years(i) << "
                        << index rmse(i) << endl;
    index tot rmse += norm2(index stdresid(i)(index times(i)));
 \}\}if (sum(n_index_years) > 0)\{index_to_rmse = sqrt(index_to_rmse/double(sum(n_index_years)));
                                                                                       " <<report << "Index_Total
                                         " << sum(n index years) << "
     index_tot_rmse << endl;
\}dvar_vector selpars_rmse(1,n_selpars);
dvar vector selpars rmse n(1, n selpars);
dvariable selpars tot rmse = 0.0;
selpars rmse n = 0.0;
selpars rmse = 0.0;
for(int i=1; i<= n selpars; i++)\{if (fabs (selpars penalty (i)) > 1.0e-15)
  €
    selpars rmse(i) = sqrt(square(selpars stdresid(i)));
    selpars_rmse_n(i) = 1.0;
    report << "Selpar_" << i << "
                                                                                      " <<" << selpars rmse n(i) << "
        selfars\_rmse(i) \ll end;selfars\_tot\_rmse += square(self);
 \}\}if (sum(fabs(selpars\_penalty)) > 1.0e-15)\{selpars tot rmse = sqrt(selpars tot rms/sum(selpars rms n));" <<report << "Selpar Total
                                        " \lt sum(selpars rmse n) \lt "
     selpars tot rms \lt endl;
\mathcal{E}dvariable N\_year1\_rmse = 0.0;if (fabs (N year1 penalty) > 1.0e-15)
\{N_year1_rmse = sqrt(mean(square(N_year1_stdresid)));
                                                                           " <<" \lt \lt \sim \frac{1}{2} n ages \lt "
  report \lt\lt "Nyear1
     N_year1_rmse << endl;
\}dvar_vector Fmult_year1_rmse(1, n_fleets);
dvar_vector Fmult_year1_rmse_n(1,n_fleets);
dvariable Fmult_year1\_tot\_rmse = 0.0;
Fmult_year1_rmse_n = 0.0;Fmult year1 rmse = 0.0;
for(int i = 1; i \le n fleets; i++)
\{if (fabs (Fmult year1 penalty (i)) > 1.0e-15)
  \{
```

```
Fmult year1 rmse ( i ) = sqrt ( square ( Fmult year 1 <math>stdresid ( i ) ) );
    Fmult_year1_rmse_n(i) = 1.0;
    report << "Fmult_Year1_fleet_" << i << " " << Fmult_year1_rmse_n(
       i ) << " << Fmult year1 rmse (i) << endl;
    Fmult\_year1\_tot\_rmse += square(Fmult\_year1\_stdresid(i));}
}
if (sum(fabs(Fmult year1\_penalty )) > 1.0 e-15){
  Fmult_year1_tot_rmse = sqrt(Fmult_year1_tot_rmse/sum(Fmult_year1_rmse_n));
  report << "Fmult year1_Total " << sum ( Fmult year1_rmse_n ) << '
                " << Fmult_year1_tot_rmse << endl;
}
dvar vector Fmult devs r = (1, n fleets );
dvar vector Fmult devs rmse n(1, n fleets);
dvariable Fmult devs tot rmse = 0.0;
Fmult devs rmse n = 0.0;
Fmult\_devs\_rmse = 0.0;
for (int i=1; i <= n fleets; i ++) if ( fabs ( Fmult devs penalty (i) ) > 1.0 e−15)
{
  Fmult\_devs\_rmse(i) = sqrt(mean(square(Fmult\_devs\_stdresid(i))));
  Fmult devs rmse n(i) = catch time span(i);
  report << "Fmult_devs_fleet_" << i << "     " << Fmult_devs_rmse_n(i) << "
                " << Fmult_devs_rmse ( i ) << endl ;
  Fmult devs tot rmse += norm2 ( Fmult devs stdresid ( i ) ) ;
}
if (sum(fabs(Fmult devspenalty )) > 1.0 e-15){
  Fmult_devs_tot_rmse = sqrt(Fmult_devs_tot_rmse/sum(Fmult_devs_rmse_n));
  report << "Fmult devs Total " << sum (Fmult devs rmse n) << "
      << Fmult_devs_tot_ rmse << endl ;
}
dvar vector availability rm se (1, n indices);
dvar vector availability rmse n(1, n indices);
dvariable availability_tot_rmse = 0.0;
availability_rmse_n = 0.0;
availability rm se = 0.0;
for (int i=1; i <= n_indices; i ++) if (fabs (availability_penalty (i)) > 1.0e-15)
{
  a v a i l a b ility _ r m s e ( i ) = sqrt ( square ( a v a i l a b ility _ st d r e s i d ( i ) ) ) ;
  availability_rmse_n(i) = 1.0;
  report << "Availability_index_" << i << " " << availability_rmse n(i) << "
              " \lt availability rmse(i) \lt endl;
  a vailability_tot_rmse += square (a vailability_std resid(i));
}
if (sum(fabs(avalidibility\_penalty)) > 1.0e-15){
  availability tot rmse = sqrt(availability tot rmse/sum(availability rmse n));
  report << "Availability Total " << sum(availability rmse n) << "
               " \lt availability tot rmse \lt endl;
}
```

```
dvar vector availability AR1 rmse(1,n indices);
dvar_vector availability_AR1_rmse_n(1,n_indices);
dvariable availability_AR1_tot_rmse = 0.0;
availability AR1 rmse n = 0.0;
availability_AR1_rmse = 0.0;
for(int i=1; i<= n indices; i++) if(fabs(availability AR1 penalty(i)) > 1.0e-15)
  availability AR1 rmse(i) = sqrt(mean(square(avalid));
  availability AR1 rmse n(i) = index time span(i);
  report << "Availability_AR1_index_" << i << "
                                                          " << availability AR1 rmse n(
     i) << "
                       " << availability_AR1_rmse(i) << endl;
  availability_AR1_tot_rmse += norm2(availability_AR1_stdresid(i));
\}if (sum(fabs(avalidibility ARI penalty)) > 1.0e-15)₹
  availability AR1 tot rmse = sqrt(availability AR1 tot rmse/sum(
     availability AR1 rmse n));
  report << "Availability AR1 Total
                                                 " << sum(availability AR1 rmse n) << "
                " << availability_AR1_tot_rmse << endl;
\mathcal{E}dvar_vector efficiency_rmse(1,n_indices);
dvar_vector efficiency_rmse_n(1,n_indices);
dvariable efficiency_tot_rmse = 0.0;
efficiency_rmse_n = 0.0;
efficiency_rmse = 0.0;
for(int i=1; i<= n indices; i++) if(fabs(efficiency penalty(i)) > 1.0e-15)
\{efficiency_rmse(i) = sqrt(square(efficiency_{std}red(i)));
  efficiency_rmse_n(i) = 1.0;
  report << "Efficiency_index_" << i << "
                                                    " << efficiency_rmse_n(i) << "
              " \lt efficiency rmse(i) \lt endl;
  efficiency tot rmse += square(efficiency stdresid(i));
\mathcal{F}if (sum(fabs(efficiency penalty)) > 1.0e-15)\{efficiency_tot_rmse = sqrt(efficiency_tot_rmse/sum(efficiency_rmse_n));
                                           " << sum(efficiency_rmse_n) << "
  report << "Efficiency Total
      << efficiency tot rmse << endl;
\}dvariable recruit_devs_rmse = 0.0;
dvariable SR scalar rmse = 0.0;
dvariable steepness rmse = 0.0;
if (fabs(SR penalty) > 1.0e-15)\{recruit\_devs\_rmse = sqrt(mean(square(SR_stdresid)));
                                                                     " <<report << "Recruit_devs
                                        " \lt n years \lt "
     recruit devs rmse << endl;
\mathcal{F}if (fabs (SR scalar penalty) > 1.0e-15)
\{SR_scalar\_rmse = sqrt(square(SR_scalar_stdresid));
```

```
" << 1report << "SR_scalar
                                                        << "
                                                                          " <<SR_scalar_rmse << endl;
\}if (fabs(steepness penalty) > 1.0e-15)
\{steepness rmse = sqrt(square(steepness stdresid));report << "steepness
                                         " \lt\lt 1<< "
                                                                          " <<steepness rmse << endl;
\mathcal{F}report << endl;
report << "Stage2 Multipliers for Multinomials and estimated effective sample sizes (
   Francis 2011" << endl;
if (sum(Neff\_stage2\_mult\_catch) > 1.0e-15)\left\{ \right.report << "Catch age composition" << endl;
  report << "fleet multiplier";
  for (int y=1; y <= n_years; y + +) report << " " << year1 + y -1;
  report \lt endl;
  for(int i=1;i<=n fleets;i++)
  ₹
    report << i << " " << Neff_stage2_mult_catch(i);
    for(int y=1; y<=n_years;y++) report << " " << Neff_stage2_mult_catch(i)*
        input\_Neff\_catch(i, y);report \lt\lt endl;
 \mathcal{F}report \lt\lt endl;
\mathcal{F}if (sum(Neff\_stage2\_mult\_discard) > 1.0e-15)₹
  report << "Discard age composition" << endl;
  report << "fleet multiplier":
  for (int y=1; y <= n years; y++) report << " " << year1 + y -1;
  report \lt\lt endl;
  for(int i=1;i<=n fleets;i++)
  \{report \lt\lt i \lt\lt " \lt\lt Neff_stage2_mult_discard(i);
    for(int y=1; y <= n_years; y++) report << " " << Neff_stage2_mult_discard(i) *
        input Neff discard(i, y);
    report \lt\lt endl;
 \}report << endl;
if (sum (Neff stage2 mult index) > 1.0e-15)
\left\{ \right.report << "Index age composition" << endl;
  report << "index multiplier";
  for (int y=1; y <= n years; y + +) report << " " << year1 + y -1;
  report \lt t endl;
  for(int i=1;i<=n indices;i++)
  ₹
    report << i << " " << \mathbb{N}eff_stage2_mult_index(i);
```
```
for(int y=1; y<=n_years;y++) report << " " << \mathsf{Neff}\_\mathsf{stage2}\_\mathsf{mult}\_\mathsf{index}\left(\mathsf{i}\right)\astinput\_Neff\_index(i, y);
     report \lt t endl;
  }
  report \lt t endl;
}
dvar matrix rel efficiency ini(1,n rel efficiency penalties 1,n lengths);
rel efficiency ini = 0.0;
dvar_matrix rel_efficiency(1,n_rel_efficiency_penalties,1,n_lengths);
rel_{efficiency} = 0.0;
if (calibrate\_indices == 1){
  report << "Relative catch efficiencies" << endl;
  report \lt "Initial relative catch efficiencies" \lt endl;
  report \ll "Penalty";for (int j = 1; j \le n lengths; j++) report \lt \lt " \lt \lt i;
  report \lt t endl;
  for (int i=1; i<=n_{rel\_efficiency\_penalties; i++){
     report \lt\lt i;
     for (int j = 1; j \le n lengths; j++){
        \mathsf{rel\_efficiency\_ini}\,(\,\mathsf{i}\,,\mathsf{j}\,) = \mathsf{mfexp}\,(\,\mathsf{rel\_efficiency\_X}\,(\,\mathsf{i}\,,\mathsf{j}\,) \star \mathsf{rel\_efficiency\_coeff\_ini}\,(\,\mathsf{i}\,)) ;
        report \lt\lt " \lt\lt rel efficiency \text{ini}(i, j);
     }
     report \ll end;}
  report \ll "Estimated relative catch efficiencies" \ll endl;
  report \ll "Penalty":for (int j = 1; j \le n lengths; j++) report \lt \lt " \lt \lt i;
  report \lt t endl;
  for (int i = 1; i == n rel efficiency penalties; i++)
  {
     report \lt t i;
     for (int j = 1; j \le n lengths; j++){
        \mathsf{rel\_efficiency}\left(\mathsf{i}\ ,\mathsf{j}\ \right)\ =\ \mathsf{mfexp}\left(\mathsf{rel\_efficiency\_X}\left(\mathsf{i}\ ,\mathsf{j}\ \right)\ast\mathsf{rel\_efficiency\_coeff}\left(\mathsf{i}\ \right)\right);report \lt\lt " \lt\lt rel_efficiency(i,j);
     }
     report \lt\lt endl;
  }
  report < endl;
}
if ( do projections == 1 && last phase ( ) )
{
  project_into_future();
  report << "Projection into Future" << endl;
  report \lt\lt "Projected NAA" \lt\lt endl;
```

```
report \lt\lt proj NAA \lt\lt endl;
    report << "Projected Directed FAA" << endl;
    report \ll proj_F-dir \ll end;report \ll "Projected discard FAA" \ll endl;
    report \lt\lt projF discard \lt\lt endl;
    report << "Projected Nondirected FAA" << endl;
    report \ll proj_F\_nondir \ll end;report << "Projected Catch at Age" << endl;
    report \lt\lt proj catch \lt\lt endl;
    report \lt\lt "Projected discards at Age (in numbers)" \lt\lt endl;
    report \ll proj\_discard \ll end;report << "Projected Yield at Age" << endl;
    report \ll proj\_yield \ll end;report << "Year, Total Yield (in weight), Total discards (in weight), TotJan1B, SSB,
         proj what, SS/SSBmsy" << endl;
    for (int y=1; y \le n \text{proj} y ears; y++)
    {
       report << year1+n_years−1+y << " " << proj_total_yield(y) << " " <<
          proj_total_discard(y) << " " <<
        proj_TotJan1B(y) << " \le " \le proj_SSB(y) << " \le \le proj_what(y) << " \le \leproj SSB ( y ) / SSBmsy ( y ) << end!;
    }
    report \lt t endl;
  }
  else
  {
    report << "Projections not requested" << endl;
    report < endl;
  }
  report \lt\lt "that's all" \lt\lt endl;
  if (make Rfile==1 && last phase () )
  {
    #include "make–Rfile asap4.cxx" // ADMB2R code in this file
  }
RUNTIME_SECTION
  convergence criteria 1.0e–4
  maximum_function_evaluations 1000,1600,10000
FINAL_SECTION
  // Calculates how long is taking to run
  // this code is based on the Widow Rockfish model ( from Erik H. Williams, NMFS-Santa
      Cruz, now Beaufort)
  time (& finish);
  elased_time = difftime ( finish , start);hour = long ( elapsed_time) / 3600;minute = long ( elapsed time ) %3600/60;
  second = (long (elapse d time) %3600) %60;cout << endl << endl << " starting time: " << ctime (& start) ;
  cout << " finishing time: " << ctime (& finish);
  cout << "This run took: ";
```
cout<<hour<<" hours, "<<minute <<" minutes, "<<second<<" seconds."<<endl<<endl<<endl;

#### **6.2 Auxiliary Code for Exporting Output to R**

```
\frac{1}{1} this is the file that creates the R data object
//========================================================================
// Open the output file using the AD Model Builder template name, and
// specify 6 digits of precision
// use periods in R variable names instead of underscore
// variables used for naming fleets and indices
ad string ichar;
adstring onenum(4);
adstring onednm(4);
adstring twodnm(4);
open r file (adprogram name + " . rdat", 6, -99999);
  // metadata
  open\_r\_info\_list("info", true);wrt_r_item ("program", "ASAP4");
  close\_r\_info\_list();
  // basic parameter values
  open_r_info_list("dimensions", false);
          wrt_r_iitem ("styr", year1);
          wrt_ritem ("endyr", (year1+n_years-1));
          Wt_r - item ("n years", n years);
          wrt_r_i item ("n_ages", n_ages);
          wrt_ritem ("n lengths", n lengths);
          wrt_r-item ("n_f leets", n_f leets);
          wrt_r_item (" n_selblocks", n_selblocks);
          wrt r item ("n indices", n indices);
  close\_r\_info\_list();
  wrt_r_complete_vector("n_index_years",n_index_years);
  wrt_r_complete_vector("index_min_time",index_min_time);
  wrt r complete vector ("index max time", index max time) ;
  wrt_r_complete_vector("n_index_age_comp_years",n_index_age_comp_years);
  wrt_r_complete_vector("n_catch_years",n_catch_years);
  wrt_r_complete_vector("n_catch_age_comp_years",n_catch_age_comp_years);
  wrt r complete vector ("n discard years", n discard years);
  wrt_r_complete_vector("n_discard_age_comp_years",n_discard_age_comp_years);
  if (sum (n index years >0)
  {
          open_r_list ("index_times");
          for (int i=1; i == n_indices; i++)
          {
               if (n indices < 10) sprintf (onenum, "%d", i);
               else onenum = "0":
               ichar = "index" + onenum;if (n _index_years (i) >0) wrt_r_complete_vector (ichar, index_times (i));
          }
```

```
close r list();
}
i f ( sum ( n_index_age_comp_years ) >0)
{
        open_r_list("index_age_comp_times");
        for (int i=1; i<=n indices; i++){
             if (n indices < 10) sprintf (onenum, "%d", i);
             else onenum="0";
             ichar = "index" + onenum;if (n_index_age_comp_years(i)>0) wrt_r_complete_vector(ichar,
                index_age_comp_times ( i ) ) ;
        }
        close\_r\_list();
}
if (sum (n catch years ) >0)
{
        open_r_list ("catch_times");
        for (int i=1; i<=n fleets; i++){
             if (n fleets < 10) sprintf (onenum, "%d", i);
             e l se onenum = "0";
             ichar = "fleet" + onenum;if (n_catch_years(i)>0) wrt_r_complete_vector(ichar,catch_times(i));
        }
        close_rlist();
}
i f ( sum ( n_catch_age_comp_years ) >0)
{
        open_r_list("catch_age_comp_times");
        for (int i = 1; i == n fleets; i++)
        {
             if (n fleets < 10) sprintf (onenum, "%d", i);
             else onenum = "0";
             ichar = "fleet" + onenum;if (n_catch_age_comp_years(i)>0) wrt_r_complete_vector(ichar,
                catch_age_comp_times ( i ) ) ;
        }
        close_rlist();
}
if (sum(n_discard_years) > 0){
        open_r_list("discard_time s");for (int i=1; i<=n [leets; i++){
             if (n_{\text{rel}} + s < 10) sprintf (onenum, "%d", i);
             e l se onenum = "0";
             ichar = "fleet" + onenum;if (n discard years (i) >0) wrt r complete vector (ichar, discard times (i));
        }
        close r list ();
}
```

```
if (sum(n_discard_age_comp_years) >0)
{
        open r list ("discard age comp times");
        for (int i = 1; i == n fleets; i + +)
        {
            if (n fleets < 10) sprintf (onenum, "%d", i);
            else onenum = "0";
            ichar = "fleet" + onenum;if (n discard age comp_years (i) >0) wrt r complete vector (ichar,
                discard_age_comp_times ( i ) ) ;
        }
        close\_r\_list();
}
// run options
open r info list (" options", false);
        wrt r item ("isfecund", isfecund);
        wrt_r_item ("frac_yr_spawn", fracyearSSB);
        wrt_r item ("estimateM", estimateM);
        wrt r item (" calibrate indices", calibrate indices);
        wrt_r_item ("do_projections", do_projections);
        wrt_r_item ("ignore_guesses", ignore_guesses);
        wrt_r_item ("Freport_agemin", Freport_agemin);
        wrt_r_item ("Freport_agemax", Freport_agemax);
        wrt_r_item ("Freport_wtopt", Freport_wtopt);
        wrt_r_item ("Fmult_max_value", Fmult_max_value);
        wrt_r_item ("use_Fmult_max_penalty", use_Fmult_max_penalty);
        wrt_r_item ("use_F_penalty", use_F_penalty);
        wrt_r_item ("N_year1_type", NAA_year1_flag);
        wrt_r_item ("is_SR_scalar_R", is_SR_scalar_R);
        wrt r item (" SR ratio 0 type", SR ratio 0 type );
        wrt r item ("SR_model_type", SR_model_type);
        wrt r item ("do mcmc",doMCMC);
close r info list();
wrt r complete vector (" release mort", release mort ) ;
wrt_r_complete_vector("use_index",use_index);
wrt_r_complete_vector("use_index_age_comp",use_index_age_comp);
wrt r complete vector ("directed fleet", directed fleet);
wrt r complete_vector ("WAA_point_bio", WAApointbio) ;
wrt_r_complete_vector("index_units_aggregate", index_units_aggregate);
wrt_r_complete_vector("index_units_proportions", index_units_proportions);
wrt_r_complete_vector("index_WAA_point", index_WAApoint);
open r matrix (" index month" ) ;
  wrt r matrix ( trans ( index month ), 2, 2 );
  wrt_r namevector (year1, year1+n_years -1);
  wrt_r namevector (1, n_{indices});
close_r_matrix();
// Likelihood contributions
open r info list (" obj fun", false);
        wrt r item (" lk total", obj fun ;
        wrt_r_item("lk_catch_total", (lambda_catch_tot*catch_tot_likely));
```

```
wrt_r_item("lk_discard_total", (lambda_discard_tot*discard_tot_likely));<br>
wrt_r_item("lk_index_fit_total", (lambda_index*index_likely));<br>
wrt_r_item ("Ik_catch_age_comp_total", sum (catch_age_comp_likely));
wrt r item ("Ik discards age comp total", sum ( discard age comp likely ) ;
wrt_r_item ("Ik_index_age_comp_total", sum(index_age_comp_likely));
wrt_r_item ("pen_sel_pars_total", sum_sel_lambda_penalty);
\mathsf{wrt\_r\_item} (" \mathsf{pen\_availability} " , \; ( lambda_availability \star availability_penalty ) ) ;
wrt r item (" pen availability AR1", ( lambda availability AR1 \stara v ailability AR1 penalty );
\mathsf{wrt\_r\_item} ("pen_effiicency", (lambda_efficiency\astefficiency_penalty));
wrt_r_item("pen_rel_effiicency", (lambda_rel_efficiency*rel_efficiency_penalty
   ) ) ;
wrt_r_item ("pen_Fmult_year1_total",                     (lambda_Fmult_year1*Fmult_year1_penalty ) )            ;
wrt_r_item("pen_Fmult_devs_total", (lambda_Fmult_devs*Fmult_devs_penalty));
wrt r item (" pen N_year1", ( lambda_N_year1_devs * N_year1_penalty ) ) ;
wrt r item (" pen recruit devs", ( lambda recruit devs * SR penalty ) ) ;
wrt_r_item("pen_steepness", (lambda_steepness*steepness_penalty));
wrt_r_item("pen_SR_scalar", (lambda_SR_scalar*SR_scalar_penalty));
wrt_r_item ("pen_Fmult_max", Fmult_max_penalty);
wrt r item (" pen F", f p e n alt y);
// fleet, block, and index specific likelihood contributions
if (n_{\text{leets}} > 1){
    for (int i=1; i<=n fleets; i++){
         if (n fleets < 10) sprintf (onenum, "%d", i);
         else onenum = "0";
         ichar = "fleet" + onenum;adstring lk\_catch_fleet = adsring(" lk\_catch") + ichar;wrt_r_item(lk_catch_fleet ,(lambda_catch_tot(i)*catch_tot_likely(i)));
    }
    for (int i = 1; i == n fleets; i++)
    {
         if (n fleets < 10) sprintf (onenum, "%d", i);
         else onenum = "0";
         ichar = "fleet" + onenum;ad string lk\_catch\_age\_comp = adsuring(" lk\_catch\_age\_comp") + ichar;wrt r item ( lk catch age comp , ( catch age comp likely (i) ) ) ;
    }
    for (int i=1; i<=n fleets; i++){
         if (n fleets < 10) sprintf (onenum, "%d", i);
         else onenum = "0";
         ichar = "fleet" + onenum;ad string lk\_discard_fleet = adstring("lk\_discard") + ichar;wrt_r_item(lk_discard_fleet ,(lambda_discard_tot(i)*discard_tot_likely(
            i ) ) ) ;
    }
    for (int i = 1; i == n fleets; i++)
    {
         if (n_{\text{leets}} < 10) sprintf (onenum, "%d", i);
```

```
else onenum = "0":
            ichar = "fleet" + onenum;adstring lk\_discard\_age\_comp = adstring(" lk\_discard\_age\_comp" ) +ichar:
            wrt_r_item(lk_discard_age_comp,(discard_age_comp_likely(i)));
      }
      for (int i = 1; i == n fleets; i++)
      {
            if (n_{\text{f}} \text{ } | \text{ } k \text{ } | \text{ } s \text{ } | \text{ } s \text{ } | \text{ } s \text{ } | \text{ } n \text{ } | \text{ } s \text{ } | \text{ } s \text{ } | \text{ } s \text{ } | \text{ } s \text{ } | \text{ } s \text{ } | \text{ } s \text{ } | \text{ } s \text{ } | \text{ } s \text{ } | \text{ } s \text{ } | \text{ } s \text{ } | \text{ } s \text{ } | \text{ } s \text{ } | \text{ } s \text{ } | \text{ } s \text{ } | \text{ } s \text{ } | \text{ } selse onenum = "0";
            ichar = "fleet" + onenum;ad string lk_Fmult_year1_fleet = adstring(" lk_Fmult_year1_") + ichar;wrt_r_item(lk_Fmult_year1_fleet ,(lambda_Fmult_year1(i)*
                 Fmult year1 penalty (i ) ) );
      }
      for (int i = 1; i == n fleets; i++)
      {
            if (n_{\text{leets}} < 10) sprintf (onenum, "%d", i);
            else onenum = "0";
            ichar = "fleet" + onenum;adstring lk_Fmult_devs_fleet = adstring(" lk_Fmult_devs__") + ichar;wrt_r_item(lk_Fmult_devs_fleet ,(lambda_Fmult_devs(i)*
                 Fmult_devs_penalty(i)));
      }
if (n_indices >1)
      for (int i = 1; i == n indices; i++)
      {
            if (i \le 9) // note have to deal with one digit and two digit numbers
                   separately
            {
                  sprint(f (onednm, "%d", i);twodnm = "0" + onedm;
            }
            else if (i < =99)
            {
                  sprint(f(wodnm, "%d", i);}
            else
            {
                  twodnm = "00";
            }
            ad string lk_index_file_in d = adstring("lk_index_file") + twodnm;\mathsf{wrt\_r\_item} \left( \mathsf{Ik\_index\_fit\_ind} \right., \left( \mathsf{lambda\_index} \left( \mathsf{i} \right) \ast \mathsf{index\_likely} \left( \mathsf{i} \right) \right) \right),}
      for (int i = 1; i == n indices; i++)
      {
            if (i \le 9) // note have to deal with one digit and two digit numbers
```
}

{

```
separately
    {
        sprint(f (onednm, "%d", i);twodnm = "0" + onedm;
    }
    else if (i < =99)
    {
        sprint(f(wodnm, "%d", i);}
    else
    {
        twodnm = "00";}
    adstring lk\_index\_age\_comp = adstring(" lk\_index\_age\_comp" ) + twodm;wrt r item ( lk index age comp , ( index age comp likely (i) ) ) ;
}
for (int i = 1; i == n indices; i++)
{
    if (i \le 9) // note have to deal with one digit and two digit numbers
         separately
    {
        sprintf (onednm, \degree%d", i);
        twodnm = "0" + onedm;
    }
    else if (i < =99)
    {
        sprintf (twodnm, "%d", i);
    }
    else
    {
        twodnm = "00":}
    ad string Ik a v ail ind = ad string (" p en a v ail a bility ") + twodnm;
    wrt_r_item(lk_avail_ind ,(lambda_availability(i)*availability_penalty(i
        ) ) ) ;
}
for (int i = 1; i < n indices; i + j{
    if (i \le 9) // note have to deal with one digit and two digit numbers
         separately
    {
        sprint(f (onednm, "%d", i);twodnm = "0" + onedm;
    }
    else if (i < =99)
    {
        sprint(f(wodnm, "%d", i);}
    else
    {
        twodnm = "00";
```

```
}
         ad string lk_avail_AR1 = ad string ("pen_availability_AR1_") + twodnm;
         wrt_r_item(lk_avail_AR1 ,(lambda_availability_AR1(i)*
             a v a i l a bility _ARI penalty (i) ) ;
    }
    for (int i = 1; i < n indices; i + j{
         if (i \le 9) // note have to deal with one digit and two digit numbers
             separately
         {
             sprintf (onednm, \sqrt{d}", i);
             twodnm = "0" + onedm;
        }
        else if (i < =99)
         {
             sprintf (twodnm, \degree%d", i);
        }
         else
         {
             twodnm = "00";}
         ad string lk _{i} eff _{i} ind = ad string ("pen _{i} efficiency _{i}") + twodnm;
         wrt_r_item(lk_eff_ind ,(lambda_efficiency(i)*efficiency_penalty(i)));
    }
    for (int i=1; i<=n_{rel}\efficiency penalties; i++)
    {
         if (i \le 9) // note have to deal with one digit and two digit numbers
             separately
         {
             sprintf (onednm, "%d", i);
             twodnm = "0" + onedm;
        }
         else if (i < =99)
         {
             sprint(f(wodnm, "%d", i);}
         else
         {
             twodnm = "00";
        }
         ad string lk_{rel_{et}} = adstring("pen_{refl_{et}}) + twodnm;wrt\_r\_item ( lk\_rel\_eff , ( rel\_efficiency\_penalty(i) ) ;
    }
for (int i=1; i<=n selpars; i++)
    if ( phase selpars ( i ) >=1 && lambda selpars ( i ) > 1.0 e−15)
    {
         if (i \le 9) // note have to deal with one digit and two digit numbers
             separately
         {
```
}

{

```
sprintf (onednm, \sqrt{d}", i);
                      twodnm = "0" + onedm;
                  }
                  else if (i < =99)
                  {
                      sprint(f(wodnm, "%d", i);}
                  else
                  {
                      twodnm = "00";
                  }
                  ad string lk\_sel\_pars = adsstring("pen\_sel\_par" ) + twodnm;\mathsf{wrt\_r\_item} \left( \mathsf{lk\_sel\_pars} \right., \left( \mathsf{lambda\_selpars} \left( \mathsf{i} \right) \ast \mathsf{selpars\_penalty} \left( \mathsf{i} \right) \right) \right),}
         }
close r info list(): // close objective function components list
wrt_r_complete_vector("availability_penalty_type", availability_penalty_type);
wrt_r_complete_vector("efficiency_penalty_type",efficiency_penalty_type);
open r info list ("steepness_penalty_type", false);
    wrt_r_item ("steepness", steepness_penalty_type);
close r info list();
wrt_r_complete_vector("selpars_penalty_type",selpars_penalty_type);
wrt_r_complete_vector("M_year_pars_ini", M_year_pars_ini);
wrt_r_complete_vector("M_age_pars_ini", M_age_pars_ini);
wrt_r_complete_vector("NAA_year1_ini",NAA_year1_ini);
wrt_r_complete_vector("Fmult_year1_ini",Fmult_year1_ini);
wrt_r_complete_vector(" availability_ini", availability_ini);
wrt r complete vector (" availability pars ini", availability pars ini);
wrt r complete vector (" efficiency ini", efficiency ini);
wrt_r_complete_vector("efficiency_pars_ini",efficiency_pars_ini);
open r list (" rel efficiency coef ini");
for (int i=1; i <= n rel efficiency penalties; i++)
{
    if (i \leq 9) // note have to deal with one digit and two digit numbers separately
    {
         sprintf (onednm, \sqrt{d}, i);
        twodnm = "0" + onedm;
    }
    else if (i < =99)
    {
         sprint(f(wodnm, "%d", i);}
    else
    {
         twodnm = "00";
    }
    ad string rel eff = ad string (" rel eff ") + twodnm;
         wrt r complete vector (rel eff, rel efficiency coef ini(i));
}
```

```
close r list ();
wrt_r_complete_vector("selpars_ini",selpars_ini);
open_r_info_list ("SR_scalar_ini", false);
    wrt r item ("SR scalar", SR scalar ini);
close\_r\_info\_list();
open_r_info_list ("steepness_ini", false);
        wrt_r_item ("steepness", steepness_ini);
close r info list();
open_r_info_list ("Fmult_max", false);
        wrt_r_item ("Fmult_max", Fmult_max_value_ini);
close\_r\_info\_list();
wrt_r_complete_vector("SR_scalar_pars_ini",SR_scalar_pars_ini);
wrt_r_complete_vector ("steepness_pars_ini", steepness_pars_ini);
open r info list ("NAA year1 CV", false);
        wrt r item ("NAA year1", N year1 CV);
close r info list();
open_r_info_list("SR_scalar_CV", false);
        wrt_r_item ("SR_scalar", SR_scalar_CV);
close r info list();
open_r_info_list("steepness_CV", false);
        wrt_r_item ("steepness", steepness_penalty_CV);
close r info list();
wrt_r_complete_vector("Fmult_year1_CV",Fmult_year1_CV);
wrt_r_complete_vector("Fmult_devs_CV",Fmult_devs_CV);
wrt_r_complete_vector("availability_CV", availability_penalty_CV);
wrt_r_complete_vector("efficiency_CV",efficiency_penalty_CV);
wrt_r_complete_vector("selpars_CV",selpars_penalty_CV);
wrt_r_complete_vector("recruit_CV",recruit_CV);
wrt r complete vector (" availability AR1 sd", availability AR1 sd);
open r list (" rel efficiency coef var");
for (int i=1; i <= n rel efficiency penalties; i++)
{
    if (i \leq 9) // note have to deal with one digit and two digit numbers separately
    {
        sprintf (onednm, \sqrt[10]{d}, i);
        twodnm = "0" + onedm;
    }
    else if (i < =99)
    {
        sprint(f(wodnm, "%d", i);}
    e l s e
    {
        twodnm = "00";}
    ad string rel eff vars = ad string ("rel efficiency var ") + twodnm;
    open r matrix ( rel eff vars ) ;
         wrt r matrix ( var rel efficiency coef (i), 2, 2 );
     wrt_r namevector (1, n_{rel}\_efficiency\_coeff(i));
```

```
wrt r namevector ( 1 , n rel efficiency coef (i) );
    close_r_matrix();
}
close r list () ;
open r info list ("N year1 devs phase", false);
        wrt_r_item ("N_year1_devs", phase_N_year1_devs);
close r info list();
open_r_info_list ("recruitment_phase", false);
        wrt_r_item ("recruitment", phase_recruit_devs);
close r info list();
open_r_info_list("SR_scalar_phase", false);
        wrt_r_item ("SR_scalar", phase_SR_scalar);
close r info list();
open r info list ("steepness phase", false);
        wrt r item ("steepness", phase steepness);
close r info list();
wrt_r_complete_vector("Fmult_year1_phase", phase_Fmult_year1);
wrt_r_complete_vector("M_year_pars_phase",phase_M_year_pars);
wrt r complete_vector ("M_age_pars_phase", phase_M_age_pars) ;
wrt_r_complete_vector("Fmult_devs_phase", phase_Fmult_devs);
wrt_r_complete_vector("availability_pars_phase", phase_availability_pars);
wrt_r_complete_vector("availability_AR1_phase", phase_availability_AR1);
wrt_r_complete_vector("efficiency_pars_phase", phase_efficiency_pars);
wrt_r_complete_vector("rel_efficiency_phase", phase_rel_efficiency);
wrt r complete vector (" selpars phase", phase selpars ) ;
open_r_info_list("N_year1_devs_lambda",false);
        wrt_r_item ("N_year1_devs", lambda_N_year1_devs);
close r info list();
open r info list (" recruitment lambda", false);
        wrt r item (" recruitment", lambda recruit devs ) ;
close r info list();
open r info list ("steepness lambda", false);
        wrt r item (" steepness", lambda steepness ) ;
close\_r\_info\_list();
open_r_info_list("SR_scalar_lambda", false);
        wrt r item (" SR scalar", lambda SR scalar ) ;
close r info list();
open_r_info_list("Fmult_max_lambda", false);
        wrt_r_item ("Fmult_max", lambda_Fmult_max_penalty) ;
close r info list();
open r info list ("fpenalty lambda", false);
        wrt_r-item ("fpenalty", lambda-fpenalty);
close\_r\_info\_list();
wrt r complete vector ("Fmult year1 lambda", lambda Fmult year1);
wrt_r_complete_vector("Fmult_devs_lambda", lambda_Fmult_devs);
wrt r complete vector (" availability lambda", lambda availability );
wrt r complete vector (" availability AR1 lambda", lambda availability AR1);
wrt r complete vector (" efficiency lambda", lambda efficiency) ;
wrt r complete vector (" rel efficiency lambda", lambda rel efficiency);
wrt_r_complete_vector("selpars_lambda", lambda_selpars);
```

```
open_r_list("parameter_info");
    // selectivity input matrices for fleets and indices
    // input selectivity specifications
    open_r_matrix ("fleet_selblock_pointer");
       wrt_r_matrix(fleet_selblock_pointer_ini, 2, 2);
       wrt_r_namevector ( year1, ( year1+n_years -1) ) ;
       wrt r namevector ( 1, n fleets );
    close r matrix ();
    open_r_matrix ("index_selblock_pointer_ini");
       wrt_r_matrix(index_selblock_pointer_ini, 2, 2);
       wrt_r_namevector ( year1, ( year1+n_years -1) ) ;
       wrt_r-namevector(1, n_{indices});
    close_r_matrix();
    wrt r complete vector (" selblock type", selblock type) ;
    wrt r complete vector (" selpars lower", selpars lower);
    wrt r complete vector ("selpars_upper", selpars_upper) ;
    wrt_r_complete_vector("availability_lower", availability_lower);
    wrt_r_complete_vector("availability_upper", availability_upper);
    wrt r complete_vector (" efficiency_lower", efficiency_lower);
    wrt_r_complete_vector ("efficiency_upper", efficiency_upper);
close_r[list(); //close parameter_info list
open_r_info_list("mcmc_info", false);
    wrt_r_item ("mcmc_nyear_opt", MCMCnyear_opt) ;
    wrt r item ("mcmc n boot", MCMCnboot);
    wrt r item ("mcmc n thin", MCMCnthin);
    wrt_r_item ("mcmc_seed", MCMCseed);
    wrt_r_item ("fillR_opt", fillR_opt);
    wrt_r_item ("Ravg_start", Ravg_start);
    wrt r item (" Ravg end", Ravg end );
close r info list();
// Weight at Age matrices
open r list ("WAA mats") ;
    for (int i=1; i<=n fleets; i++){
        if (n fleets < 10) sprintf (onenum, "%d", i);
        else onenum = "0":
        ichar = "fleet" + onenum;ad string WAA_c_fleet = ad string ("WAA_catch_") + ichar;
        open_r_matrix (WAA_c_fleet) ;
             wrt r matrix ( WAAcatchfleet (i) , 2, 2 ) ;
            wrt_r namevector (year1, (year1+n_years -1));
            wrt_r namevector (1, n ages );close r matrix () ;
        ad string WAA_d_fleet = ad string ("WAA_discard_") + ichar;
        open r matrix ( WAA d fleet ) ;
             wrt r matrix ( WAAdiscardfleet (i) , 2, 2 ) ;
            wrt r_namevector ( year1, ( year1+n_years -1) ) ;
            wrt r namevector ( 1 , n \text{ ages } );
        close_r_matrix();
```

```
}
    open_r_matrix ("WAA_catch_all") ;
         wrt_r matrix (WAAcatchall, 2, 2);
        wrt r_namevector ( year1, ( year1+n_years -1) ) ;
        wrt_r namevector (1, n_aages );close_r_matrix();
    open r_matrix (" WAA_discard_all" ) ;
         wrt r matrix ( WAAdiscardall , 2 , 2 ) ;
        wrt_r_namevector ( year1, ( year1+n_years -1) ) ;
        wrt_r namevector (1, n_a);
    close_r_matrix();
    open_r_matrix ("WAA_ssb") ;
         wrt r matrix (WAAssb, 2, 2);
        wrt r_namevector ( year1, ( year1+n_years -1) ) ;
        wrt r namevector ( 1, n \text{ ages } );
    close_r_matrix();
    open_r_matrix ("WAA_jan1") ;
         wrt_r matrix (WAAjan1b, 2, 2);
        wrt_r namevector (year1, (year1+n_years -1));
        wrt_r namevector (1, n_ages );close_r_matrix();
    for (int i = 1; i == n indices; i++)
    {
         if (index_units_aggregate(i)==1 || index_units_proportions(i)==1)
        {
             if (i \leq 9) // note have to deal with one digit and two digit numbers
                 separately
             {
                  sprintf (onednm, \degree%d", i);
                 twodnm = "0" + onedm;
             }
             else if (i < =99)
             {
                  sprintf (twodnm, \sqrt[10]{6d}, i);
             }
             else
             {
                 twodnm = "00";}
             ad string index WAA name = ad string ("index WAA") + twodnm;
             open_r_matrix (index_WAA_name) ;
                  wrt_r matrix (index_WAA(i), 2, 2);
                  wrt_r_namevector ( year1, ( year1+n_years -1) ) ;
                  wrt r namevector ( 1 , n \text{ ages } ) ;
             close r matrix ();
        }
    }
close_r[list(); // close WAA_mats list
```

```
// Year by Age Matrices (not fleet specific): M, maturity, fecundity, N, Z, F,
open_r_matrix ("M_age") ;
    wrt r matrix (M use, 2, 2);
    wrt_r namevector (year1, (year1+n_years -1));
    wrt_r namevector (1, n_ages );close\_r\_matrix();
open r matrix ("M age X") ;
    wrt_r matrix (M_X)_q age, 2, 2 ;
    wrt_r namevector (1, n_{\text{ages}});
    wrt_r-namevector (1, n_M_age_cov);
close_r_matrix();
open r matrix ("M_year X") ;
    wrt r matrix (M X year, 2, 2);
    wrt r namevector ( 1 , n \text{ years } ) ;
    wrt_r_namevector(1,n_M_year_cov);
close_r_matrix();
open r matrix (" maturity");
    wrt_r matrix (mature, 2, 2);
    wrt_r namevector (year1, (year1+n_years -1));
    wrt_r-namevector(1, n_a);
close_r_matrix();
open r matrix (" fecundity ") ;
    wrt_r matrix (fecundity, 2, 2);
    wrt_r_namevector ( year1, ( year1+n_years -1) ) ;
    wrt_r namevector (1, n_a);
close r matrix ();
open r matrix ("N age") ;
    wrt r matrix (NAA, 2, 2);
    wrt_r_namevector ( year1, ( year1+n_years -1) ) ;
    wrt_r namevector (1, n_ages );close_r_matrix();
open_r_matrix ("Z_age") ;
    wrt_r matrix (Z, 2, 2);
    wrt_r_namevector ( year1, ( year1+n_years -1) ) ;
    wrt_r namevector (1, n_ages );close_r_matrix();
open_r_matrix ("F_age") ;
    wrt_r_mmatrix (FAA_tot, 2, 2);
    wrt_r namevector (year1, (year1+n_years -1));
    wrt r namevector( 1, n \text{ ages } );
close r matrix ();
// Fleet by Year Matrices: Catch tot obs, Catch tot pred, Catch tot resid),
```

```
Discard_tot_obs, Discard_tot_pred, Discard_tot_resid
```

```
open r matrix (" catch obs" );
     wrt_r matrix (catch_tot_fleet_obs, 2, 2);
     wrt_r namevector (1, n_{rel} returnships in
     wrt r namevector ( year1, ( year1+n years -1) ;
 close_r_matrix();
 open_r_matrix ("catch_pred") ;
     wrt r matrix ( catch tot fleet pred, 2, 2 );
     wrt_r namevector (1, n_{rel} returnships in
     wrt_r namevector (year1, (year1+n_years -1));
 close_r_matrix();
 open_r_matrix ("catch_std_resid");
     wrt_r matrix (catch_tot_stdresid, 2, 2);
     wrt r namevector( 1, n fleets );wrt r_namevector ( year1, ( year1+n year -1) ;
 close r matrix ();
 open_r_matrix ("discard_obs") ;
     wrt_r matrix (discard_tot_fleet_obs, 2, 2);
     wrt_r namevector (1, n_{rel} readsets );wrt_r namevector (year1, (year1+n_years -1));
 close_r_matrix();
 open r matrix (" discard pred " ) ;
     wrt_r matrix (discard_tot_fleet_pred, 2, 2);
     wrt_r namevector (1, n_{rel} readsets );wrt_r namevector (year1, (year1+n_years -1));
 close_r_matrix();
 open r matrix (" discard std resid") ;
     wrt r matrix ( discard tot stdresid, 2, 2 );
     wrt r namevector( 1 , n fleets );
     wrt r_namevector ( year1, ( year1+n_years -1) ) ;
 close r matrix ();
open_r_matrix ("catch_tot_cv");
       wrt r matrix ( catch tot CV, 2, 2 );
       wrt_r namevector (year1, (year1+n_years -1));
       wrt_r namevector (1, n_{rel} rests);
 close\_r\_matrix ();
 open r matrix (" discard tot cv");
       wrt_r_mmatrix (discard_tot_CV, 2, 2);
       wrt_r namevector (year1, (year1+n_years -1));
       wrt_r namevector (1, n_{rel} returnships in
 close_r_matrix();
 wrt r complete vector (" lambda catch tot", lambda catch tot ) ;
 wrt r complete vector ("lambda discard tot", lambda discard tot );
 // Age Compositions: Catch and Discards observed and predicted by fleet
```

```
open r list ("catch comp mats");
    for (int i=1; i<=n fleets; i++){
         if (n fleets < 10) sprintf (onenum, "%d", i);
        e l se onenum = "0";
        ichar = "fleet" + onenum;ad string ccomp_0b = ichar + adstring("_ob");open r_matrix ( ccomp_ob ) ;
             wrt_r matrix (catch_paa_obs(i), 2, 2);
             wrt_r_namevector (year1, (year1+n_years-1));
             wrt_r_namevector(1, n_{ages});close_r_matrix();
         ad string ccomp_pr = ichar + adstring("pr");
        open r matrix ( ccomp pr ) ;
             wrt r matrix ( catch paa pred (i) , 2, 2 ) ;
             wrt r_namevector ( year1, ( year1+n_years -1) ) ;
             wrt r namevector( 1, n \text{ ages } );
        close_r_matrix();
    }
close\_r\_list();
open r list ("discard comp mats");
    for (int i=1; i<=n fleets; i++){
         if (n fleets < 10) sprintf (onenum, "%d", i);
        else onenum = "0";
        ichar = "fleet" + onenum;ad string dcomp_ob = ichar + ad string ("_ob");
        open_r_matrix (dcomp_ob) ;
             wrt r matrix ( discard paa obs (i) , 2, 2 ) ;
             wrt r_namevector ( year1, ( year1+n_years -1) ) ;
             wrt r namevector( 1, n \text{ ages } );
        close r matrix ();
         ad string dcomp_pr = ichar + ad string ("_pr");
        open r_matrix ( dcomp_pr ) ;
             wrt r matrix ( discard paa pred (i) , 2, 2 ) ;
             wrt_r_namevector (year1, (year1+n_years-1));
             wrt_r namevector (1, n_{\text{ages}});
        close_r_matrix();
    }
close_r[list();
\prime\prime proportion release year by age matrices by fleet
open_r_list ("fleet_prop_release");
    for (int i=1; i<=n [leets; i++){
         if (n fleets < 10) sprintf (onenum, "%d", i);
        else onenum = "0":
        ichar = "fleet" + onenum;ad string fleet prop release = ichar;
```

```
open r matrix ( fleet prop release ) ;
             wrt_r matrix (proportion release (i), 2, 2);
             wrt_r_namevector (year1, (year1+n_years-1));
             wrt r_namevector ( 1 , n \text{ ages } ) ;
        close_r_matrix();
    }
close_r[list();
// fleet specific annual effective sample sizes input and estimated for catch and
   discards
open_r_matrix ("fleet_catch_Neff_init");
    wrt_r matrix (input_Neff_catch, 2, 2);
    wrt_r namevector (1, n_{rel} retused;
    wrt_r namevector (year1, (year1+n_years -1));
close r matrix () ;
open r matrix (" fleet catch Neff est" );
    wrt r matrix ( output Neff catch, 2, 2 );
    wrt_r namevector (1, n_{rel} readsets );wrt_r namevector (year1, (year1+n_years -1));
close r matrix () ;
open r matrix (" fleet discard Neff init");
    wrt_r matrix (input_Neff_discard, 2, 2);
    wrt_r namevector (1, n_{rel} rests );wrt_r namevector (year1, (year1+n_years -1));
close_r_matrix();
open_r_matrix ("fleet_discard_Neff_est");
    wrt_r matrix (output Neff discard, 2, 2);
    wrt r namevector ( 1, n fleets );wrt r_namevector ( year1, ( year1+n_years -1) ) ;
close_r_matrix();
// fleet selectivity blocks
open_r_matrix ("fleet_sel_blocks");
    wrt_r matrix (fleet_selblock_pointer, 2, 2);
    wrt r namevector ( 1, n fleets );
    wrt_r namevector (year1, (year1+n_years -1));
close r matrix ();
// selecivity matrices for each fleet
open_r_list ("fleet_sel_mats");
    for (int i=1; i<=n [leets; i++){
        if (n_{\text{leets}} < 10) sprintf (onenum, "%d", i);
        else onenum = "0";
        ichar = "fleet" + onenum;ad string sel fleet char = ichar;
        open_r_matrix (sel_fleet_char);
             wrt r matrix ( sel by fleet (i) , 2, 2 );
```

```
wrt_r_namevector ( year1, ( year1+n_years -1) ) ;
```

```
wrt r namevector ( 1, n \text{ ages } );
        close_r_matrix();
    }
close\_r\_list();
// Fmults by fleet
open_r_matrix ("fleet_Fmult");
    wrt r matrix (Fmult, 2, 2);
    wrt_r namevector (1, n_{rel} returnships r;
    wrt_r namevector (year1, (year1+n_years -1));
close_r_matrix();
// FAA by fleet directed and discarded
open_r_list("fleet_FAA");
    for (int i = 1; i == n fleets; i++)
    {
         if (n fleets < 10) sprintf (onenum, "%d", i);
        else onenum="0";
        ichar = "fleet" + onenum;adstring fleet_FAA_dir = adstring ("directed_") + ichar;
        open r matrix ( fleet FAA dir ) ;
             wrt_r matrix (directed FAA_by_fleet(i), 2, 2);wrt_r_namevector (year1, (year1+n_years-1));
             wrt_r namevector (1, n \_ \text{ages});
        close r matrix ();
         ad string fleet FAA discard = ad string ("discarded ") + ichar;
        open_r_matrix (fleet_FAA_discard);
             wrt_r matrix (FAA_by_fleet_discard(i), 2, 2);
             wrt_r_namevector ( year1, ( year1+n_years -1) ) ;
             wrt r namevector ( 1 , n \text{ ages } ) ;
        close r matrix ();
    }
close r list();
11 index stuff starts here
// index observations
open r matrix (" index obs" );
      wrt_r matrix (index_obs, 2, 2);
      wrt_r namevector (1, n_{indices});
      wrt_r_namevector ( year1, ( year1+n_years -1) ) ;
close r matrix ();
// index predictions
open_r_matrix ("index_pred");
      wrt_r matrix (index pred, 2, 2);
      wrt_r namevector (1, n_{indices});
      wrt_r namevector (year1, (year1+n_years -1));
close r matrix ();
// index CVopen r matrix (" index cv" ) ;
      wrt_r matrix (index_cv, 2, 2);
      wrt_r namevector (1, n_{indices});
```

```
wrt_r_namevector ( year1, ( year1+n_years -1) ) ;
close_r_matrix();
// index sigma
open r matrix (" index sigma" ) ;
      wrt_r matrix (index_sigma, 2, 2);
      wrt_r-namevector(1, n_{indices});
      wrt_r_namevector ( year1, ( year1+n_years -1) ) ;
close r matrix ();
// index standardized residuals
open_r_matrix ("index_std_resid");
      wrt_r matrix (index_stdresid, 2, 2);
      wrt_r namevector (1, n_{indices});
      wrt_r namevector (year1, (year1+n_years -1));
close r matrix () ;
wrt r complete vector (" lambda index", lambda index ) ;
/ / Index Age Comp
open_r_list("index\_comp\_mats") ;
    for (int i = 1; i == n indices; i++)
    {
         if (i \le 9) // note have to deal with one digit and two digit numbers
            separately
        {
             sprint(f (onednm, "%d", i);twodnm = "0" + onedm;
        }
        else if (i < =99)
        {
             sprint(f(wodnm, "%d", i);}
        else
        {
             twodnm = "00":}
        ichar = "index" + twodnm;ad string acomp ob = ichar + ad string (" ob");
        open_r_matrix (acomp_ob) ;
             wrt_r matrix (index_paa_obs_use(i), 2, 2);
             wrt_r_namevector ( year1, ( year1+n_years -1) ) ;
             wrt_r namevector (1, n \_ \text{ages}) ;
        close_r_matrix();
         ad string acomp_pr = ichar + ad string ("pr");
        open_r_matrix (acomp_pr) ;
             wrt_r matrix (index_paa_pred(i), 2, 2);
             wrt r_namevector ( year1, ( year1+n_years -1) ) ;
             wrt r namevector( 1 , n_{\text{ages}} );
        close_r_matrix();
    }
close\_r\_list();
```

```
// Neff for indices initial guess
open_r_matrix ("index_Neff_init");
    wrt r matrix ( in put Neff index, 2, 2 );
    wrt_r namevector (1, n_{indices});
    wrt_r namevector (year1, (year1+n_years -1));
close_r_matrix();
// Neff for indices estimated
open_r_matrix ("index_Neff_est");
    wrt_r matrix (output_Neff_index, 2, 2);
    wrt_r-namevector(1, n_{indices});
    wrt_r_namevector ( year1, ( year1+n_years -1) ) ;
close_r_matrix();
// index selectivity blocks
open r matrix (" index sel blocks");
    wrt_r_matrix(index_selblock_pointer, 2, 2);
    wrt_r namevector (1, n_{indices});
    wrt_r namevector (year1, (year1+n_years -1));
close r matrix () ;
open r matrix (" a v a i l a b i lity " ) ;
    wrt_r matrix (availability, 2, 2);
    wrt_r namevector (1, n_{indices});
    wrt_r_namevector ( year1, ( year1+n_years -1) ) ;
close_r_matrix();
open_r_matrix (" efficiency");
    wrt_r matrix ( efficiency, 2, 2);
    wrt_r namevector (1, n_{indices});
    wrt r namevector ( year1, ( year1+n years -1) ) ;
close r matrix ();
open_r_matrix('q") ;
    wrt_r matrix (q_by_index, 2, 2);
    wrt_r namevector (1, n_{indices});
    wrt_r_namevector ( year1, ( year1+n_years -1) ) ;
close_r_matrix();
// availability X by index
open_r\_list (" availability_X");
    for (int i=1; i<=n indices; i++){
        if (i \leq 9) // note have to deal with one digit and two digit numbers
            separately
        {
             sprintf (onednm, \degree%d", i);
             twodnm = "0" + onedm;
        }
        else if (i < =99)
```

```
{
            sprint(f(wodnm, "%d", i);}
        else
        {
            twodnm = "00";
        }
        ichar = "index" + twodnm;ad string a vail X = ichar;
                open_r_matrix(avail_X);wrt_r matrix (availability X(i), 2, 2);
                     wrt_r-namevector(1, n-years);
                     wrt_r namevector(1, n _availability _pars(i));
                 close_r_matrix();
        }
close\_r\_list();
// efficiency_X by index
open_r_list("efficiency_X");for (int i = 1; i < n indices; i + j{
        if (i \le 9) // note have to deal with one digit and two digit numbers
            separately
        {
            sprint(f (onednm, "%d", i);twodnm = "0" + onedm;
        }
        else if (i < =99)
        {
            sprint(f(wodnm, "%d", i);}
        else
        {
            twodnm = "00";}
        ichar = "index" + twodnm;adstring eff_X = ichar;
                open r matrix ( eff X ) ;
                     wrt_r matrix ( efficiency X(i), 2, 2);
                     wrt_r-namevector(1, n-years);
                     wrt_r_namevector(1, n_efficiency_pars(i));close_r_matrix();
        }
close\_r\_list();
11 selectivity by index
open_r_list("index_sel_mats");
    for (int i = 1; i == n indices; i++)
    {
        if (i \leq 9) // note have to deal with one digit and two digit numbers
            separately
        {
```

```
sprintf (onednm, \sqrt{d}", i);
            twodnm = "0" + onedm;
        }
        else if (i < =99)
        {
             sprint(f(wodnm, "%d", i);}
        else
        {
            twodnm = "00";}
        ichar = "index" + twodnm;ad string ind ex sel = ichar;
                 open r matrix ( index sel ) ;
                     wrt r matrix ( sel by index (i) , 2, 2 );
                     wrt r namevector( 1, n \text{ years } );
                     wrt r namevector( 1, n \text{ ages } );
                 close_r_matrix();
        }
close_r[list();
// vectors for Freport and Biomasses (TotJan1B, SSB, ExploitableB)
wrt_r_complete_vector("F_report", Freport);
wrt r complete vector ("tot jan1 B", TotJan1B);
wrt_r_complete_vector("SSB",SSB);
wrt_r_complete_vector("exploitable_B", ExploitableB);
// F reference values
open_r_list ("Fref");
    wrt_r_complete_vector ("Fmax", Fmax_report);
    wrt r complete vector ("F01", F01_report);
        open r matrix ("FXSPR") ;
          wrt r matrix (FXSPR report, 2, 2);
      wrt r_namevector (XSPR) ;
      wrt_r namevector (1, n years );close_r_matrix();
    wrt_r_complete_vector ("F", Freport);
close r list();
// SR curve parameters
open_r_list ("SR_parms");
    wrt_r_complete_vector ("alpha", SR_alpha);
    wrt_r_complete_vector("beta", SR_beta);
    wrt_r_complete_vector ("SPR0", SR_ratio_0);
    wrt\_r\_complete\_vector ("S0", SR\_SO);
    wrt_r_complete_vector("R0",SR_R0);
    wrt_r_complete_vector ("steepness", steepness);
close\_r\_list();
// SR obs, pred, devs, and standardized resids
// note year coresponds to age−1 recruitment, when plot SR curve have to offset SSB
   and R by one year
```

```
open_r_df (" SR_resids", year1, ( year1+n_years -1), 2) ;
    wrt_r namevector (year1, (year1+n_years -1));
    wrt_r_df_col("year", year1, (year1+nc years-1));wrt r df col (" recruits", recruits, year1);
    wrt_r_df_col("R_no_devs", SR_pred_recruits, year1);
    wrt_r_df_col("logR_dev", log_recruit_devs, year1);
    wrt_r_df_col("SR_std_resid", SR_stdresid, year1);
close r df();
// deviations section: only reported if associated with lambda > 0if (lambda_N) = N year 1 devs > 0)
{
    // note: obs and pred include age 1 while std_resid does not – do not use age 1
        when plotting
    open_r_list ("deviations N year1") ;
        wrt r complete vector ("N year1 obs ", NAA(1));
        wrt r complete vector ("N year1 pred", NAA year1 pred);
        wrt r complete vector ("N_year1_std_resid", N_year1_stdresid);
    close_rlist();
}
// RMSE number of observations section
open\_r\_info\_list ("RMSE_n", false);
    if (n_{\text{leets}} > 1){
        for (int i=1; i \le n fleets; i++){
             if (n_{\text{rel}} + s < 10) sprintf (onenum, "%d", i);
             e \text{else} onenum = "0";
             ichar = "fleet" + onenum;ad string rm se n catch_fleet = ad string ("catch_") + i char;
             wrt r item ( rm se n catch fleet, n catch years (i) );
        }
    }
    wrt_r_item ("catch_tot",sum(n_catch_years));
    if (n fleets >1)
    {
        for (int i = 1; i == n fleets; i + +)
        {
             if (n_{\text{rel}} \leq s < 10) sprintf (onenum, "%d", i);
             else onenum = "0";
             ichar = "fleet" + onenum;ad string rmse_n_{discard_fleet} = adstring('discard'') + ichar;wrt_r_item(rmse_n_discard_fleet,n_discard_years(i));
        }
    }
    wrt_r item ("discard_tot", sum (n discard years ) ) ;
    if (n indices >1)
    {
```

```
for (int i = 1; i == n indices; i++)
    {
        if (i \le 9) // note have to deal with one digit and two digit numbers
            separately
        {
            sprint(f (onednm, "%d", i);twodnm = "0" + onedm;}
        else if (i < =99)
        {
            sprint(f(wodnm, "%d", i);}
        else
        {
            twodnm = "00";
        }
        ichar = "index" + twodnm;adstring rmse_n ind = ichar;
        wrt_r item (rmse_n_ind, n_index_years(i));
    }
}
wrt_r_item ("index_total",sum(n_index_years));
for (int i=1; i<=n selpars; i++){
            if (i \le 9) // note have to deal with one digit and two digit numbers
                 separately
            {
                     sprintf (onednm, "%d", i);
                     twodnm = "0" + onedm;}
            else if (i < =99)
            {
                     sprintf (twodnm, \degree%d", i);
            }
            else
            {
                     twodnm = "00";}
            ichar = "selpar" + twodnm;ad string rm se_nselpar = ichar;
            wrt_r item (rmse_n_selpar, selpars_rmse_n(i));
}
wrt_r_item ("selpars_total",sum(selpars_rmse_n));
    for (int i=1; i<=n indices; i++){
            if (i \leq 9) // note have to deal with one digit and two digit numbers
                 separately
            {
                     sprintf (onednm, \degree%d", i);
                     twodnm = "0" + onedm;}
```

```
else if (i < =99)
             {
                      sprintf (twodnm, "%d", i);}
             else
             {
                      twodnm = "00";}
             ichar = "availableility" + twodm;ad string rmse_n_2 avail = ichar;
             wrt_r item (rmse_n_avail, availability_rmse_n(i));
    }
wrt_r_item (" av ail a bility_total", sum ( av ail a bility_rmse_n ) ) ;
    for (int i=1; i<=n indices; i++){
             if (i \le 9) // note have to deal with one digit and two digit numbers
                  separately
             {
                      sprintf (onednm, \sqrt{d}", i);
                      twodnm = "0" + onedm;}
             else if (i < =99)
             {
                      sprint(f(twodnm, "%d", i);
             }
             e l s e
             {
                      twodnm = "00";}
             ichar = "availability_A R1" + twodnm;ad string rmse n avail AR1 = ichar;
             wrt r item ( rmse n avail AR1, a vai l a bility AR1 rmse n (i) );
    }
wrt r item (" av a i l a bility AR1 to tal", sum ( av a il a bility AR1 rm se n ) ) ;
    for (int i = 1; i == n indices; i++)
    {
             if (i \le 9) // note have to deal with one digit and two digit numbers
                  separately
             {
                      sprintf (onednm, \sqrt{d}", i);
                      twodnm = "0" + onedm;
             }
             else if (i < =99)
             {
                      sprintf (twodnm, \sqrt{d}", i);
             }
             else
             {
                      twodnm = "00":}
             ichar = "efficiency" + twodnm;ad string rm se_neff = ichar;
```

```
wrt r item ( rmse n eff, efficiency rmse n ( i ) );
         }
    wrt_r_item ("efficiency_total",sum(efficiency_rmse_n));
    wrt_r_i item ("N_year1", n_ages);
    wrt_r_item ("recruit_devs", n_years);
    wrt_r_item ("SR_steepness", 1);
    wrt r item ("SR scalar", 1);
    if (n_{\text{leets}} > 1){
        for (int i=1; i<=n [leets; i++){
             if (n fleets < 10) sprintf (onenum, "%d", i);
             else onenum = "0";
             ichar = "fleet" + onenum;ad string rm se n Fmult year1 fleet = ad string (" Fmult year1 " ) + i char;
             wrt r item ( rmse n Fmult year1 fleet, Fmult year1 rmse n ( i ) );
        }
    }
    wrt r item (" Fmult_year1_total", sum ( Fmult_year1_rmse_n ) ) ;
    if (n_{\text{leets}} > 1){
        for (int i=1; i<=n fleets; i++){
             if (n fleets < 10) sprintf (onenum, "%d", i);
             else onenum = "0";
             ichar = "fleet" + onenum;adstring rmse\_n\_Fmult\_devs\_fleet = adstring("Fmult\_devs ") + ichar;wrt_r_item(rmse_n_Fmult_devs_fleet,Fmult_devs_rmse_n(i));
        }
    }
    wrt r item (" Fmult devs total", sum ( Fmult devs rmse n ) ) ;
close r info list();
// RMSE section
open_r_info_list("RMSE", false);
    if (n fleets >1)
    {
        for (int i=1; i == n fleets; i++){
             if (n_{\text{leets}} < 10) sprintf (onenum, "%d", i);
             else onenum = "0";
             ichar = "fleet" + onenum;adstring rm se\_catch_fleet = adsstring("catch" + ichar;wrt_r_item (rmse_catch_fleet, catch_rmse(i));
        }
    }
    wrt r item (" catch tot", catch tot rmse);
    if (n fleets >1)
    {
```

```
for (int i = 1; i == n fleets; i++)
    {
        if (n_{\text{leets}} < 10) sprintf (onenum, "%d", i);
        e l se onenum = "0";
        ichar = "fleet" + onenum;adstring rmeg discard_fleet = adstring ("discard_") + ichar;
        wrt_r_item (rmse_discard_fleet, discard_rmse(i));
    }
}
wrt_r_item ("discard_tot", discard_tot_rmse);
if (n_indices >1)
{
             for (int i=1; i<=n indices; i++){
                     if (i \le 9) // note have to deal with one digit and two digit
                          numbers separately
                     {
                              sprint(f (onednm, "%d", i);twodnm = "0" + onedm;}
                     else if (i < =99)
                     {
                              sprint(f(wodnm, "%d", i);}
                     else
                     {
                              twodnm = "00";}
                     ichar = "index" + twodnm;ad string rmse ind = ichar;
        wrt r item ( rmse ind , index rmse ( i ) ) ;
    }
}
wrt r item ("index total", index tot rmse);
for (int i=1; i<=n selpars; i++){
             if (i \le 9) // note have to deal with one digit and two digit numbers
                 separately
             {
                     sprintf (onednm, \degree%d", i);
                     twodnm = "0" + onedm;
             }
             else if (i < =99)
             {
                     sprintf (twodnm, \sqrt{d}", i);
             }
             else
             {
                     twodnm = "00";}
```

```
ichar = "selpar" + twodnm;ad string rmse selpar = ichar;
             wrt_r item (rmse_selpar, selpars_rmse(i));
}
wrt_r_item ("selpars_total", selpars_tot_rmse);
wrt_r_item ("N_year1", N_year1_rmse);
if (n_{\text{leets}} > 1){
    for (int i=1; i<=n [leets; i++){
         if (n_{\text{rel}} \cdot s < 10) sprintf (onenum, "%d", i);
         else onenum = "0";
        ichar = "fleet" + onenum;ad string rmse Fmult year1 = ad string ("Fmult year1 ") + ichar;
        wrt r item ( rmse Fmult year1, Fmult year1 rmse (i) ) ;
    }
}
wrt_r_item ("Fmult_year1_tot", Fmult_year1_tot_rmse);
if (n_{\text{leets}} > 1){
    for (int i=1; i<=n fleets; i++){
         if (n fleets < 10) sprintf (onenum, "%d", i);
        e l se onenum = "0";
        ichar = "fleet" + onenum;adstring rmse\_Fmult\_devs = adstring("Fmult\_devs ") + ichar;wrt_r_item (rmse_Fmult_devs, Fmult_devs_rmse(i));
    }
}
wrt r item (" Fmult devs total", Fmult devs tot rmse);
    for (int i = 1; i == n indices; i++)
    {
             if (i \le 9) // note have to deal with one digit and two digit numbers
                  separately
             {
                      sprintf (onednm, \sqrt{d}", i);
                      twodnm = "0" + onedm;
             }
             else if (i < =99)
             {
                      sprintf (twodnm, \sqrt{d}", i);
             }
             else
             {
                      twodnm = "00":}
             ichar = "availableility" + twodmm;ad string rm se_avail = ichar;
```

```
wrt r item ( rmse avail, a v a i l a bility r rms e ( i ) ) ;
        }
    wrt_r_item (" availability_total", availability_tot_rmse);
        for (int i = 1; i == n indices; i++)
        {
                 if (i \le 9) // note have to deal with one digit and two digit numbers
                      separately
                 {
                          sprintf (onednm, \sqrt{d}", i);
                          twodnm = "0" + onedm;
                 }
                 else if (i < =99)
                 {
                          sprint(f(wodnm, "%d", i);}
                 else
                 {
                          twodnm = "00":}
                 ichar = "availability A R1" + twodnm;ad string rmse avail AR1 = ichar;
                 wrt_r_item (rmse_avail_AR1, availability_AR1_rmse(i));
        }
    wrt_r_item (" av ail a bility_AR1_total", avail a bility_AR1_tot_rmse);
        for (int i=1; i<=n indices; i++){
                 if (i \le 9) // note have to deal with one digit and two digit numbers
                      separately
                 {
                          sprint(f (onednm, "%d", i);twodnm = "0" + onedm;
                 }
                 else if (i < =99)
                 {
                          sprintf (twodnm, \sqrt{d}", i);
                 }
                 else
                 {
                          twodnm = "00";
                 }
                 ichar = "efficiency" + twodmm;ad string rm se_{eff} = ichar;
                 wrt r item ( rmse eff, efficiency rm se ( i ) );
        }
    wrt_r_item ("efficiency_total", efficiency_tot_rmse);
    wrt_r_item (" recruit_devs " , recruit_devs_rmse ) ;
    wrt_r_item ("SR_steepness", steepness_rmse) ;
    wrt r item (" SR scalar", SR scalar rmse) ;
close r info list();
open_r_list("Neff_stage2_mult");
```

```
wrt_r_complete_vector("Neff_stage2_mult_catch", Neff_stage2_mult_catch);
    wrt_r_complete_vector("Neff_stage2_mult_discard", Neff_stage2_mult_discard);
    wrt_r_complete_vector("Neff_stage2_mult_index", Neff_stage2_mult_index);
close r list () ;
open_r_matrix (" rel_efficiency_ini");
    wrt_r matrix (rel_efficiency_ini, 2, 2);
    wrt r namevector ( 1, n rel efficiency penalties);
    wrt_r namevector (1, n lengths );close_r_matrix();
open_r_matrix (" rel_efficiency");
    wrt_r matrix (rel_efficiency, 2, 2);
    wrt_r_namevector(1, n_rel_efficiency_penalties);
    wrt_r namevector (1, n lengths );close r matrix ();
open r list (" rel efficiency coef est");
for (int i=1; i <= n rel efficiency penalties; i++)
{
    if (i \leq 9) // note have to deal with one digit and two digit numbers separately
    {
        sprintf (onednm, \sqrt{d}, i);
        twodnm = "0" + onedm;
    }
    else if (i < =99)
    {
        sprint(f(wodnm, "%d", i);}
    else
    {
        twodnm = "00";
    }
    ad string rel\_eff\_coeff = adstring("rel\_eff" ) + twodom;wrt r complete vector (rel eff coef, rel efficiency coef (i));
}
close\_r\_list();
open_r_list ("rel_efficiency_X");
for (int i=1; i <= n rel efficiency penalties; i++)
{
    if (i \leq 9) // note have to deal with one digit and two digit numbers separately
    {
        sprintf (onednm, \sqrt{d}, i);
        twodnm = "0" + onedm;
    }
    else if (i < =99)
    {
        sprint(f(wodnm, "%d", i);}
    else
    {
        twodnm = "00";
    }
```

```
ad string rel\_eff_X = adstring("rel\_eff") + twodnm;open_r_matrix(rel_eff_X);
                   wrt_r_matrix(rel_efficiency_X(i), 2, 2);
                  wrt_r-namevector(1, n-lengths);
                  wrt_r namevector (1, n_{rel\_efficiency\_coeff(i));close_r_matrix();
 }
 close\_r\_list();
// close file
close\_r\_file();
```
#### **Clearance**

All manuscripts submitted for issuance as CRDs must have cleared the NEFSC's manuscript/abstract/ webpage review process. If any author is not a federal employee, he/she will be required to sign an "NEFSC Release-of-Copyright Form." If your manuscript includes material from another work which has been copyrighted, then you will need to work with the NEFSC's Editorial Office to arrange for permission to use that material by securing release signatures on the "NEFSC Use-of-Copyrighted-Work Permission Form."

For more information, NEFSC authors should see the NEFSC's online publication policy manual, "Manuscript/abstract/webpage preparation, review, and dissemination: NEFSC author's guide to policy, process, and procedure," located in the Publications/Manuscript Review section of the NEFSC intranet page.

# **Organization**

Manuscripts must have an abstract and table of contents, and (if applicable) lists of figures and tables. As much as possible, use traditional scientific manuscript organization for sections: "Introduction," "Study Area" and/or "Experimental Apparatus," "Methods," "Results," "Discussion," "Conclusions," "Acknowledgments," and "References Cited."

# **Style**

The CRD series is obligated to conform with the style contained in the current edition of the United States Government Printing Office Style Manual. That style manual is silent on many aspects of scientific manuscripts. The CRD series relies more on the CSE Style Manual. Manuscripts should be prepared to conform with these style manuals.

The CRD series uses the American Fisheries Society's guides to names of fishes, mollusks, and decapod crustaceans, the Society for Marine Mammalogy's guide to names of marine mammals, the Biosciences Information Service's guide to serial title abbreviations, and the ISO's (International Standardization Organization) guide to statistical terms.

For in-text citation, use the name-date system. A special effort should be made to ensure that all necessary bibliographic information is included in the list of cited works. Personal communications must include date, full name, and full mailing address of the contact.

# **Preparation**

Once your document has cleared the review process, the Editorial Office will contact you with publication needs – for example, revised text (if necessary) and separate digital figures and tables if they are embedded in the document. Materials may be submitted to the Editorial Office as files on zip disks or CDs, email attachments, or intranet downloads. Text files should be in Microsoft Word, tables may be in Word or Excel, and graphics files may be in a variety of formats (JPG, GIF, Excel, PowerPoint, etc.).

# **Production and Distribution**

The Editorial Office will perform a copy-edit of the document and may request further revisions. The Editorial Office will develop the inside and outside front covers, the inside and outside back covers, and the title and bibliographic control pages of the document.

Once both the PDF (print) and Web versions of the CRD are ready, the Editorial Office will contact you to review both versions and submit corrections or changes before the document is posted online.

A number of organizations and individuals in the Northeast Region will be notified by e-mail of the availability of the document online.

**Research Communications Branch Northeast Fisheries Science Center National Marine Fisheries Service, NOAA 166 Water St. Woods Hole, MA 02543-1026**

#### **MEDIA MAIL**

# **Publications and Reports of the Northeast Fisheries Science Center**

The mission of NOAA's National Marine Fisheries Service (NMFS) is "stewardship of living marine resources for the benefit of the nation through their science-based conservation and management and promotion of the health of their environment." As the research arm of the NMFS's Northeast Region, the Northeast Fisheries Science Center (NEFSC) supports the NMFS mission by "conducting ecosystem-based research and assessments of living marine resources, with a focus on the Northeast Shelf, to promote the recovery and long-term sustainability of these resources and to generate social and economic opportunities and benefits from their use." Results of NEFSC research are largely reported in primary scientific media (*e.g.*, anonymously-peer-reviewed scientific journals). However, to assist itself in providing data, information, and advice to its constituents, the NEFSC occasionally releases its results in its own media. Currently, there are three such media:

*NOAA Technical Memorandum NMFS-NE* -- This series is issued irregularly. The series typically includes: data reports of long-term field or lab studies of important species or habitats; synthesis reports for important species or habitats; annual reports of overall assessment or monitoring programs; manuals describing program-wide surveying or experimental techniques; literature surveys of important species or habitat topics; proceedings and collected papers of scientific meetings; and indexed and/or annotated bibliographies. All issues receive internal scientific review and most issues receive technical and copy editing.

*Northeast Fisheries Science Center Reference Document* -- This series is issued irregularly. The series typically includes: data reports on field and lab studies; progress reports on experiments, monitoring, and assessments; background papers for, collected abstracts of, and/or summary reports of scientific meetings; and simple bibliographies. Issues receive internal scientific review and most issues receive copy editing.

*Resource Survey Report* (formerly *Fishermen's Report*) -- This information report is a regularly-issued, quick-turnaround report on the distribution and relative abundance of selected living marine resources as derived from each of the NEFSC's periodic research vessel surveys of the Northeast's continental shelf. This report undergoes internal review, but receives no technical or copy editing.

**TO OBTAIN A COPY** of a *NOAA Technical Memorandum NMFS-NE* or a *Northeast Fisheries Science Center Reference Document*, either contact the NEFSC Editorial Office (166 Water St., Woods Hole, MA 02543-1026; 508-495-2350) or consult the NEFSC webpage on "Reports and Publications" (http://www.nefsc.noaa.gov/nefsc/publications/). To access *Resource Survey Report*, consult the Ecosystem Surveys Branch webpage (http://www.nefsc.noaa.gov/femad/ecosurvey/mainpage/).

**ANY USE OF TRADE OR BRAND NAMES IN ANY NEFSC PUBLICATION OR REPORT DOES NOT IMPLY ENDORSE-MENT.**